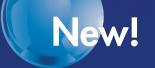

# **OMRON**

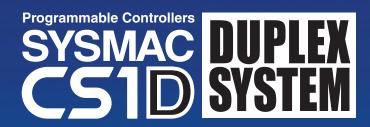

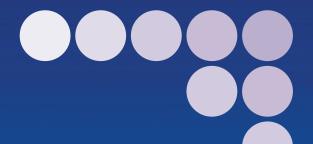

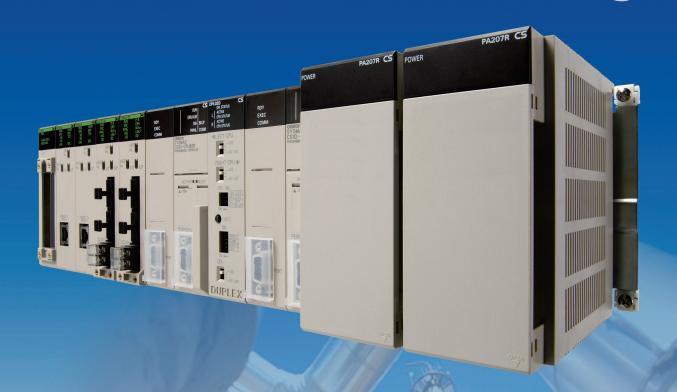

Introducing the Duplex CPU, Dual I/O Expansion System!

realizing

## Failures occur in any system, but the effects of those failures can be alleviated.

to prepare for hypothetical problems.

- The system cannot be stopped during 24-h/day operation.
- Recovery costs are very high if the system goes down.
- If the system stops unexpectedly, there is a possibility for a disastrous incident, such as the leakage of a toxic substance. In systems like these that demand high reliability, it is important to implement risk-management

OMRON Duplex PLCs are used for risk management in the system.

Adding redundancy in the system is an effective step to reduce risk.

To respond to customer's needs regarding system reliability, OMRON applied its proven duplex PLC technology to the CS Series to provide a highly reliable PLC System.

These PLC Systems have redundant vital components (such as CPUs, power supplies, networks, and expansion cables), while retaining the CS1-series functions and capabilities that are suitable for a wide variety of applications.

■ Types of Duplex Systems. ■ Network Configuration. ■ Introduction/Operation. ■ Dual I/O Expansion System.... ■ PLC-based Process Control System..... ■ System Configuration... SYSTEM1.. SYSTEM2... SYSTEM3... ■ Dimensions . ■ General Specifications... ■ CPU Units..... ■ Common Specifications. ■ Function Added by Unit Version.....36 ■ Ordering Information....

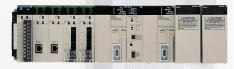

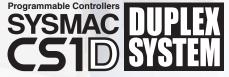

2

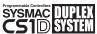

# SYSMAC DUPLEX With the CS1D, you can select

## from a variety of redundant systems.

In addition to duplexed CPU Units and Power Supply Units, the customer can duplex other comporents, such as Communications Units (Controller Link or Ethernet) and Expansion Cables, to match the system requirements and provide a diverse range of duplex system

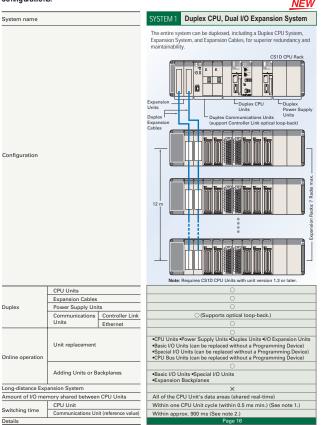

Note 1: Depends upon the timing when the CPU Units are switched.

2: This value is for Duplex Controller Link Units. The value depends on the timing when the Units are switched.

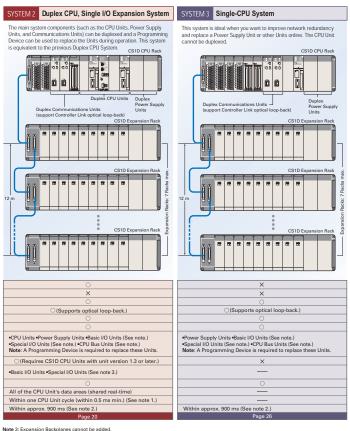

Note 3: Expansion Backplanes cannot be added.

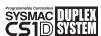

# SYSMAC THE CS1D supports a variety of

network configurations.

Network Configuration

Ethernet can be duplexed as well as Controller Link, which both have a proven track record in FA applications.

In addition, a variety of networks are available for lower-level I/O, including DeviceNet, CompoNet, and the MECHATROLINK-II Motion Controller network. Both DeviceNet and CompoNet are open networks that boast a proven track record with the CS1 Series.

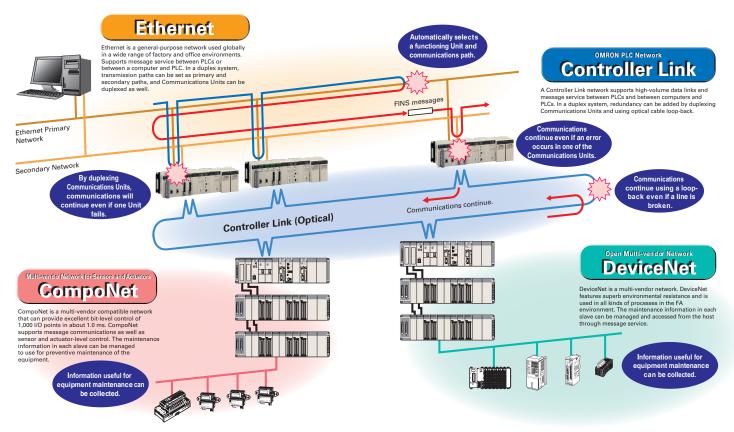

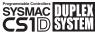

# SYSMAC DUPLEN CS1D STEEL With the CS1D, a highly reliable

Introduction/Operation system can be introduced easily.

Of course, the standard CS-series PLC resources can be used as-is. and a CS1D Duplex System can be set up and used easily, even by users setting up a duplex system for the first time

#### **Duplexing CPU Units is Easy!**

#### In OMRON's proprietary hot-standby method, all data is shared simultaneously.

- If an error occurs in the active CPU Unit, a switching program is not needed in the
- CPU Unit operation switches smoothly. Switching time is short, so operation can continue without bumps

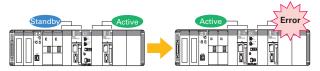

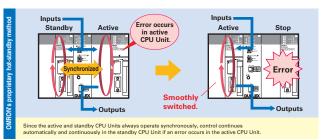

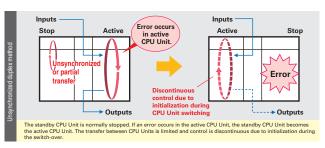

## **Duplexing Communications Units is Easy!**

#### The CPU Unit automatically selects the normally functioning Communications Unit.

- Even if an error occurs in a Communications Unit, there is no effect on the CPU Unit or other Units because the Communications Unit is switched automatically.
- When an error occurs, it is not necessary to use a complex switching program or special data link area for duplexing!

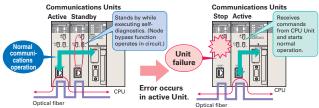

When Ethernet Units are used, complex switching programs for message communications can be simplified.

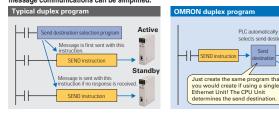

When using a Controller Link Unit, data link area allocations can be configured without waste.

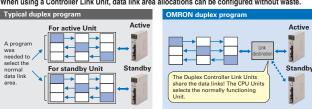

Standb

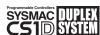

## SYSMAC TUPLET New Release! The Ultimate

Duplex "Dual I/O Expansion" System

The newly released Duplex CPU, Dual I/O Expansion system draws attention in the maintenance field! This system answers the needs of users who want to make improvements and add functions without stopping the equipment. This strengthens the proven CS1D Duplex System

even more.

The functions in this section are supported only in a Duplex CPU. Dual I/O Expansion System

#### **Equipped with New Functions for Maintenance!**

Special Programming Devices and Displays are not required for Online Unit Replacement.

- A computer is not needed for onsite operations!
- Units can be replaced without knowing Programming Device procedures!

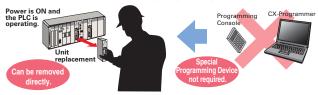

#### Units and Expansion Backplanes can be added online.

- Functions can be added easily after the system has started operating, even if the system cannot be turned OFF or stopped.
- Adjustments and improvements can be easily made when setting up new systems without turning OFF the power.

While online, a Unit can be added easily to an empty slot. (This function is supported in Duplex CPU Single I/O Expansion Systems and Duplex CPU Dual I/O Expansion Systems.)

Downloaded from Elcodis.com electronic components distributor

In addition, an Expansion Backplane as well as its mounted Units can be added easily.

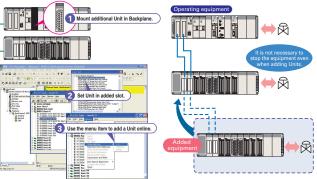

#### **Even Stronger Redundancy!**

#### Expansion Cables can be duplexed and Units can be replaced Online.

By duplexing the Expansion Units and Expansion Cables, the Expansion Cables are duplexed and can be replaced during operation. In addition, cable disconnections are monitored so failures can be located easily.

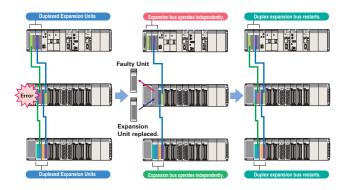

## Duplex Units can be replaced online. Duplex Unit replaced Operation continues in the active CPU Unit. The Duplex Unit is replaced. When the Initialization (INIT) Switch on the front of the Duplex Unit is turned ON, the CPU Unit will return to duplex status.

11 10

Dual I/O Expansion System

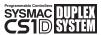

## CS1D SYSTEM PLC-based Process Control Sy

## stem for Full-scale Process Control

Reduce the Total Cost of Ownership from Initial Costs to Operating Costs.

#### A PLC-based Duplex Process Control System That Achieves High Reliability

A variety of system configurations can be created, such as a Duplex CPU System using a CS1D Process-control CPU Unit with a built-in Loop Control Board (LCB) function or a Single CPU System using a Loop Control Board mounted in the CS1D CPU Unit's Inner Board slot. These configurations can provide the reliability of DCS process control functions while retaining the openness and cost performance of a general-purpose PLC base.

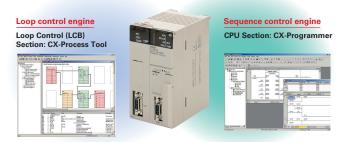

A Process Control System can be built based on PLCs, breaking the image of traditional process controllers. A system configuration can be created to match the applications and customer's system requirements.

#### **Previous System Issues**

Initial costs are high because a large-scale system must be used.

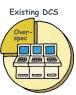

12

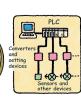

Downloaded from Elcodis.com electronic components distributor

#### PLC-based Process Control Solution

Down-sizing Using the PLC base saves cost, space, and time.

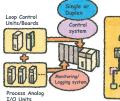

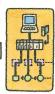

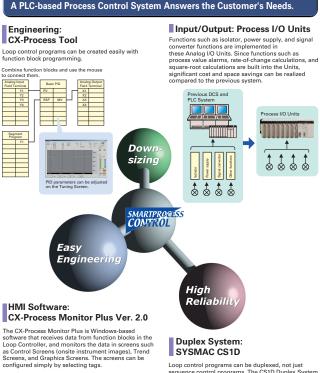

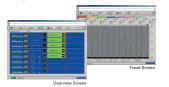

Loop control programs can be duplexed, not just sequence control programs. The CS1D Duplex System can provide a solution to risk management in process applications that require high reliability.

13

P C base Pro essControl stem

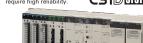

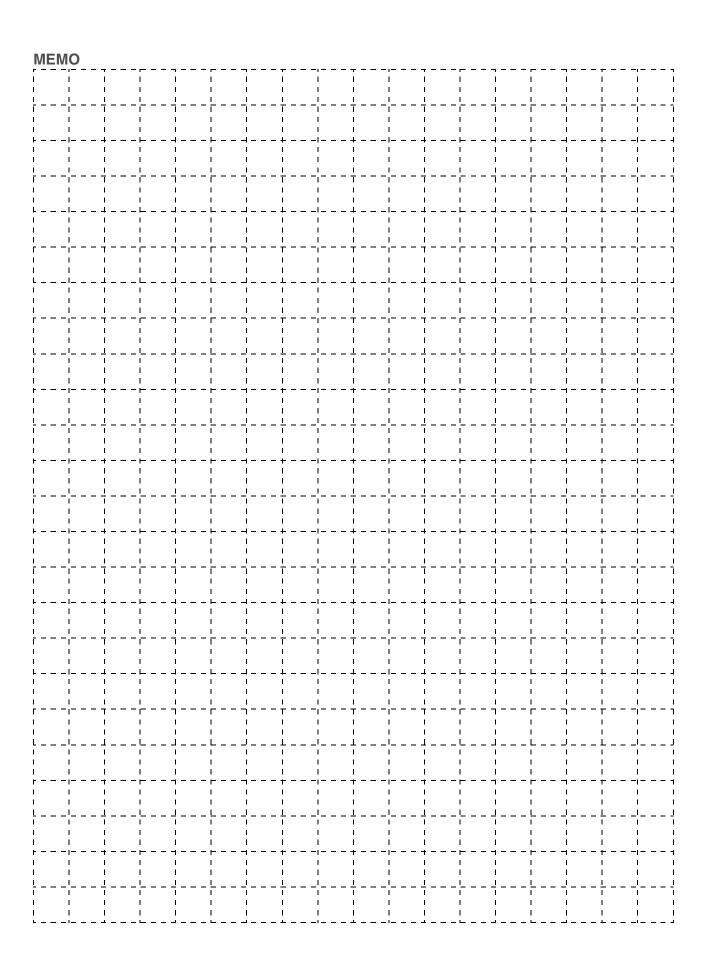

# System Design Guide

| System Configuration            | 16             |
|---------------------------------|----------------|
| Dimensions                      | 3 <sup>-</sup> |
| General Specifications          | 32             |
| CPU Units                       | 30             |
| Common Specifications           | 34             |
| Functions Added by Unit Version | 36             |

## **System Configuration**

#### **Basic System**

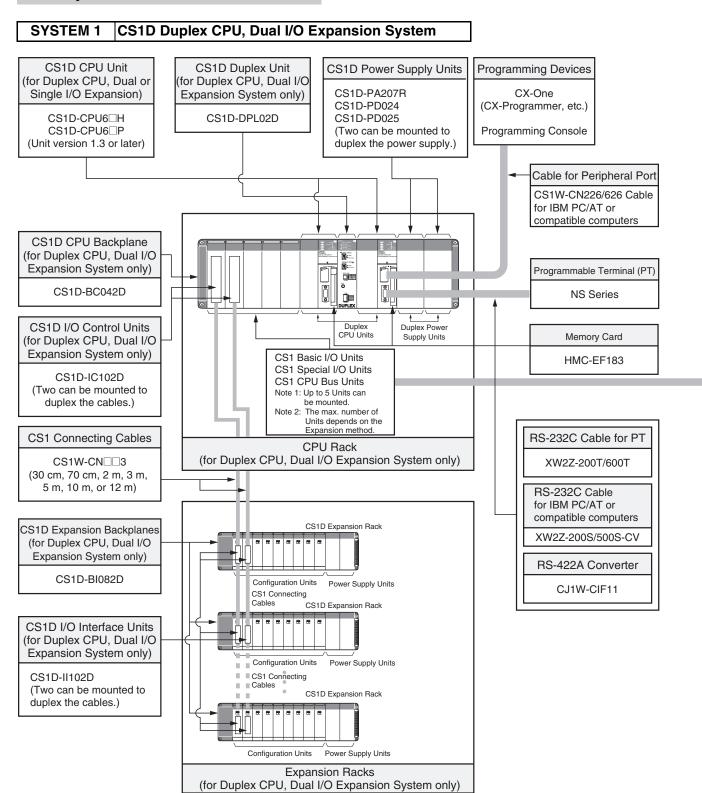

## **Configuration Units**

|                                                                                            | Basic I/O Units                                                                                |                                                                                                    |                                                                                                    |                                                                         |
|--------------------------------------------------------------------------------------------|------------------------------------------------------------------------------------------------|----------------------------------------------------------------------------------------------------|----------------------------------------------------------------------------------------------------|-------------------------------------------------------------------------|
| 8 I/O points                                                                               | 16 I/O points                                                                                  | 32 I/O points                                                                                               | 64 I/O points                                                                                       | 96 I/O points                                                           |
|                                                                                            |                                                                                                | Input Units                                                                                                 |                                                                                                    |                                                                         |
|                                                                                            | DC Input Units<br>CS1W-ID211     AC Input Units<br>CS1W-IA111<br>CS1W-IA211                    | DC Input Units<br>CS1W-ID231                                                                                | DC Input Units<br>CS1W-ID261                                                                        | DC Input Units<br>CS1W-ID291                                            |
|                                                                                            |                                                                                                | Output Units                                                                                                |                                                                                                    |                                                                         |
| Triac Output Units<br>CS1W-OA201 Relay Output Units<br>(independent commons)<br>CS1W-OC201 | Transistor Output Units CS1W-OD21□ Triac Output Units CS1W-OA211 Relay Output Units CS1W-OC211 | Transistor Output Units<br>CS1W-OD23□                                                                       | Transistor Output Units<br>CS1W-OD26□                                                               | Transistor Output Units<br>CS1W-OD29□                                   |
|                                                                                            |                                                                                                | I/O Units                                                                                                   |                                                                                                    |                                                                         |
|                                                                                            |                                                                                                |                                                                                                    | 32 inputs and 32 outputs  • DC Input/Transistor Output Units CS1W-MD26□  • TTL I/O Units CS1W-MD561 | 48 inputs and 48 outputs  ■ DC Input/Transistor Output Units CS1W-MD29□ |
|                                                                                            |                                                                                                | Other Units                                                                                                 |                                                                                                    |                                                                         |
| Safety Relay Units<br>CS1W-SF200                                                           | Interrupt Input Units<br>CS1W-INT01      High-speed Input Units<br>CS1W-IDP01                  | B7A Interface Units  • 32 inputs CS1W-B7A12  • 32 outputs CS1W-B7A02  • 16 inputs and 16 outputs CS1W-B7A21 | B7A Interface Units • 32 inputs and 32 outputs CS1W-B7A22                                           |                                                                         |

| Special I/O Units, CPU Bus Units, and Inner Boards                                                                                                    |                                                                                                    |                                                                                                    |  |
|----------------------------------------------------------------------------------------------------|----------------------------------------------------------------------------------------------------|----------------------------------------------------------------------------------------------------|--|
| Temperature Sensor Input Units (Process Analog I/O Units)  • CS1W-PTS□□  Analog Input Units • Analog Input Units CS1W-AD041 CS1W-AD081-V1 CS1W-AD081-V1 CS1W-BD0□□ CS1W-PD0□□□ CS1W-PTW01 CS1W-PTW01 CS1W-DA081V CS1W-DA081V CS1W-DA081V CS1W-DA081V CS1W-DA081V CS1W-DA081C • Isolated-type Analog Output (Process Analog I/O Units) CS1W-PMV01 CS1W-PMV01 CS1 | Serial Communications Units CS1W-SCU21-V1 CS1W-SCU31-V1 Ethernet Units CS1W-ETN01 CS1W-ETN01 CS1W-ETN21D Controller Link Units CS1W-CLK23 NEW CS1W-CLK23 NEW CS1W-CLK3 NEW CS1W-CLK2-V1 CS1W-CLK2-V1 CS1W-CLK5-V1 SYSMAC LINK Units CS1W-SLK11 CS1W-SLK21 FI-Net Units CS1W-FLN02 CS1W-FLN02 CS1W-FLN02 CS1W-DRM21-V1 CompoNet Master Units CS1W-DRM21-V1 COmpoNet Master Units CS1W-CRM21 | ID Sensor U Units     CS1W-V680C11 NEW     CS1W-V680C12 NEW     CS1W-V600C11     CS1W-V600C12      GPIB Interface Units     CS1W-GPI01      High-speed Data Storage Units     CS1W-SPU01-V2 NEW     CS1W-SPU02-V2 NEW |  |

#### SYSTEM 1 | CS1D Duplex CPU, Dual I/O Expansion System

The entire system, including the expansion cables, can be duplexed for the most advanced redundancy and maintenance functions.

The CPU Unit's version must be unit version 1.3 or later.

#### **■ CPU Rack**

## **System Configuration**

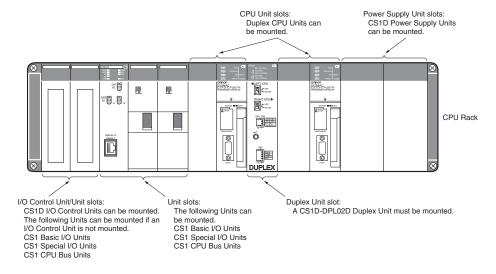

## **List of Required Devices**

| Rack     |                                  | Unit name                                  | Number required                                                                                                    |
|----------|----------------------------------|--------------------------------------------|----------------------------------------------------------------------------------------------------|
| CPU Rack | CS1D-BC042D CPU Backplane (f     | for Duplex CPU Dual I/O Expansion Systems) | 1 Backplane                                                                                                    |
|          | CS1D-PA207R/CS1D-PD02□ Pov       | ver Supply Unit                            | 2 Units (Just 1 Unit can also be used.)                                                                                                    |
|          | CS1D-CPU6□H/CS1D-CPU6□P          | CPU Unit                                   | 2 Units                                                                                                    |
|          | CS1D-DPL02D Duplex Unit (for D   | uplex CPU Dual I/O Expansion Systems)      | 1 Unit                                                                                                    |
|          | CS1D-IC102D I/O Control Unit (fo | r Duplex CPU Dual I/O Expansion Systems)   | Required only when there is an I/O Expansion System. Two Units are required for a Dual I/O Expansion System, and just one Unit is required for a Single I/O Expansion System. |
|          | Maximum number of I/O Units      | Dual I/O Expansion System                  | 3 Units                                                                                                    |
|          |                                  | Single I/O Expansion System                | 4 Units                                                                                                    |
|          |                                  | No I/O Expansion                           | 5 Units                                                                                                    |

## **Limitations on the System Configuration**

- Note: 1. C200H-series Units cannot be used in either the CPU Rack or Expansion Racks.
  - 2. The CPU Units do not support FB or ST programming.
  - 3. CPU Units with unit version 1.3 or later can be used.

## ■ Dual I/O Expansion Racks

The Dual I/O Expansion System has a duplexed expansion bus and supports online replacement of a Duplex Unit, online replacement of Units without a Programming Device, and online addition of I/O Units and Expansion Backplanes. (These functions are supported by the Duplex CPU Dual I/O Expansion System only.) Special I/O Control Units and I/O Interface Units are used in the Dual I/O Expansion System. The expansion bus can be set to either single or dual operation.

### **System Configuration Diagram**

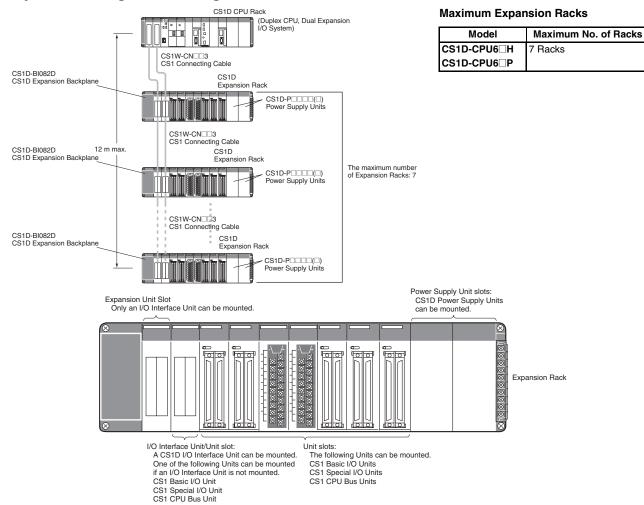

### **List of Required Devices**

| Rack     | Unit name                                             |  | Number required                                                                                                    |
|----------|-------------------------------------------------------|--|----------------------------------------------------------------------------------------------------|
| CPU Rack |                                                       |  | Two Units are required for a Dual I/O Expansion System, and just one Unit is required for a Single I/O Expansion System. |
|          | Maximum number of I/O Units Dual I/O Expansion System |  | 3 Units                                                                                                    |
|          | Single I/O Expansion System                           |  | 4 Units                                                                                                    |

| Rack           | Unit name                                                                   |                                        | Number required                                                                                                    |  |                                         |
|----------------|-----------------------------------------------------------------------------|----------------------------------------|----------------------------------------------------------------------------------------------------|--|-----------------------------------------|
| Expansion Rack | CS1D-BI082D Expansion Backplane (for Duplex CPU Dual I/O Expansion Systems) |                                        | 1 Backplane                                                                                                    |  |                                         |
|                | CS1D-PA207R/CS1D-PD02□ Power Supply Unit                                    |                                        | CS1D-PA207R/CS1D-PD02□ Power Supply Unit 2 Units (Just 1 Un                                                              |  | 2 Units (Just 1 Unit can also be used.) |
|                | CS1D-II102D I/O Interface Unit (for                                         | Duplex CPU Dual I/O Expansion Systems) | Two Units are required for a Dual I/O Expansion System, and just one Unit is required for a Single I/O Expansion System. |  |                                         |
|                | Maximum number of I/O Units                                                 | Dual I/O Expansion System              | 7 Units                                                                                                    |  |                                         |
|                |                                                                             | Single I/O Expansion System            | 8 Units                                                                                                    |  |                                         |

## <u>Limitations on the System Configuration</u>

- Note: 1. Dual I/O Expansion cannot be used in a Duplex CPU Single I/O Expansion System or Single CPU System.
  - 2. The number of I/O Units that can be mounted in the Backplanes depends on the expansion method being used.

#### SYSTEM 2 | CS1D Duplex CPU, Single I/O Expansion System

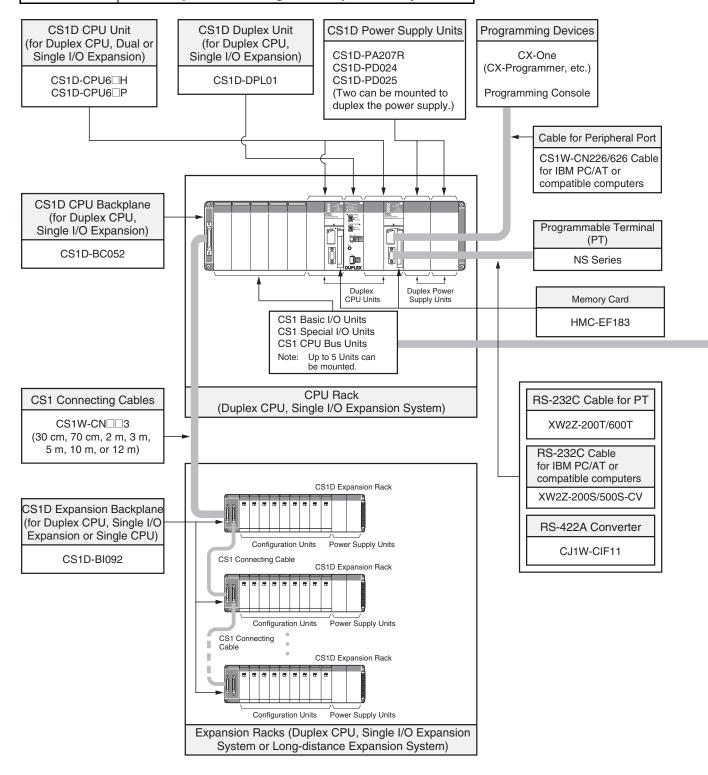

## **Configuration Units**

|                                                                                            | Basic I/O Units                                                                                |                                                                                                    |                                                                                                    |                                                                         |
|--------------------------------------------------------------------------------------------|------------------------------------------------------------------------------------------------|----------------------------------------------------------------------------------------------------|----------------------------------------------------------------------------------------------------|-------------------------------------------------------------------------|
| 8 I/O points                                                                               | 16 I/O points                                                                                  | 32 I/O points                                                                                               | 64 I/O points                                                                                       | 96 I/O points                                                           |
|                                                                                            |                                                                                                | Input Units                                                                                                 |                                                                                                    |                                                                         |
|                                                                                            | DC Input Units<br>CS1W-ID211     AC Input Units<br>CS1W-IA111<br>CS1W-IA211                    | DC Input Units<br>CS1W-ID231                                                                                | DC Input Units<br>CS1W-ID261                                                                        | DC Input Units<br>CS1W-ID291                                            |
|                                                                                            |                                                                                                | Output Units                                                                                                |                                                                                                    |                                                                         |
| Triac Output Units<br>CS1W-OA201 Relay Output Units<br>(independent commons)<br>CS1W-OC201 | Transistor Output Units CS1W-OD21□ Triac Output Units CS1W-OA211 Relay Output Units CS1W-OC211 | Transistor Output Units<br>CS1W-OD23□                                                                       | Transistor Output Units<br>CS1W-OD26□                                                               | Transistor Output Units<br>CS1W-OD29□                                   |
|                                                                                            |                                                                                                | I/O Units                                                                                                   |                                                                                                    |                                                                         |
|                                                                                            |                                                                                                |                                                                                                    | 32 inputs and 32 outputs  • DC Input/Transistor Output Units CS1W-MD26□  • TTL I/O Units CS1W-MD561 | 48 inputs and 48 outputs  • DC Input/Transistor Output Units CS1W-MD29□ |
|                                                                                            |                                                                                                | Other Units                                                                                                 |                                                                                                    |                                                                         |
| Safety Relay Units<br>CS1W-SF200                                                           | Interrupt Input Units<br>CS1W-INT01      High-speed Input Units<br>CS1W-IDP01                  | B7A Interface Units  • 32 inputs CS1W-B7A12  • 32 outputs CS1W-B7A02  • 16 inputs and 16 outputs CS1W-B7A21 | B7A Interface Units • 32 inputs and 32 outputs CS1W-B7A22                                           |                                                                         |

|                                                                                                    | Special I/O Units, CPU Bus Units, and Inner Boards                                                                                                    |                                                                                                    |                                                                                                    |  |
|----------------------------------------------------------------------------------------------------|----------------------------------------------------------------------------------------------------|----------------------------------------------------------------------------------------------------|----------------------------------------------------------------------------------------------------|--|
| (Process Analog I/O Units)  • CS1W-PTS□□  Analog Input Units  • Analog Input Units  • Analog Input Units  CS1W-AD041  CS1W-AD081-V1  CS1W-AD161  • Process Analog Input Units such as Isolated-type DC Input Units  CS1W-PTW01  CS1W-PTR0□□  Analog Output Units  • Analog Output Units  CS1W-DA081V  CS1W-DA081V  CS1W-DA081C | CS1W-HCP22-V1 CS1W-HCAI⊇-V1 CS1W-HCAI⊇-V1 CS1W-HCAI⊒-V1 Position Control Units CS1W-NC1□3 CS1W-NC2□3 CS1W-NC4□3 MECHATROLINK-II-compatible Position Control Units CS1W-NCF71 Motion Control Units CS1W-MC221-V1 CS1W-MC221-V1 MECHATROLINK-II-compatible Motion Control Units CS1W-MC421-V1 MECHATROLINK-II-compatible Motion Control Units CS1W-MCH71 | Serial Communications Units CS1W-SCU21-V1 CS1W-SCU31-V1 Ethernet Units CS1W-ETN01 CS1W-ETN01 CS1W-ETN21D Controller Link Units CS1W-CLK23 NEW CS1W-CLK23 NEW CS1W-CLK31 NEW CS1W-CLK21-V1 CS1W-CLK21-V1 CS1W-CLK21-V1 CS1W-CLK21-V1 CS1W-SLK11 CS1W-SLK11 CS1W-SLK11 CS1W-SLK21 FIL-Net Units CS1W-FLN22 DeviceNet Units CS1W-FLN22 DeviceNet Units CS1W-DRM21-V1 COmpoNet Master Units CS1W-CRM21 | ID Sensor U Units     CS1W-V680C11 NEW     CS1W-V680C12 NEW     CS1W-V600C11     CS1W-V600C12      GPIB Interface Units     CS1W-GPI01      High-speed Data Storage Units     CS1W-SPU01-V2 NEW     CS1W-SPU02-V2 NEW |  |

## SYSTEM 2 | CS1D Duplex CPU, Single I/O Expansion System

The main system components can be duplexed, such as the CPU Unit, Power Supply Unit, and Communications Unit. Units can be replaced online using a Programming Device. This system is equivalent to the previous CS1D Duplex CPU System.

#### **■ CPU Rack**

## **System Configuration**

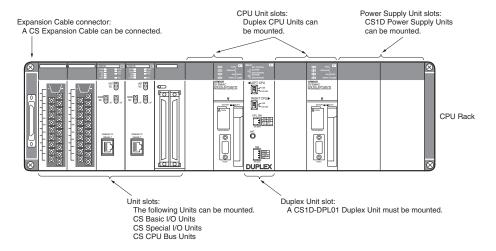

## **List of Required Devices**

| Rack     | Unit name                                                               | Number required                         |
|----------|-------------------------------------------------------------------------|-----------------------------------------|
| CPU Rack | CS1D-BC052D CPU Backplane (for Duplex CPU Single I/O Expansion Systems) | 1 Backplane                             |
|          | CS1D-PA207R/CS1D-PD02□ Power Supply Unit                                | 2 Units (Just 1 Unit can also be used.) |
|          | CS1D-CPU6□H/CS1D-CPU6□P CPU Unit                                        | 2 Units                                 |
|          | CS1D-DPL01 Duplex Unit (for Duplex CPU Single I/O Expansion Systems)    | 1 Unit                                  |
|          | Maximum number of Configuration Units                                   | 5 Units                                 |

#### **Limitations on the System Configuration**

- Note: 1. C200H-series Units cannot be used in either the CPU Rack or Expansion Racks.
  - 2. The CPU Units do not support FB or ST programming.

## ■ Single I/O Expansion Racks

Like the CS1-series PLCs, it is possible to connect Expansion Racks and expand the PLC system just by connecting Expansion Cables. The Duplex CPU Single I/O Expansion System supports the same functions as Single CPU System. Special I/O Control Units and I/O Interface Units are not

## **System Configuration Diagram**

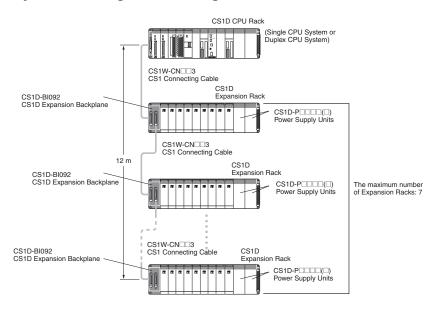

#### **Maximum Expansion Racks**

| Model       | Maximum No. of Racks |
|-------------|----------------------|
| CS1D-CPU6□H | 7 Racks              |
| CS1D-CPU6□P |                      |

Expansion Cable connector: A CS Expansion Cable can be connected Power Supply Unit slots: CS1D Power Supply Units can be mounted.

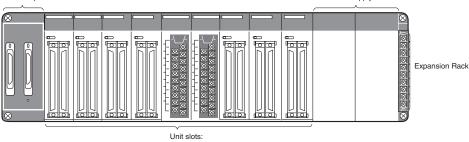

The following Units can be mounted CS1 Basic I/O Units

CS1 Special I/O Units CS1 CPU Bus Units

#### **List of Required Devices**

| Rack     | Unit name                             |                                         | Number required |
|----------|---------------------------------------|-----------------------------------------|-----------------|
| CPU Rack | Maximum number of Configuration Units | Duplex CPU, Single I/O Expansion System | 5 Units         |
|          |                                       | Single CPU System                       | 8 Units         |

| Rack           | Unit name                                                                                          | Number required                         |
|----------------|----------------------------------------------------------------------------------------------------|-----------------------------------------|
| Expansion Rack | CS1D-Bl092 Expansion Backplane (for Duplex CPU Single I/O Expansion Systems or Single CPU Systems) | 1 Backplane                             |
|                |                                                                                                    | 2 Units (Just 1 Unit can also be used.) |
|                | Maximum number of I/O Units (Duplex CPU Single I/O Expansion System or Single CPU System)          | 9 Units                                 |

## <u>Limitations on the System Configuration</u>

Note: 1. These Racks cannot be used in a Duplex CPU Dual I/O Expansion System.

2. The following functions cannot be used: Duplex Expansion Cables, Online replacement of a Duplex Unit, Online replacement of Units without a Programming Device, and Online addition of I/O Units and Expansion Backplanes. If any of these functions are required, a Duplex CPU, Dual I/O Expansion System must be used.

## **■ CS1D Long-distance Expansion Racks**

A Long-distance Expansion System can connect a Rack at a distance of up to 50 m. The Long-distance Expansion System functions can be used in the Duplex CPU Single I/O Expansion System and Single CPU System. Special I/O Control Units and I/O Interface Units are used.

#### **System Configuration Diagram**

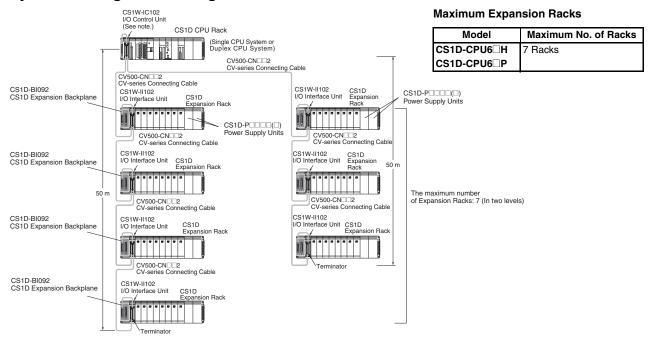

Note: If even one CV500-CN□□2 Cable for Long-distance Expansion is used in the PLC system, an I/O Control Unit is required in the source CS1 Rack.

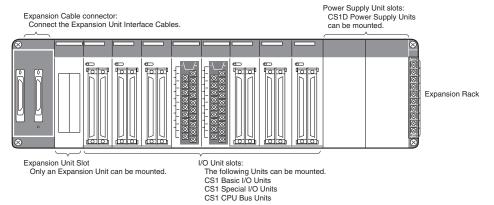

### **List of Required Devices**

| Rack     |                                                                                                  | Number required                      |         |
|----------|--------------------------------------------------------------------------------------------------|--------------------------------------|---------|
| CPU Rack | CS1D-IC102 I/O Control Unit (for Duplex CPU Single I/O Expansion Systems and Single CPU Systems) |                                      | 1 Unit  |
|          | Maximum number of Configuration Units                                                            | aximum number of Configuration Units |         |
|          |                                                                                                  | Single CPU System                    | 7 Units |

| Rack           | Unit name                                                                                          | Number required |
|----------------|----------------------------------------------------------------------------------------------------|-----------------|
| Expansion Rack | CS1D-Bl092 Expansion Backplane (for Duplex CPU Single I/O Expansion Systems or Single CPU Systems) | 1 Backplane     |
|                | CS1D-PA207R/CS1D-PD02□ Power Supply Unit 2 U                                                       |                 |
|                | CS1W-II102 I/O Interface Unit (for Duplex CPU Single I/O Expansion Systems or Single CPU Systems)  | 1 Unit          |
|                | Maximum number of Configuration Units                                                              | 8 Units         |

## **Limitations on the System Configuration**

- Note: 1. These Racks cannot be used in a Duplex CPU Dual I/O Expansion System.
  - 2. The following functions cannot be used: Duplex Expansion Cables, Online replacement of a Duplex Unit, Online replacement of Units without a Programming Device, and Online addition of I/O Units and Expansion Backplanes. If any of these functions are required, a Duplex CPU, Dual I/O Expansion System must be used.

## OMRON

## SYSTEM 3 CS1D Single CPU System

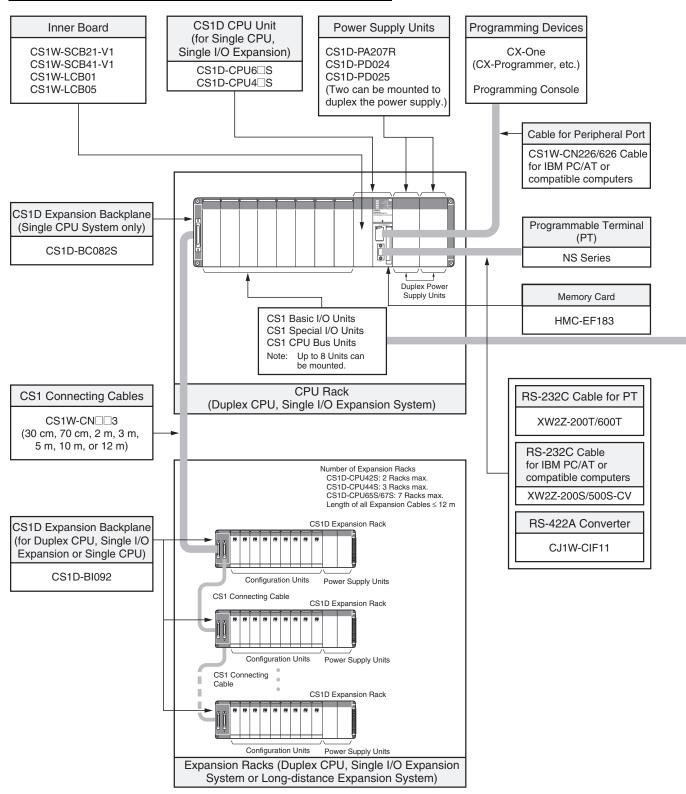

## **Configuration Units**

|                                                                                   | Basic I/O Units                                                                                                 |                                                                                                    |                                                                                                    |                                                                         |  |  |
|-----------------------------------------------------------------------------------|----------------------------------------------------------------------------------------------------|----------------------------------------------------------------------------------------------------|----------------------------------------------------------------------------------------------------|-------------------------------------------------------------------------|--|--|
| 8 I/O points                                                                      | 16 I/O points                                                                                                   | 32 I/O points                                                                                               | 64 I/O points                                                                                       | 96 I/O points                                                           |  |  |
|                                                                                   | Input Units                                                                                                    |                                                                                                    |                                                                                                    |                                                                         |  |  |
|                                                                                   | DC Input Units<br>CS1W-ID211     AC Input Units<br>CS1W-IA111 CS1W-IA211                                        | DC Input Units<br>CS1W-ID231                                                                                | DC Input Units<br>CS1W-ID261                                                                        | DC Input Units<br>CS1W-ID291                                            |  |  |
|                                                                                   |                                                                                                    | Output Units                                                                                                |                                                                                                    |                                                                         |  |  |
| Triac Output Units CS1W-OA201 Relay Output Units (independent commons) CS1W-OC201 | Transistor Output Units<br>CS1W-OD21□     Triac Output Units<br>CS1W-OA211     Relay Output Units<br>CS1W-OC211 | Transistor Output Units<br>CS1W-OD23□                                                                       | Transistor Output Units<br>CS1W-OD26□                                                               | Transistor Output Units<br>CS1W-OD29□                                   |  |  |
|                                                                                   |                                                                                                    | I/O Units                                                                                                   |                                                                                                    |                                                                         |  |  |
|                                                                                   |                                                                                                    |                                                                                                    | 32 inputs and 32 outputs  • DC Input/Transistor Output Units CS1W-MD26□  • TTL I/O Units CS1W-MD561 | 48 inputs and 48 outputs  ■ DC Input/Transistor Output Units CS1W-MD29□ |  |  |
|                                                                                   |                                                                                                    | Other Units                                                                                                 |                                                                                                    |                                                                         |  |  |
| Safety Relay Units<br>CS1W-SF200                                                  | Interrupt Input Units<br>CS1W-INT01      High-speed Input Units<br>CS1W-IDP01                                   | B7A Interface Units  • 32 inputs CS1W-B7A12  • 32 outputs CS1W-B7A02  • 16 inputs and 16 outputs CS1W-B7A21 | B7A Interface Units • 32 inputs and 32 outputs CS1W-B7A22                                           |                                                                         |  |  |

| Special I/O Units, CPU Bus Units, and Inner Boards                                                                                                    |                                                                                                    |                                                                                                    |                                                                                                    |  |  |  |
|----------------------------------------------------------------------------------------------------|----------------------------------------------------------------------------------------------------|----------------------------------------------------------------------------------------------------|----------------------------------------------------------------------------------------------------|--|--|--|
| Temperature Sensor Input Units (Process Analog I/O Units)  • CS1W-PTS□□  Analog Input Units  • Analog Input Units  • Analog Input Units  CS1W-AD041  CS1W-AD081-V1  CS1W-AD161  • Process Analog Input Units such as Isolated-type DC Input Units  CS1W-PTC□□  CS1W-PTR0□  Analog Output Units  • Analog Output Units  CS1W-DA081V  CS1W-DA081V  CS1W-DA081C  • Isolated-type Analog Output Units (Process Analog I/O Units)  CS1W-PMV01  CS1W-PMV01  Analog I/O Units  • CS1W-MAD44  Isolated-type Pulse Input Unit (Process Analog I/O Unit)  • CS1W-PPS01 | CS1W-NC4□3  • MECHATROLINK-II-compatible Position Control Units CS1W-NCF71  • Motion Control Units CS1W-MC221-V1 CS1W-MC421-V1  • MECHATROLINK-II-compatible Motion Control Units | Serial Communications Boards CS1W-SCB21-V1 CS1W-SCB21-V1 Serial Communications Units CS1W-SCU21-V1 CS1W-SCU21-V1 Ethernet Units CS1W-ETN01 CS1W-ETN21 CS1W-ETN21 COntroller Link Units CS1W-CLK23 NEW CS1W-CLK23 NEW CS1W-CLK3 NEW CS1W-CLK3 NEW CS1W-CLK3 VI CS1W-CLK21-V1 CS1W-CLK21-V1 CS1W-CLK21-V1 CS1W-CLK21-V1 CS1W-SLK11 CS1W-SLK21 FL-Net Units CS1W-FLN02 CS1W-FLN02 DeviceNet Units CS1W-DRM21-V1 CompoNet Master Units CS1W-DRM21-V1 | ID Sensor U Units     CS1W-V680C11 NEW     CS1W-V680C12 NEW     CS1W-V600C11     CS1W-V600C12       GPIB Interface Units     CS1W-GPI01      High-speed Data Storage Units     CS1W-SPU01-V2 NEW     CS1W-SPU02-V2 NEW |  |  |  |
| Loop Control Unit • CS1W-LC001 Loop Control Boards • CS1W-LCB01 • CS1W-LCB05                                                                                                    |                                                                                                    |                                                                                                    |                                                                                                    |  |  |  |

#### SYSTEM 3 | CS1D Single CPU System

This system configuration is ideal when you want to replace a Power Supply Unit or other Units online or improve redundancy in the Communications section. There are no changes in particular from the earlier Single CPU System.

#### **■ CPU Rack**

## **System Configuration Diagram**

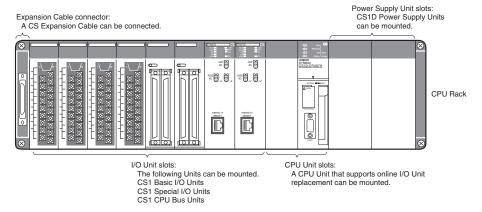

## **List of Required Devices**

| Rack     | Unit name                                          | Number required                         |
|----------|----------------------------------------------------|-----------------------------------------|
| CPU Rack | CS1D-BC082S CPU Backplane (for Single CPU Systems) | 1 Backplane                             |
|          | CS1D-PA207R/CS1D-PD02□ Power Supply Unit           | 2 Units (Just 1 Unit can also be used.) |
|          | CS1D-CPU6□S/CS1D-CPU4□S CPU Unit                   | 1 Unit                                  |
|          | Maximum number of Configuration Units              | 8 Units                                 |

## **Limitations on the System Configuration**

Note: 1. C200H-series Units cannot be used in either the CPU Rack or Expansion Racks.

2. The CPU Units do not support FB or ST programming.

## ■ Single I/O Expansion Racks

Like the CS1-series PLCs, it is possible to connect Expansion Racks and expand the PLC system just by connecting Expansion Cables. The Single CPU System supports the same functions as Duplex CPU Single I/O Expansion System. Special I/O Control Units and I/O Interface Units are not required.

## **System Configuration Diagram**

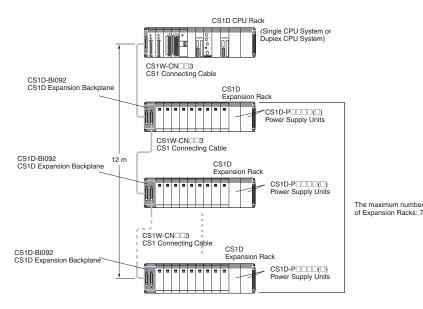

#### **Maximum Expansion Racks**

| Model       | Maximum No. of Racks |
|-------------|----------------------|
| CS1D-CPU6□S | 7 Racks              |
| CS1D-CPU44S | 3 Racks              |
| CS1D-CPU42S | 2 Racks              |

Expansion Cable connector:

Connect the CS-series Expansion Cables.

Power Supply Units slots:

CS1D Power Supply Units can be mounted.

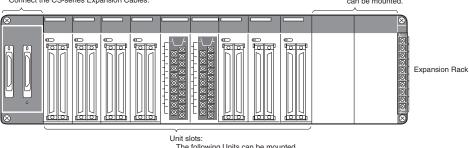

## The following Units can be mounted. CS1 Basic I/O Units

#### **List of Required Devices**

| Rack     | Unit name                             |                                       | Number required |
|----------|---------------------------------------|---------------------------------------|-----------------|
| CPU Rack | Maximum number of Configuration Units | Maximum number of Configuration Units |                 |
|          |                                       | Single CPU System                     | 8 Units         |

| Rack           | Unit name                                                                                          | Number required                         |
|----------------|----------------------------------------------------------------------------------------------------|-----------------------------------------|
| Expansion Rack | CS1D-Bl092 Expansion Backplane (for Duplex CPU Single I/O Expansion Systems or Single CPU Systems) | 1 Backplane                             |
|                |                                                                                                    | 2 Units (Just 1 Unit can also be used.) |
|                | Maximum number of I/O Units (Duplex CPU Single I/O Expansion System or Single CPU System)          | 9 Units                                 |

## **Limitations on the System Configuration**

Note: 1. These Racks cannot be used in a Duplex CPU Dual I/O Expansion System.

2. The following functions cannot be used: Duplex Expansion Cables, Online replacement of a Duplex Unit, Online replacement of Units without a Programming Device, and Online addition of I/O Units and Expansion Backplanes. If any of these functions are required, a Duplex CPU, Dual I/O Expansion System must be used.

CS1 Basic I/O Units

CS1 Special I/O Units

## ■ CS1D Long-distance Expansion Racks

A Long-distance Expansion System can connect a Rack at a distance of up to 50 m. The Long-distance Expansion System functions can be used in the Duplex CPU Single I/O Expansion System and Single CPU System. Special I/O Control Units and I/O Interface Units are used.

## **System Configuration Diagram**

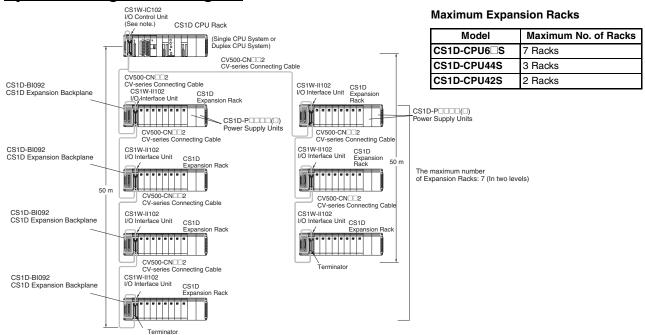

Note: If even one CV500-CN□□2 Cable for Long-distance Expansion is used in the PLC system, an I/O Control Unit is required in the source CS1 Rack.

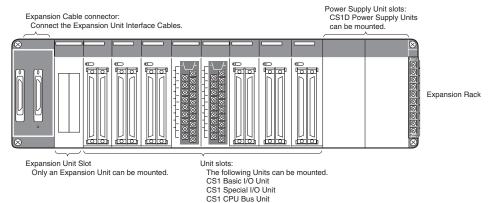

### **List of Required Devices**

| Rack     |                                             | Unit name                              | Number required |
|----------|---------------------------------------------|----------------------------------------|-----------------|
| CPU Rack | CS1W-IC102 I/O Control Unit (for Duplex CPU | 1 Unit                                 |                 |
|          | Maximum number of Configuration Units       | Duplex CPU Single I/O Expansion System | 4 Units         |
|          |                                             | Single CPU System                      | 7 Units         |

| Rack           | Unit name                                                                                          | Number required |
|----------------|----------------------------------------------------------------------------------------------------|-----------------|
| Expansion Rack | CS1D-Bl092 Expansion Backplane (for Duplex CPU Single I/O Expansion Systems or Single CPU Systems) | 1 Backplane     |
|                | CS1D-PA207R/CS1D-PD02□ Power Supply Unit 2 U                                                       |                 |
|                | CS1W-II102 I/O Interface Unit (for Duplex CPU Single I/O Expansion Systems or Single CPU Systems)  | 1 Unit          |
|                | Maximum number of Configuration Units                                                              | 8 Units         |

## **Limitations on the System Configuration**

- Note: 1. These Racks cannot be used in a Duplex CPU Dual I/O Expansion System.
  - 2. The following functions cannot be used: Duplex Expansion Cables, Online replacement of a Duplex Unit, Online replacement of Units without a Programming Device, and Online addition of I/O Units and Expansion Backplanes. If any of these functions are required, a Duplex CPU, Dual I/O Expansion System must be used.

Dimensions (Unit: mm)

## ■ External Dimensions

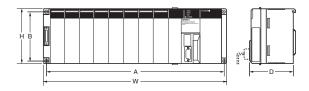

| Name                           | Model                                    | Α   | В   | W   | Н   | D   |
|--------------------------------|------------------------------------------|-----|-----|-----|-----|-----|
| CS1D CPU<br>Backplane          | CS1D-BC042D<br>CS1D-BC052<br>CS1D-BC082S | 491 | 118 | 505 | 132 | 123 |
| CS1D<br>Expansion<br>Backplane | CS1D-BI82D<br>CS1D-BI092                 | 491 | 118 | 505 | 132 | 123 |

## **■** Backplane Mounting Dimensions

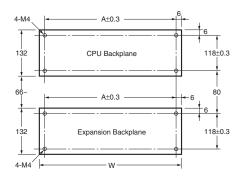

| Name                     | Model       | Α   | W   |
|--------------------------|-------------|-----|-----|
| CS1D CPU Backplane       | CS1D-BC042D | 491 | 505 |
|                          | CS1D-BC052  |     |     |
|                          | CS1D-BC082S |     |     |
| CS1D Expansion Backplane | CS1D-BI082D |     |     |
|                          | CS1D-BI092  |     |     |

## **■** Mounting Height

The mounting height of CPU Racks and Expansion Racks is 118 to 123 mm, depending on I/O Units mounted. If Programming Devices or connecting cables are attached, the additional dimensions must be taken into account. Allow sufficient clearance in the control panel in which the PLC is mounted.

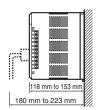

Note: When using Expansion Racks, the total length of the I/O Connecting Cables must be less than 12 m. When bending an I/O Connecting Cables, provide at least the minimum bending radius shown in the following diagrams.

## **CS1 Connecting Cable**

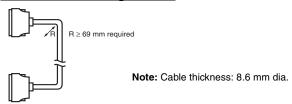

## Long-distance Expansion Rack I/O Connecting Cable

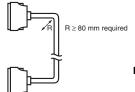

Note: Cable thickness: 10 mm dia.

## **General Specifications**

|                               |                                                                                                    | Specifications                                                                                                |                                                                                         |  |  |  |
|-------------------------------|----------------------------------------------------------------------------------------------------|----------------------------------------------------------------------------------------------------|-----------------------------------------------------------------------------------------|--|--|--|
| Item Power Supply Unit        | CS1D-PA207R                                                                                                    | CS1D-PD024                                                                                                    | CS1D-PD025                                                                              |  |  |  |
| Power supply voltage          | 100 to 120 V AC/200 to 240 V, 50/60 Hz                                                                                                    | 24 V DC                                                                                                    |                                                                                         |  |  |  |
| Operating voltage range       | 85 to 132 V AC/170 to 264 V                                                                                                    | 19.2 to 28.8 V DC                                                                                             |                                                                                         |  |  |  |
| Power consumption             | 150 VA max.                                                                                                    | 40 W max.                                                                                                    | 60 W max.                                                                               |  |  |  |
| Inrush current                | 100 to 120 V AC: 30 A max.<br>200 to 240 VAC: 40 A max.                                                                                                    | 30 A max.                                                                                                    |                                                                                         |  |  |  |
| Power supply output capacity  | 5 V DC, 7 A (including the CPU Unit power supply)<br>26 V DC, 1.3 A<br>Total: 35 W                                                                                                    | 5 V DC, 4.3 A (including the CPU<br>Unit power supply)<br>26 V DC, 0.56 A<br>Total: 28 W                      | 5 V DC, 5.3 A (including the CPU<br>Unit power supply)<br>26 V DC, 1.3 A<br>Total: 40 W |  |  |  |
| Power supply output terminal  | Not provided.                                                                                                    |                                                                                                    |                                                                                         |  |  |  |
| RUN output (See note 1.)      | Contact configuration: SPST-NO<br>Switch capacity:<br>240 V AC, 2 A (resistive load)<br>120 V AC, 0.5 Å (induction load)<br>24 V DC, 2 A (resistive load)<br>24 VDC, 2 A (induction load)                                   | Not provided.                                                                                                 |                                                                                         |  |  |  |
| Insulation resistance         | $20\text{M}\Omega$ min. (at 500 V DC) between AC external and GR terminals (See note 2.)                                                                                                    | R 20 MΩ min. (at 500 V DC) between DC external and GR terminals (See note 2.)                                 |                                                                                         |  |  |  |
| Dielectric strength           | Between AC external and GR terminals (See note 2.): 2,300 V AC 50/60 Hz for 1 min Leakage current: 10 mA max. Between DC external and GR terminals (See note 2.): 1,000 V AC 50/60 Hz for 1 min Leakage current: 10 mA max. | Between DC external and GR terminals (See note 2.): 1,000 V AC 50/60 Hz for 1 min Leakage current: 10 mA max. |                                                                                         |  |  |  |
| Noise immunity                | 2 kV on power supply line (conforming to IEC61000-4-4)                                                                                                    |                                                                                                    |                                                                                         |  |  |  |
| Vibration resistance          | 10 to 57 Hz, 0.075-mm amplitude, 57 to 150 Hz, acceler (Time coefficient: 8 minutes $\times$ coefficient factor 10 = tota (When mounted on a DIN Track: 2 to 55 Hz, acceleration                                            | I time 80 minutes)                                                                                            |                                                                                         |  |  |  |
| Shock resistance              | 147 m/s <sup>2</sup> 3 times each in X, Y, and Z directions (according                                                                                                    | ng to JIS 0041)                                                                                               |                                                                                         |  |  |  |
| Ambient operating temperature | 0 to 55°C                                                                                                    |                                                                                                    |                                                                                         |  |  |  |
| Ambient operating humidity    | 10% to 90% (with no condensation)                                                                                                    |                                                                                                    |                                                                                         |  |  |  |
| Atmosphere                    | No corrosive gases                                                                                                    |                                                                                                    |                                                                                         |  |  |  |
| Ambient storage temperature   | -20 to 75°C (excluding battery)                                                                                                    |                                                                                                    |                                                                                         |  |  |  |
| Grounding                     | Less than 100 Ω                                                                                                    |                                                                                                    |                                                                                         |  |  |  |
| Enclosure                     | Mounted in a panel.                                                                                                    |                                                                                                    |                                                                                         |  |  |  |
| Weight                        | Each Rack: 6 kg max.                                                                                                    |                                                                                                    |                                                                                         |  |  |  |
| CPU Rack dimensions (mm)      | CS1D-BC052 (5 slots, Duplex CPU System) and CS1D- $505 \times 132 \times 123$ mm (W $\times$ H $\times$ D) (See note 2.)                                                                                                    | BI082S (8 slots, Single CPU System                                                                            | ):                                                                                      |  |  |  |

Note: 1. Supported when mounted to a Backplane.

2. Disconnect the CS1D Power Supply Unit's LG terminal from the GR terminal when testing insulation and dielectric strength. Testing the insulation and dielectric strength with the LG terminal and the GR terminals connected will damage internal circuits in the CPU Unit.

## **CPU Units**

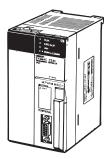

CS1D CPU Unit (For a Duplex CPU System)

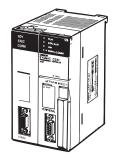

Process-control CPU Unit

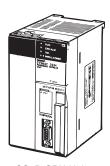

CS1D CPU Unit (For a Single CPU System)

| Iten                                | ı          |                                             |                              |                          | CS1D C                 | PU Unit                                     |                        |                       |                       |
|-------------------------------------|------------|---------------------------------------------|------------------------------|--------------------------|------------------------|---------------------------------------------|------------------------|-----------------------|-----------------------|
|                                     |            | CS1D-H CPU Unit<br>(For Duplex CPU Systems) |                              | Process-control CPU Unit |                        | CS1D-H CPU Unit<br>(For Single CPU Systems) |                        |                       |                       |
| Model number                        |            | CS1D-CPU67H                                 | CS1D-CPU65H                  | CS1D-CPU67P              | CS1D-CPU65P            | CS1D-CPU67S CS1D-CPU65S                     |                        | CS1D-CPU44S           | CS1D-CPU42S           |
| CPU Unit duplexing Can be duplexed. |            |                                             | l.                           |                          |                        | Cannot be duple                             | xed.                   |                       |                       |
| Number of I/0                       | O points   | 5,120 points                                |                              |                          |                        |                                             |                        | 1,280 points          | 960 points            |
| Number of Ex                        | xpansion   | 7 max. 3 max. 2                             |                              |                          |                        |                                             |                        | 2 max.                |                       |
| User progran                        | n capacity | 250 Ksteps                                  | 60 Ksteps                    | 250 Ksteps               | 60 Ksteps              | 250 Ksteps                                  | 60 Ksteps              | 30 Ksteps             | 10 Ksteps             |
| Data memory                         |            | 448 Kwords                                  | 128 Kwords                   | 448 Kwords               | 128 Kwords             | 448 Kwords                                  | 128 Kwords             | 64 Kwords             | 64 Kwords             |
| DM                                  |            | 32 Kwords                                   | 32 Kwords                    | 32 Kwords                | 32 Kwords              | 32 Kwords                                   | 32 Kwords              | 32 Kwords             | 32 Kwords             |
| ЕМ                                  |            | 32 Kwords ×<br>13 banks                     | 32 Kwords ×<br>3 banks       | 32 Kwords ×<br>13 banks  | 32 Kwords ×<br>3 banks | 32 Kwords ×<br>13 banks                     | 32 Kwords ×<br>3 banks | 32 Kwords ×<br>1 bank | 32 Kwords ×<br>1 bank |
| LD instructio                       | n execu-   | 0.02 μs                                     |                              |                          |                        |                                             |                        | 0.04 μs               |                       |
| Interrupt fund                      | ctions     | Cannot be used.                             |                              |                          |                        | Can be used.                                |                        |                       |                       |
| Loop control                        | functions  | None                                        |                              | Yes (Can be dup          | lexed.)                | Yes, when a Loo                             | p Control Board is     | s installed           |                       |
| Current consump-                    | 5 V        | 0.82 (See notes<br>1 and 2.)                | 0.82 (See notes<br>1 and 2.) | 1.04                     | 1.04                   | 0.82<br>(See note 1.)                       | 0.82<br>(See note 1.)  | 0.78<br>(See note 1.) | 0.78<br>(See note 1.) |
| tion (A)                            | 26 V       |                                             |                              |                          |                        |                                             |                        |                       |                       |
| Standards                           |            | UC1, N, L, CE                               |                              | UC1, N, CE               |                        | UC1, N, L, CE                               |                        |                       |                       |

Note: 1. These values include the current consumption of a connected Programming Console.

 ${\bf 2.}\;\;{\rm NT}\text{-}{\rm AL001}\;{\rm Link}\;{\rm Adapters}\;{\rm consume}\;{\rm an}\;{\rm additional}\;0.15\;{\rm A}\;{\rm each}\;{\rm when}\;{\rm used}.$ 

## **Common Specifications**

|                       | Item                                             | Specifications                                                                                                    |                                       |  |  |  |  |
|-----------------------|--------------------------------------------------|----------------------------------------------------------------------------------------------------|---------------------------------------|--|--|--|--|
| Control metho         | d                                                | Stored program                                                                                                    |                                       |  |  |  |  |
| I/O control me        | thod                                             | Cyclic scan and immediate processing are both supported.                                                                                                    |                                       |  |  |  |  |
| Programming           |                                                  | Ladder diagram                                                                                                    |                                       |  |  |  |  |
| Instruction len       | gth                                              | 1 to 7 steps per instruction                                                                                                    |                                       |  |  |  |  |
| Ladder instruc        | tions                                            | Approx. 400 (3-digit function codes)                                                                                                    |                                       |  |  |  |  |
| Instruction           | Basic instructions                               | 0.02 μs min.                                                                                                    |                                       |  |  |  |  |
| execution times       | Special instructions                             | 0.04 μs min.                                                                                                    |                                       |  |  |  |  |
| Number of Tas         | eke                                              | 288 (256 of these tasks are shared with interrupt tasks)                                                                                                    |                                       |  |  |  |  |
| Tunisi or rus         |                                                  | Note: 1. Cyclic tasks are executed each cycle and are controlled with TKON(820) and TKOF(821) instru  2. The following 4 types of interrupt tasks are supported in CS1D-CPU□□S CPU Units for Single C (Interrupt tasks are not supported in the CS1D-CPU□□H CPU Units, which are for Duplex CPU Power OFF interrupt tasks: 1 max.  Scheduled interrupt tasks: 2 max.  I/O interrupt tasks: 32 max.  External interrupt tasks: 256 max.                                                                                                    | PU Systems.                           |  |  |  |  |
| Interrupt types       | 3                                                | Scheduled Interrupts: Interrupts generated by the CPU Unit's built-in timer at regular intervals.                                                                                                    |                                       |  |  |  |  |
| Note: The inte        | errupts can be used in<br>CPU□□S CPU Units only. | I/O Interrupts: Interrupts from Interrupt Input Units Power OFF Interrupts: Interrupts executed when the CPU Unit's power is turned OFF. External I/O Interrupts: Interrupts from the Special I/O Units, CS-series CPU Bus Units, or the Inner Board                                                                                                    |                                       |  |  |  |  |
| Function block        | ks                                               | Not supported.                                                                                                    |                                       |  |  |  |  |
| CIO (Core I/O)        | I/O Area                                         | 5,120: CIO 000000 to CIO 031915 (320 words from CIO 0000 to CIO 0319)                                                                                                    | These                                 |  |  |  |  |
| Area                  | Data Link Area                                   | 3,200 (200 words): CIO 10000 to CIO 119915 (words CIO 1000 to CIO 1199) Link bits are used for data links and are allocated to Units in Controller Link Systems.                                                                                                    | words can<br>be used as<br>work words |  |  |  |  |
|                       | CPU Bus Unit Area                                | 6,400 (400 words): CIO 150000 to CIO 189915 (words CIO 1500 to CIO 1899)<br>These words are allocated to CS1 CPU Bus Units.                                                                                                    | if they are<br>not used for<br>their  |  |  |  |  |
|                       | Special I/O Unit Area                            | 15,360 (960 words): CIO 200000 to CIO 295915 (words CIO 2000 to CIO 2959)<br>These words are allocated to CS1 Special I/O Units.                                                                                                    | specified purpose.                    |  |  |  |  |
| Inner Board Area      |                                                  | 1,600 (100 words): CIO 190000 to CIO 199915 (words CIO 1900 to CIO 1999)<br>Inner Board bits can be allocated to Inner Boards.                                                                                                    |                                       |  |  |  |  |
|                       | SYSMAC BUS Area                                  | 800 (50 words): CIO 300000 to CIO 304915 (words CIO 3000 to CIO 3049) (Can be used as work words in the program.)                                                                                                    |                                       |  |  |  |  |
|                       | I/O Terminal Area                                | 512 (32 words): CIO 310000 to CIO 313115 (words CIO 3100 to CIO 3131) (Can be used as work words in the program.)                                                                                                    |                                       |  |  |  |  |
| Work Areas            | Internal I/O Area                                | 4,800 (300 words): CIO 120000 to CIO 149915 (words CIO 1200 to CIO 1499) 37,504 (2,344 words): CIO 380000 to CIO 614315 (words CIO 3800 to CIO 6143) These bits in the CIO Area are used as work bits in programming to control program execution. They cannexternal I/O.                                                                                                    | ot be used for                        |  |  |  |  |
|                       | Work Area                                        | 8,192 bits (512 words): W00000 to W51115 (W000 to W511) These bits are used to control the programs only. (I/O from external I/O is not possible.)                                                                                                    |                                       |  |  |  |  |
| Holding Area          |                                                  | 8,192 bits (512 words): H00000 to H51115 (H000 to H511) Holding bits are used to control the execution of the program, and maintain their ON/OFF status when the OFF or the operating mode is changed.                                                                                                    | PLC is turned                         |  |  |  |  |
| Auxiliary Area        |                                                  | Read only: 7,168 bits (448 words): A00000 to A44715 (words A000 to A447) Read/write: 8,192 bits (512 words): A44800 to A95915 (words A448 to A959) Auxiliary bits are allocated for specific functions.                                                                                                    |                                       |  |  |  |  |
| Temporary Re          | lay (TR) Area                                    | 16 bits (TR0 to TR15) Temporary bits are used to temporarily store the ON/OFF execution conditions at program branches.                                                                                                    |                                       |  |  |  |  |
| Timer Area            | <u> </u>                                         | 4,096: T0000 to T4095 (used for timers only)                                                                                                    |                                       |  |  |  |  |
| Counter Area          |                                                  | 4,096: C0000 to C4095 (used for counters only)                                                                                                    |                                       |  |  |  |  |
| Data Memory (DM) Area |                                                  | 32 Kwords: D00000 to D32767 Special I/O Unit DM Area: D20000 to D29599 (100 words × 96 Units) Used to set parameters for Special I/O Units. CPU Bus Unit DM Area: D30000 to D31599 (100 words × 16 Units) Used to set parameters for CPU Bus Units. Inner Board DM Area: D32000 to D32099 Used to set parameters for Inner Boards (Single CPU Systems only). Used as a general-purpose data area for reading and writing data in word units (16 bits). Words in the DM Area maintain their status when the PLC is turned OFF or the operating mode is changed. |                                       |  |  |  |  |
| Extended Data         | Memory (EM) Area                                 | 32 Kwords per bank, 13 banks max.: E0_00000 to EC_32767 max. (Not available on some CPU Units.) Used as a general-purpose data area for reading and writing data in word units (16 bits). Words in the EM Area maintain their status when the PLC is turned OFF or the operating mode is changed.                                                                                                    |                                       |  |  |  |  |
| Data Registers        | 3                                                | DR0 to DR15 Used to offset the PLC memory addresses in Index Registers when addressing words indirectly. ((Data registers can be set to be used independently by each task. One register is 16 bits (1 word).                                                                                                    |                                       |  |  |  |  |
| Index Register        | rs                                               | IR0 to IR15 Store PLC memory addresses for indirect addressing. One register is 32 bits (2 words).                                                                                                    |                                       |  |  |  |  |

|           | Item                                             |                                                                                                    | Specifications                                                                                                    |  |  |  |  |  |
|-----------|--------------------------------------------------|----------------------------------------------------------------------------------------------------|----------------------------------------------------------------------------------------------------|--|--|--|--|--|
| Task Flag | gs                                               | 32 (TK0000 to TK0031)                                                                                                    |                                                                                                    |  |  |  |  |  |
|           |                                                  | Task Flags are read-only flags that are ON w corresponding task is not executable or in sta                                                                                                    | hen the corresponding cyclic task is executable and OFF when the<br>andby status.                                                                                                    |  |  |  |  |  |
| Trace Me  | emory                                            | 4,000 words (The maximum amount of data that can be traced in a data trace is 500 samples for 31 bits and 6 words.                                                                                                    |                                                                                                    |  |  |  |  |  |
| File Mem  | ory                                              | Memory Cards: A 128MB OMRON Memory Card can be used (MS-DOS format).  EM file memory: The EM Area can be converted to file memory (MS-DOS format).                                                                                                    |                                                                                                    |  |  |  |  |  |
| Func-     | Parallel Processing Mode                         | Program execution and peripheral servicing                                                                                                    | can be performed simultaneously (CS1D-CPU□□S only).                                                                                                    |  |  |  |  |  |
| tions     | Battery-free operation                           | The user program and the system's paramet equipment.                                                                                                    | ers are backed up automatically in flash memory, which is standard                                                                                                    |  |  |  |  |  |
|           | Constant cycle time                              | 1 to 32,000 ms (Unit: 1 ms)                                                                                                    |                                                                                                    |  |  |  |  |  |
|           | Cycle time monitoring                            | Possible (Unit stops operating if the cycle is t                                                                                                    | oo long): 10 to 40,000 ms (Unit: 10 ms)                                                                                                    |  |  |  |  |  |
|           | I/O refreshing                                   | Cyclic refreshing, immediate refreshing (See                                                                                                    | note 1.), refreshing with I/O REFRESH instruction                                                                                                    |  |  |  |  |  |
|           | I/O memory holding when changing operating modes | Possible (Depends on the ON/OFF status of                                                                                                    | the IOM Hold Bit in the Auxiliary Area.)                                                                                                    |  |  |  |  |  |
|           | Load OFF                                         | All outputs on Output Units can be turned OF                                                                                                    | F.                                                                                                    |  |  |  |  |  |
|           | Input response time setting                      | Time constants can be set for inputs from Ba<br>The time constant can be increased to reduce<br>pulses on the inputs (CS1 Basic I/O Units on                                                                                                    | the influence of noise and chattering or it can be decreased to detect shorter                                                                                                    |  |  |  |  |  |
|           | Startup mode setting                             | Supported.                                                                                                    |                                                                                                    |  |  |  |  |  |
|           | Memory Card functions                            | Automatically reading programs (autoboot) fr                                                                                                    | om the Memory Card when the power is turned ON.                                                                                                    |  |  |  |  |  |
|           |                                                  | Format in which data is stored in Memory Card                                                                                                    | User program: Program file format PLC Setup and other parameters: Data file format (binary format) I/O memory: Data file format (binary format), text format, or CSV format                                |  |  |  |  |  |
|           |                                                  | Functions for which Memory Card read/write is supported                                                                                                    | User program instructions, Programming Devices (including Programming Consoles), Host Link computers                                                                                                    |  |  |  |  |  |
|           | Filing                                           | Memory Card data and the EM (Extended Da                                                                                                    | ata Memory) Area can be handled as files.                                                                                                    |  |  |  |  |  |
|           | Debugging                                        |                                                                                                    | tracing (scheduled, each cycle, or when instruction is executed), storing                                                                                                    |  |  |  |  |  |
|           | Online editing                                   | User programs can be overwritten in program                                                                                                    | location generating error when a program error occurs  User programs can be overwritten in program-block units when the CPU Unit is in MONITOR or PROGRAM mode.                                            |  |  |  |  |  |
|           | Program protection                               | This function is not available for block progra  Overwrite protection: Set using DIP switch.                                                                                                    | -                                                                                                    |  |  |  |  |  |
|           | E                                                | Copy protection: Password set using Program                                                                                                    |                                                                                                    |  |  |  |  |  |
|           | Error check                                      |                                                                                                    | ck the execution time and logic of each programming block.                                                                                                    |  |  |  |  |  |
|           | Error log                                        | occurred.                                                                                                    | formation includes the error code, error details, and the time the error                                                                                                    |  |  |  |  |  |
|           | Serial communications                            |                                                                                                    | (including Programming Console) connections, Host Links, NT Links (excluding Programming Console) connections, Host Links, no-protocol                                                                     |  |  |  |  |  |
|           | Clock                                            | Provided on all models.                                                                                                    | Provided on all models.                                                                                                    |  |  |  |  |  |
|           |                                                  | Note: Used to store the time when power is turned ON and when errors occur.                                                                                                    |                                                                                                    |  |  |  |  |  |
|           | Power OFF detection time                         | 10 to 25 ms (not fixed)                                                                                                    |                                                                                                    |  |  |  |  |  |
|           | Power OFF detection delay time                   | 0 to 10 ms (user-defined, default: 0 ms)                                                                                                    |                                                                                                    |  |  |  |  |  |
|           | Memory retention during<br>power interruptions   | Flags and present values.                                                                                                    | emory and Extended Data Memory, and status of the counter Completion                                                                                                    |  |  |  |  |  |
|           |                                                  | when power to the PLC is turned ON,<br>Completion Flags and PVs, Index Re                                                                                                    | a is turned ON, and the PLC Setup is set to maintain the IOM Hold Bit status the contents of the ClO Area, the Work Area, part of the Auxiliary Area, timer gisters, and the Data Registers will be saved. |  |  |  |  |  |
|           | Power OFF detection delay time                   | Instructions from the PLC.                                                                                                    | connected via the Host Link System by executing Network Communications                                                                                                    |  |  |  |  |  |
|           | Remote programming and monitoring                | or Ethernet network.                                                                                                    | mote programming and remote monitoring through a Controller Link System                                                                                                    |  |  |  |  |  |
|           | Multiple-level communications                    | Duplex CPU Systems: 3 levels<br>Single CPU Systems: 8 levels                                                                                                    |                                                                                                    |  |  |  |  |  |
|           |                                                  | Note: Communications are possible across up to eight levels only for the Controller Link and Ethernet networks (and CX-Integrator or CX-Net in CX-Programmer version 4.0 or higher is required to set the routing tables). Communications are possible across only up to three communications levels for the SYSMAC LINK, DeviceN and FL-net networks. |                                                                                                    |  |  |  |  |  |
|           | Storing comments in CPU<br>Unit                  | I/O comments can be stored in the CPU Unit in Memory Cards or EM file memory.                                                                                                    |                                                                                                    |  |  |  |  |  |
|           | Program check                                    | Program checks are performed at the beginn                                                                                                    | ing of operation for items such as no END instruction and instruction errors.                                                                                                    |  |  |  |  |  |
|           | Control output signals                           | RUN output: The internal contacts will be ON These terminals are provided only on CS1D-                                                                                                    | (closed) while the CPU Unit is operating in RUN mode or MONITOR mode. PA207R Power Supply Units.                                                                                                    |  |  |  |  |  |
|           | Battery service life                             | The battery life is 5 years at an ambient tempadverse temperature and power conditions.                                                                                                    | perature of 25°C, although the lifetime can be as short as 1.1 years under Battery Set: CS1W-BAT01) (See note 2.)                                                                                          |  |  |  |  |  |
|           | Self-diagnostics                                 | CPU errors (watchdog timer), I/O verification                                                                                                    | errors, I/O bus errors, memory errors, and battery errors                                                                                                    |  |  |  |  |  |
|           | Other functions                                  |                                                                                                    | of power interruptions, time of the last power interruption, and total power                                                                                                    |  |  |  |  |  |
|           |                                                  | ON time.                                                                                                    |                                                                                                    |  |  |  |  |  |

Note: 1. Immediate refreshing cannot be used in the CS1D-CPU H/P CPU Units. (It can be used in the CS1D-CPU Units.)

2. Use a replacement battery that was manufactured within the last two years.

## **Functions Added by Unit Version**

## **■** Function Supported by Unit Version

|                                | CPU Unit model number                                                   |                 |             | CS1E        | D-CPU□□H                      |                                          | CS1D-CPU□□S            |
|--------------------------------|-------------------------------------------------------------------------|-----------------|-------------|-------------|-------------------------------|------------------------------------------|------------------------|
|                                | System                                                                  | Duplex          | CPU, Single | e I/O Expan | sion System                   | Duplex CPU, Dual I/O<br>Expansion System | Single CPU<br>System   |
| Function                       | Unit version                                                            | No unit version | Ver. 1.1    | Ver. 1.2    | Ver. 1.3                      | Ver. 1.3                                 | Ver. 2.0               |
| Functions                      | Duplex CPU Units                                                        | OK              | OK          | OK          | OK                            | OK                                       |                        |
| unique to<br>CS1D CPU<br>Units | Online Unit Replacement using a Programming Device                      | OK              | OK          | OK          | OK                            | OK                                       | OK                     |
|                                | Duplex Power Supply Units                                               | OK              | OK          | OK          | OK                            | OK                                       | OK                     |
|                                | Duplex Controller Link Units                                            | OK              | OK          | OK          | OK                            | OK                                       | OK                     |
|                                | Duplex Ethernet Units                                                   |                 | OK          | OK          | OK                            | OK                                       | OK                     |
|                                | Unit Removal without a Programming Device                               |                 |             | OK          | OK                            | OK                                       |                        |
|                                | Removal/Addition of Units without a<br>Programming Device (See note 2.) |                 |             |             |                               | OK<br>(See note 2.)                      |                        |
|                                | Duplex Connecting Cables                                                |                 |             |             |                               | OK                                       |                        |
|                                | Online Addition of Units and Backplanes                                 |                 |             |             | OK<br>(See notes 3<br>and 4.) | OK<br>(See note 3.)                      |                        |
|                                | Online Replacement of Duplex Unit                                       |                 |             |             |                               | OK                                       |                        |
| Downloading                    | rnloading and Uploading Individual Tasks                                |                 |             |             |                               |                                          | OK                     |
| Improved Rea                   | d Protection Using Passwords                                            |                 |             |             |                               |                                          | OK                     |
| Write Protecti<br>Networks     | on from FINS Commands Sent to CPU Units via                             |                 |             |             |                               |                                          | OK                     |
| Online Netwo                   | rk Connections without I/O Tables                                       |                 |             |             |                               |                                          | OK                     |
| Communicati                    | ons through a Maximum of 8 Network Levels                               |                 |             |             |                               |                                          | OK                     |
| Connecting C                   | nline to PLCs via NS-series PTs                                         |                 |             |             |                               |                                          | OK                     |
| Setting First S                | Slot Words                                                              |                 |             |             |                               |                                          | OK<br>(64 groups max.) |
| Automatic Tra                  | nsfers at Power ON without a Parameter File (.STD)                      |                 |             |             |                               |                                          | OK                     |
| Automatic De<br>Transfer at Po | tection of I/O Allocation Method for Automatic wer ON                   |                 |             |             |                               |                                          |                        |
| Operation Sta                  | rt/End Times                                                            |                 | OK          | OK          | OK                            | OK                                       | OK                     |
| Automatic All                  | ocation of Communications Ports                                         |                 |             |             | OK                            | OK                                       | OK                     |
| Support of new                 | MILH, MILR, MILC                                                        |                 |             |             |                               |                                          | OK                     |
| instructions                   | = DT, <>DT, <dt, <="DT,">DT, &gt; = DT</dt,>                            |                 |             |             |                               |                                          | OK                     |
|                                | BCMP2                                                                   |                 |             |             |                               |                                          | OK                     |
|                                | GRY                                                                     |                 |             |             |                               |                                          | OK                     |
|                                | ТРО                                                                     |                 |             |             |                               |                                          | OK                     |
|                                | DSW, TKY, HKY, MTR, 7SEG                                                |                 |             |             |                               |                                          | OK                     |
|                                | EXPLT, EGATR, ESATR, ECHRD, ECHWR                                       |                 |             |             |                               |                                          | OK                     |
|                                | IORD/IOWR reading/writing to CPU Bus Units                              |                 |             |             |                               |                                          | OK                     |
|                                | PRV2                                                                    |                 |             |             |                               |                                          |                        |

Note: 1. OK: Supported, ---: Not supported

- 2. The Removal/Addition of Units without a Programming Device function is supported only by CS1D CPU Units with unit version 1.3 or later and a Duplex CPU, Dual I/O Expansion System. If the Removal/Addition of Units without a Programming Device function is selected in a Duplex CPU, Single I/O Expansion System, the function operates as the earlier Unit Removal without a Programming Device function.
- 3. Basic I/O Units and Special I/O Units can be added for the Online Addition of Units and Backplanes function. CPU Units cannot be added.
- 4. Expansion Backplanes cannot be added with a Duplex CPU, Single I/O Expansion System.

## **■** Unit Versions and Programming Devices

| CPU Unit                                             | CPU Unit Function                    |                         |                      | С        |                         | Programming |                   |                                               |
|------------------------------------------------------|--------------------------------------|-------------------------|----------------------|----------|-------------------------|-------------|-------------------|-----------------------------------------------|
|                                                      |                                      |                         | Ver. 3.2 or<br>lower | Ver. 3.3 | Ver. 4.0 to<br>Ver. 6.0 | Ver. 6.1    | Ver. 7.0          | Console                                       |
| CS1D CPU Units for Single                            |                                      | Using new functions     |                      |          | OK                      | OK          | OK                | No restrictions                               |
| CPU Systems, Unit Ver. 2.0                           | unit version 2.0                     | Not using new functions |                      |          | OK                      | OK          | OK                | 1                                             |
| CS1D CPU Units for Duplex                            | Functions added for unit version 1.1 | Using new functions     |                      |          | OK                      | OK          | OK                |                                               |
| CPU Systems, Unit Ver. 1.1                           |                                      | Not using new functions | OK                   | OK       | OK                      | OK          | OK                | 1                                             |
| CS1D CPU Units for Duplex                            |                                      | Using new functions     |                      |          |                         | OK          | OK                | 1                                             |
| CPU Systems, Unit Ver. 1.2                           | unit version 1.2                     | Not using new functions | OK                   | OK       | OK                      | OK          | OK                | 1                                             |
| CS1D CPU Units for Duplex CPU Systems, Unit Ver. 1.3 | Functions added for unit version 1.3 | Using new functions     |                      |          |                         |             | OK<br>(See note.) | Online addition of<br>Units is not supported. |
|                                                      |                                      | Not using new functions | OK                   | OK       | OK                      | OK          | OK                |                                               |

- Note: 1. As shown above, there is no need to upgrade to CX-Programmer version 4.0 as long as the functions added for unit version 2.0 or unit version 1.1 are not used.
  - 2. Support is planned in the next version upgrade. With CX-Programmer version 7.0, the auto update function can be used to expand the Unit's functions.

# Ordering Information

| Basic System SYSTEM 1                                          | 38 |
|----------------------------------------------------------------|----|
| CPU Rack (Duplex CPU, Dual I/O Expansion System)               | 38 |
| Expansion Racks (Dual I/O Expansion System)                    | 39 |
| Basic System SYSTEM 2                                          | 40 |
| CPU Rack (Duplex CPU, Single I/O Expansion System)             | 40 |
| Expansion Racks (Single I/O or Long-distance Expansion System) | 41 |
| Basic System SYSTEM 3                                          |    |
| CPU Rack (Single CPU System)                                   | 42 |
| Expansion Racks (Single I/O or Long-distance Expansion System) |    |
| Connecting Cables (Compatible with All Systems)                | 44 |
| Programming Devices                                            | 45 |
| Accessories and Maintenance Parts                              |    |
| DIN Track Mounting Accessories                                 | 48 |
| Basic I/O Units                                                | 49 |
| Special I/O Units, CPU Bus Units, and Inner Boards             | 52 |

#### International Standards

- The standards indicated in the "Standards" column are those current for UL, CSA, cULus, cUL, NK, and Lloyd standards and EC Directives as of the end of January 2008. The standards are abbreviated as follows: U: UL, U1: UL Class I Division 2 Products for Hazardous Locations, C: CSA, UC: cULus, UC1: cULus Class I Division 2 Products for Hazardous Locations, CU: cUL, N: NK, L: Lloyd, and CE: ED Directives.
- Ask your OMRON representative for the conditions under which the standards were met.
- EC Directives

The EC Directives applicable to PLCs include the EMC Directives and the Low Voltage Directive. OMRON complies with these directives as described helow

EMC Directives

Applicable Standards

EMI: EN61000-6-4 EN61131-2 EMS: EN61000-6-2 EN61131-2

PLCs are electrical devices that are incorporated in machines and manufacturing installations. OMRON PLCs conform to the related EMC standards so that the devices and machines into which they are built can more easily conform to EMC standards. The actual PLCs have been checked for conformity to EMC standards. Whether these standards are satisfied for the actual system, however, must be checked by the customer.

EMC-related performance will vary depending on the configuration, wiring, and other conditions of the equipment or control panel in which the PLC is installed. The customer must, therefore, perform final checks to confirm that the overall machine or device conforms to EMC standards.

#### Low Voltage Directive

 Applicable Standard EN61131-2

Devices that operate at voltages from 50 to 1,000 VAC or 75 to 150 VDC must satisfy the appropriate safety requirements. With PLCs, this applies to Power Supply Units and I/O Units that operate in these voltage ranges

These Units have been designed to conform to EN61131-2, which is the applicable standard for PLCs

## **Ordering Information**

#### **Basic System**

#### SYSTEM 1 | CPU Rack (Duplex CPU, Dual I/O Expansion System)

The CPU Rack requires a CS1D CPU Backplane (for a Duplex CPU, Dual I/O Expansion System), one or two CS1D Power Supply Units, and two CS1D CPU Units (for a Duplex CPU, Dual I/O Expansion System or Single I/O Expansion System). When an Expansion Rack is connected, two I/O Control Units are required.

#### **■ CS1D CPU Units**

| Name                                       | Specifications Current of |                  |                                                               |                   |                |                     | Current con           | sumption (A) | Model       | Standards        |
|--------------------------------------------|---------------------------|------------------|---------------------------------------------------------------|-------------------|----------------|---------------------|-----------------------|--------------|-------------|------------------|
|                                            | Number of I/O points      | Program capacity | Data Memory                                                   | LD execution time | Duplex<br>CPUs | Interrupt functions | 5 V system            | 26 V system  |             |                  |
| CS1D CPU Unit for<br>Duplex CPU<br>Systems | 5,120 points<br>(7 Racks) | 250<br>Ksteps    | 448 Kwords<br>(DM: 32 Kwords,<br>EM: 32 Kwords ×<br>13 banks) | 0.02 μs           | OK             |                     | 0.82<br>(See note 2.) |              | CS1D-CPU67H | UC1, N, L,<br>CE |
|                                            |                           | 60 Ksteps        | 128 Kwords<br>(DM: 32 Kwords,<br>EM: 32 Kwords × 3<br>banks)  |                   |                |                     | 0.82<br>(See note 2.) |              | CS1D-CPU65H |                  |

Note: 1. The interrupt functions cannot be used in a Duplex CPU, Dual I/O Expansion System.

2. NT-AL001 Link Adapters consume an additional 0.15 A each when used.

#### **■ CS1D Process-control CPU Units**

| Name | Specifications C              |                                                                                                    |            | sumption (A) | Model       | Standards  |
|------|-------------------------------|----------------------------------------------------------------------------------------------------|------------|--------------|-------------|------------|
|      | CPU section                   | Loop control section                                                                                           | 5 V system | 26 V system  |             |            |
|      | Equivalent to the CS1D-CPU65H | Operation method: Function block method Number of function blocks: 500 blocks max.                             | 1.04       |              | CS1D-CPU65P | UC1, N, CE |
|      |                               | Minimum operation cycle: 100 ms PID control method: PID with two degrees of freedom (with autotuning function) | 1.04       |              | CS1D-CPU67P |            |

Note: 1. The CS1W-LCB01/05 Loop Control Boards cannot be used in a CS1D-CPU H for Duplex CPU, Dual I/O Expansion Systems. If the system requires duplex Loop Control Boards, use the CS1D-CPU P Process-control CPU Units.

2. The interrupt functions cannot be used in a Duplex CPU, Dual I/O Expansion System or Duplex CPU, Single I/O Expansion System.

## **■ CS1D Duplex Unit**

| Name             |                                               | Specifications Current consumption (A                                                        |                       |            |             |             |         |
|------------------|-----------------------------------------------|----------------------------------------------------------------------------------------------|-----------------------|------------|-------------|-------------|---------|
|                  | Applicable systems                            | Basic functions                                                                              | Online<br>Replacement | 5 V system | 26 V system |             |         |
| CS1D Duplex Unit | Duplex CPU, Dual I/O<br>Expansion System only | Duplex CPU Unit processing, error<br>monitoring, and CPU Unit switching<br>when error occurs | Supported             | 0.41       |             | CS1D-DPL02D | UC1, CE |

## **■ CS1D Power Supply Units**

Two Power Supply Units can be mounted in each Backplane (Rack) to duplex the power supplies.

When duplexing the power supplies, always use the same model of CS1D Power Supply Unit (CS1D-P $\square\square\square$ ).

When selecting a Power Supply Unit, verify that one Unit can satisfy the Rack's entire current consumption.

| Name                 | Power supply                          | (                           | Output capacity Options      |              | Model                              | Standards  |                          |                  |
|----------------------|---------------------------------------|-----------------------------|------------------------------|--------------|------------------------------------|------------|--------------------------|------------------|
|                      | voltage                               | 5 VDC<br>output<br>capacity | 26 VDC<br>output<br>capacity | Total        | 24 V DC<br>service power<br>supply | RUN output |                          |                  |
| AC Power Supply Unit | 100 to 120 V AC<br>or 200 to 240 V AC | 7 A                         | 1.3 A                        | 35 W         | No                                 | Yes        | CS1D-PA207R              | UC1, N, L,<br>CE |
| DC Power Supply Unit | 24 V DC                               | 4.3 A<br>5.3 A              | 0.56 A<br>1.3 A              | 28 W<br>40 W | No                                 | No         | CS1D-PD024<br>CS1D-PD025 |                  |

## **■ CS1D CPU Backplane**

| Name      |                       | Specifications                      | Cur<br>consum                                  |               | Model          | Standards   |         |
|-----------|-----------------------|-------------------------------------|------------------------------------------------|---------------|----------------|-------------|---------|
|           | Applicable systems    | Number of Power<br>Supply Units     | Number of I/O Units                            | 5 V<br>system | 26 V<br>system |             |         |
| Backplane | Expansion System only | 2 Units max. (for duplex operation) | 5 Units max. (including the I/O Control Units) | 1.20          |                | CS1D-BC042D | UC1, CE |
|           |                       |                                     |                                                |               |                |             |         |

Note: C200H-series Units cannot be mounted.

## SYSTEM 1 Expansion Racks (Dual I/O Expansion System)

Each Expansion Rack requires a CS1D Expansion Backplane (for a Duplex CPU, Dual I/O Expansion System), one or two CS1D Power Supply Units, and one or two I/O Interface Units.

## **■ CS1D Expansion Backplane**

| Name                        |                       | Specifications                  |                                                                           | nsumption<br>A) | Model          | Standards   |         |
|-----------------------------|-----------------------|---------------------------------|---------------------------------------------------------------------------|-----------------|----------------|-------------|---------|
|                             | Applicable systems    | Number of Power<br>Supply Units | Number of I/O Units                                                       | 5 V<br>system   | 26 V<br>system |             |         |
| CS1D Expansion<br>Backplane | Expansion System only | duplex operation)               | 9 Units max.<br>(Slot number 0 is reserved for an<br>I/O Interface Unit.) | 1.21            |                | CS1D-BI082D | UC1, CE |

Note: 1. C200H-series Units cannot be mounted.

2. CS-series CPU Bus Units can be mounted in an Expansion Rack, but the I/O refreshing time is longer than it is when the CPU Bus Unit is mounted in the CPU Rack.

#### **■ I/O Control Unit**

When an Expansion Rack is being connected, mount the CS1D-IC102D I/O Control Unit in the left side of the CPU Backplane and connect the Connecting Cable. Two Units can be mounted to duplex the expansion bus.

| Name             |                                                     | Specifications |                       |                       |                                             |            |             | Model       | Standards |
|------------------|-----------------------------------------------------|----------------|-----------------------|-----------------------|---------------------------------------------|------------|-------------|-------------|-----------|
|                  | Applicable systems                                  | Duplexing      | Online<br>Replacement | Mounting<br>Backplane | Connecting Cable                            | 5 V system | 26 V system |             |           |
| I/O Control Unit | Duplex CPU,<br>Dual I/O<br>Expansion<br>System only | Supported      | Supported             | Backplane             | CS1W-CN□□3<br>CS-series<br>Connecting Cable | 0.20       |             | CS1D-IC102D | UC1, CE   |

Note: Connecting Cables for Long-distance Racks (CV500-CN□□2) cannot be used.

#### ■ CS1D I/O Interface Unit

When an Expansion Rack is being connected, mount the CS1D-II102D I/O Interface Unit in the left side of the CS1-series Expansion Backplane. Two Units can be mounted to duplex the expansion bus.

| Name                       |                                                     | Specifications |                       |                       |                                             |               |                | Model       | Standards |
|----------------------------|-----------------------------------------------------|----------------|-----------------------|-----------------------|---------------------------------------------|---------------|----------------|-------------|-----------|
|                            | Applicable systems                                  | Duplexing      | Online<br>Replacement | Mounting<br>Backplane | Connecting Cable                            | 5 V<br>system | 26 V<br>system |             |           |
| CS1D I/O Interface<br>Unit | Duplex CPU,<br>Dual I/O<br>Expansion<br>System only | Supported      | Supported             | CPU<br>Backplane      | CS1W-CN□□3<br>CS-series<br>Connecting Cable | 0.22          |                | CS1D-II102D | UC1, CE   |

Note: Connecting Cables for Long-distance Racks cannot be used.

#### SYSTEM 2 | CPU Rack (Duplex CPU, Single I/O Expansion System)

The CPU Rack requires a CS1D CPU Backplane (for a Duplex CPU System), one or two CS1D Power Supply Units, and two CS1D CPU Units (for a Duplex CPU System). If the length of the Connecting Cables exceeds 12 m, a Long-distance Expansion System must be used and a Long-distance I/O Control Unit must be mounted.

#### **■ CS1D CPU Units**

| Name                                 |                        |                  | Specification                                                 | ns                |                |                     | Current consumption (A) |             | Model       | Standards        |
|--------------------------------------|------------------------|------------------|---------------------------------------------------------------|-------------------|----------------|---------------------|-------------------------|-------------|-------------|------------------|
|                                      | Number of I/O points   | Program capacity | Data Memory                                                   | LD execution time | Duplex<br>CPUs | Interrupt functions | 5 V system              | 26 V system |             |                  |
| CS1D CPU Unit for Duplex CPU Systems | 5,120 points 250 Kstep |                  | 448 Kwords<br>(DM: 32 Kwords,<br>EM: 32 Kwords ×<br>13 banks) | 0.02 μs           | OK             |                     | 0.82<br>(See note 2.)   |             | CS1D-CPU67H | UC1, N, L,<br>CE |
|                                      |                        |                  | 128 Kwords<br>(DM: 32 Kwords,<br>EM: 32 Kwords × 3<br>banks)  |                   |                |                     | 0.82<br>(See note 2.)   |             | CS1D-CPU65H |                  |

Note: 1. The interrupt functions cannot be used in a Duplex CPU System.

2. NT-AL001 Link Adapters consume an additional 0.15 A each when used.

#### **■ CS1D Process-control CPU Units**

| Name                              |                               | Specifications                                                                                                 | Current con | sumption (A) | Model       | Standards  |
|-----------------------------------|-------------------------------|----------------------------------------------------------------------------------------------------|-------------|--------------|-------------|------------|
|                                   | CPU section                   | Loop control section                                                                                           | 5 V system  | 26 V system  |             |            |
| CS1D Process-<br>control CPU Unit | Equivalent to the CS1D-CPU65H | Operation method: Function block method Number of function blocks: 500 blocks max.                             | 1.04        |              | CS1D-CPU65P | UC1, N, CE |
|                                   |                               | Minimum operation cycle: 100 ms PID control method: PID with two degrees of freedom (with autotuning function) | 1.04        |              | CS1D-CPU67P |            |

Note: 1. The CS1W-LCB01/05 Loop Control Boards cannot be used in a CS1D-CPU H for Duplex CPU, Dual I/O Expansion Systems. If the system requires duplex Loop Control Boards, use the CS1D-CPU P Process-control CPU Units.

2. The interrupt functions cannot be used in a Duplex CPU System.

## **■ CS1D Duplex Unit**

| Name             |                       | Specifications                                                                               |                       |             |             | Model      | Standards        |
|------------------|-----------------------|----------------------------------------------------------------------------------------------|-----------------------|-------------|-------------|------------|------------------|
|                  | Applicable systems    | Basic functions                                                                              | Online<br>Replacement | 5 V system  | 26 V system |            |                  |
| CS1D Duplex Unit | Expansion System only | Duplex CPU Unit processing, error<br>monitoring, and CPU Unit switching<br>when error occurs | Not supported         | Total: 0.55 |             | CS1D-DPL01 | UC1, N, L,<br>CE |

## **■ CS1D Power Supply Units**

Two Power Supply Units can be mounted in each Backplane (Rack) to duplex the power supplies.

When duplexing the power supplies, always use the same model of CS1D Power Supply Unit (CS1D-P $\square\square\square$ ).

When selecting a Power Supply Unit, verify that one Unit can satisfy the Rack's entire current consumption.

| Name                 | Power supply                          |                       | Output capacity        | ,            | Opt                                | ions       | Model                    | Standards        |
|----------------------|---------------------------------------|-----------------------|------------------------|--------------|------------------------------------|------------|--------------------------|------------------|
|                      | voltage                               | 5 VDC output capacity | 26 VDC output capacity | Total        | 24 V DC<br>service power<br>supply | RUN output |                          |                  |
| AC Power Supply Unit | 100 to 120 V AC<br>or 200 to 240 V AC | 7 A                   | 1.3 A                  | 35 W         | No                                 | Yes        | CS1D-PA207R              | UC1, N, L,<br>CE |
| DC Power Supply Unit | 24 V DC                               | 4.3 A<br>5.3 A        | 0.56 A<br>1.3 A        | 28 W<br>40 W | No                                 | No         | CS1D-PD024<br>CS1D-PD025 |                  |

## **■ CS1D CPU Backplane**

| Name |                                                 | Current consumption (A)             |                     | Model          | Standards      |            |                  |
|------|-------------------------------------------------|-------------------------------------|---------------------|----------------|----------------|------------|------------------|
|      | Applicable systems                              | Number of Power<br>Supply Units     | Number of I/O Units | 5 V<br>system  | 26 V<br>system |            |                  |
|      | Duplex CPU, Single I/O<br>Expansion System only | 2 Units max. (for duplex operation) | 5 Units max.        | Total:<br>0.55 |                | CS1D-BC052 | UC1, N, L,<br>CE |

Note: C200H-series Units cannot be mounted.

#### SYSTEM 2 Expansion Racks (Single I/O or Long-distance Expansion System)

Each Expansion Rack requires a CS1D Expansion Backplane (for a Duplex CPU, Single I/O Expansion System), one or two CS1D Power Supply Units, and one or two I/O Interface Units. If the length of the Connecting Cables exceeds 12 m, a Long-distance Expansion System must be used and an I/O Interface Unit must be mounted.

## **■ CS1D Expansion Backplane**

Always use the following Backplane for regular I/O expansion or long-distance expansion.

| Name |                                                 | Specifications                  | Current consumption (A) |               | Model          | Standards  |                  |
|------|-------------------------------------------------|---------------------------------|-------------------------|---------------|----------------|------------|------------------|
|      | Applicable systems                              | Number of Power<br>Supply Units | Number of I/O Units     | 5 V<br>system | 26 V<br>system |            |                  |
|      | Duplex CPU, Single I/O<br>Expansion System only |                                 | 9 Units max.            | 0.28          |                | CS1D-BI092 | UC1, N, L,<br>CE |

Note: 1. C200H-series Units cannot be mounted.

2. CS-series CPU Bus Units can be mounted in an Expansion Rack, but the I/O refreshing time is longer than it is when the CPU Bus Unit is mounted in the CPU Rack.

## **■ I/O Control Unit**

An I/O Control Unit is required only if the length of the Connecting Cables exceeds 12 m. In this case, mount an I/O Control Unit in the CPU Backplane and I/O Interface Units in the CS1 Expansion Backplanes and connect the Racks with Long-distance (CV500-CN $\square$ 2) Connecting Cables.

| Name             | Specifications                                                        |                  |                       |  |                                   |               | nsumption<br>A) | Model      | Standards         |
|------------------|-----------------------------------------------------------------------|------------------|-----------------------|--|-----------------------------------|---------------|-----------------|------------|-------------------|
|                  | Applicable systems                                                    | Duplexing        | Online<br>Replacement |  | Connecting Cable                  | 5 V<br>system | 26 V<br>system  |            |                   |
| I/O Control Unit | Duplex CPU, Single<br>I/O Expansion<br>System or Single<br>CPU System | Not<br>supported | Not supported         |  | Long-distance<br>Connecting Cable | 0.92          |                 | CS1W-IC102 | U, C, N, L,<br>CE |

#### ■ I/O Interface Unit

An I/O Interface Unit is required only if the length of the Connecting Cables exceeds 12 m. In this case, mount I/O Interface Units in the CS1 Expansion Backplanes and connect the Racks with Long-distance (CV500-CN□□2) Connecting Cables.

| Name               | Specifications                                                        |                  |                       |  |                                   |               | nsumption<br>A) | Model      | Standards         |
|--------------------|-----------------------------------------------------------------------|------------------|-----------------------|--|-----------------------------------|---------------|-----------------|------------|-------------------|
|                    | Applicable systems                                                    | Duplexing        | Online<br>Replacement |  | Connecting Cable                  | 5 V<br>system | 26 V<br>system  |            |                   |
| I/O Interface Unit | Duplex CPU, Single<br>I/O Expansion<br>System or Single<br>CPU System | Not<br>supported | Not supported         |  | Long-distance<br>Connecting Cable | 0.23          |                 | CS1W-II102 | U, C, N, L,<br>CE |

#### SYSTEM 3 CPU Rack (Single CPU System)

The CPU Rack requires a CS1D CPU Backplane (for a Single CPU System), one or two CS1D Power Supply Units, and a CS1D CPU Unit (for a Single CPU System). If the length of the Connecting Cables exceeds 12 m, a Long-distance Expansion System must be used and a Long-distance I/O Control Unit must be mounted.

#### **■ CS1D CPU Units**

| Name                                 |                           |                  | Specificatio                                                  | ns                |                |                     | Current cons        | sumption (A) | Model       | Standards        |
|--------------------------------------|---------------------------|------------------|---------------------------------------------------------------|-------------------|----------------|---------------------|---------------------|--------------|-------------|------------------|
|                                      | Number of I/O points      | Program capacity | Data Memory                                                   | LD execution time | Duplex<br>CPUs | Interrupt functions | 5 V system          | 26 V system  |             |                  |
| CS1D CPU Unit for Single CPU Systems | 5,120 points<br>(7 Racks) | 250<br>Ksteps    | 448 Kwords<br>(DM: 32 Kwords,<br>EM: 32 Kwords ×<br>13 banks) | 0.02 μs           |                | ОК                  | 0.82<br>(See note.) |              | CS1D-CPU67S | UC1, N, L,<br>CE |
|                                      | 5,120 points<br>(7 Racks) | 60 Ksteps        | 128 Kwords<br>(DM: 32 Kwords,<br>EM: 32 Kwords ×<br>3 banks)  |                   |                |                     | 0.82<br>(See note.) |              | CS1D-CPU65S |                  |
|                                      | 1,280 points<br>(3 Racks) | 30 Ksteps        | 64 Kwords<br>(DM: 32 Kwords,<br>EM: 32 Kwords ×<br>1 bank)    | 0.04 μs           |                |                     | 0.78<br>(See note.) |              | CS1D-CPU44S |                  |
|                                      | 960 points<br>(2 Racks)   | 10 Ksteps        | 64 Kwords<br>(DM: 32 Kwords,<br>EM: 32 Kwords ×<br>1 bank)    |                   |                |                     | 0.78<br>(See note.) |              | CS1D-CPU42S |                  |

Note: NT-AL001 Link Adapters consume an additional 0.15 A each when used.

## **■ CS1D Power Supply Units**

Two Power Supply Units can be mounted in each Backplane (Rack) to duplex the power supplies.

When duplexing the power supplies, always use the same model of CS1D Power Supply Unit (CS1D-PUDD).

When selecting a Power Supply Unit, verify that one Unit can satisfy the Rack's entire current consumption.

| Name                 | Output capacity                       |                             |                              | Options      |                                    | Model      | Standards                |                  |
|----------------------|---------------------------------------|-----------------------------|------------------------------|--------------|------------------------------------|------------|--------------------------|------------------|
|                      | voltage                               | 5 VDC<br>output<br>capacity | 26 VDC<br>output<br>capacity | Total        | 24 V DC<br>service power<br>supply | RUN output |                          |                  |
| AC Power Supply Unit | 100 to 120 V AC<br>or 200 to 240 V AC | 7 A                         | 1.3 A                        | 35 W         | No                                 | Yes        | CS1D-PA207R              | UC1, N, L,<br>CE |
| DC Power Supply Unit | 24 V DC                               | 4.3 A<br>5.3 A              | 0.56 A<br>1.3 A              | 28 W<br>40 W | No                                 | No         | CS1D-PD024<br>CS1D-PD025 |                  |

## **■ CS1D CPU Backplane**

| Name               |                    | Specifications                      | Current consumption (A) |               | Model          | Standards   |                  |
|--------------------|--------------------|-------------------------------------|-------------------------|---------------|----------------|-------------|------------------|
|                    | Applicable systems | Number of Power<br>Supply Units     | Number of I/O Units     | 5 V<br>system | 26 V<br>system |             |                  |
| CS1D CPU Backplane | , ,                | 2 Units max. (for duplex operation) | 8 slots max.            | 0.17          |                | CS1D-BC082S | UC1, N, L,<br>CE |

Note: C200H-series Units cannot be mounted.

### SYSTEM 3 Expansion Racks (Single I/O or Long-distance Expansion System)

Each Expansion Rack requires a CS1D Expansion Backplane (for a Duplex CPU, Single I/O Expansion System), and one or two CS1D Power Supply Units. If the length of the Connecting Cables exceeds 12 m, a Long-distance Expansion System must be used and an I/O Interface Unit must be mounted

## **■ CS1D Expansion Backplane**

Always use the following Backplane for regular I/O expansion or long-distance expansion.

| Name                     | Specifications     |                                     |                     | Current consumption (A) |                | Model      | Standards        |
|--------------------------|--------------------|-------------------------------------|---------------------|-------------------------|----------------|------------|------------------|
|                          | Applicable systems | Number of Power<br>Supply Units     | Number of I/O Units | 5 V<br>system           | 26 V<br>system |            |                  |
| CS1D Expansion Backplane |                    | 2 Units max. (for duplex operation) | 9 Units max.        | 0.28                    |                | CS1D-BI092 | UC1, N, L,<br>CE |

- Note: 1. C200H-series Units cannot be mounted.
  - 2. CS-series CPU Bus Units can be mounted in an Expansion Rack, but the I/O refreshing time is longer than it is when the CPU Bus Unit is mounted in the CPU Rack.

## ■ I/O Control Unit (Used for Long-distance Expansion)

An I/O Control Unit is required only if the length of the Connecting Cables exceeds 12 m. In this case, mount an I/O Control Unit in the CPU Backplane and I/O Interface Units in the CS1 Expansion Backplanes and connect the Racks with Long-distance (CV500-CN $\square$ 2) Connecting Cables.

| Name             | Specifications                                                        |                  |                       | Current consumption (A) |                                   | Model         | Standards      |            |                   |
|------------------|-----------------------------------------------------------------------|------------------|-----------------------|-------------------------|-----------------------------------|---------------|----------------|------------|-------------------|
|                  | Applicable systems                                                    | Duplexing        | Online<br>Replacement | Mounting<br>Backplane   | Connecting Cable                  | 5 V<br>system | 26 V<br>system |            |                   |
| I/O Control Unit | Duplex CPU, Single<br>I/O Expansion<br>System or Single<br>CPU System | Not<br>supported | Not supported         |                         | Long-distance<br>Connecting Cable | 0.92          |                | CS1W-IC102 | U, C, N, L,<br>CE |

### **■ I/O Interface Unit**

An I/O Interface Unit is required only if the length of the Connecting Cables exceeds 12 m. In this case, mount I/O Interface Units in the CS1 Expansion Backplanes and connect the Racks with Long-distance (CV500-CN□□2) Connecting Cables.

| Name               | Specifications C                                                      |                  |                       | Current consumption (A) |                                   | Model         | Standards      |            |                   |
|--------------------|-----------------------------------------------------------------------|------------------|-----------------------|-------------------------|-----------------------------------|---------------|----------------|------------|-------------------|
|                    | Applicable systems                                                    | Duplexing        | Online<br>Replacement | Mounting<br>Backplane   | Connecting Cable                  | 5 V<br>system | 26 V<br>system |            |                   |
| I/O Interface Unit | Duplex CPU, Single<br>I/O Expansion<br>System or Single<br>CPU System | Not<br>supported | Not supported         | Expansion<br>Backplane  | Long-distance<br>Connecting Cable | 0.23          |                | CS1W-II102 | U, C, N, L,<br>CE |

### **Connecting Cables (Compatible with All Systems)**

Connecting Cables are always required when using Expansion Backplanes in a CS1D system.

Long-distance Connecting Cables are required only when connecting Expansion Racks at a long distance in a Duplex CPU, SIngle I/O Expansion System or Single CPU System.

| Name                            |                          | Specifications                                                                                                    |              | Model         | Standards |
|---------------------------------|--------------------------|----------------------------------------------------------------------------------------------------|--------------|---------------|-----------|
|                                 | Applicable systems       | Function                                                                                                    | Cable length |               |           |
| CS1-series Connecting Cables    |                          | long-distance systems the CPU Backplane and CS1 Expansion Backplanes                                                                                                    | 0.3 m        | CS1W-CN313    | N, L, CE  |
|                                 | long-distance systems    |                                                                                                    | 0.7 m        | CS1W-CN713    | 1         |
|                                 |                          |                                                                                                    | 2 m          | CS1W-CN223    | ]         |
| -                               |                          |                                                                                                    | 3 m          | CS1W-CN323    | 1         |
|                                 |                          |                                                                                                    | 5 m          | CS1W-CN523    | 1         |
|                                 |                          |                                                                                                    | 10 m         | CS1W-CN133    | 1         |
|                                 |                          |                                                                                                    | 12 m         | CS1W-CN133-B2 | 1         |
| Long-distance Connecting Cables | Expansion Systems or     | In a Long-distance Expansion System, use to connect from the I/O Control Unit to an I/O Interface Unit or between I/O Interface Units.                                                                                                    | 0.3 m        | CV500-CN312   |           |
|                                 |                          |                                                                                                    | 0.6 m        | CV500-CN612   |           |
| •                               | (only with long-distance | The state of the state of the s | 1 m          | CV500-CN122   |           |
|                                 | expansion)               |                                                                                                    | 2 m          | CV500-CN222   |           |
|                                 |                          |                                                                                                    | 3 m          | CV500-CN322   |           |
|                                 |                          |                                                                                                    | 5 m          | CV500-CN522   |           |
|                                 |                          |                                                                                                    | 10 m         | CV500-CN132   | 1         |
|                                 |                          |                                                                                                    | 20 m         | CV500-CN232   |           |
|                                 |                          |                                                                                                    | 30 m         | CV500-CN332   |           |
|                                 |                          |                                                                                                    | 40 m         | CV500-CN432   |           |
|                                 |                          |                                                                                                    | 50 m         | CV500-CN532   |           |

## **Programming Devices**

# **■** Support Software

| Product name               | Specifications                                                                                                    |                 |       | Model              | Standards |
|----------------------------|----------------------------------------------------------------------------------------------------|-----------------|-------|--------------------|-----------|
|                            |                                                                                                    | No. of licenses | Media |                    |           |
| FA Integrated Tool         | The CX-One is a comprehensive software package that integrates                                                                                                    | 1 license       | CD    | CXONE-AL01C-EV2    |           |
| Package CX-One Ver.<br>2.□ | Support Software for OMRON PLC's and components.  CX-One runs on the following OS.                                                                                         |                 | DVD   | CXONE-AL01D-EV2    |           |
|                            | Windows 98 SE, Me, NT 4.0 (Service Pack 6a), 2000 (Service Pack 3 or                                                                                                    | 3 licenses      | CD    | CXONE-AL03C-EV2    |           |
|                            | higher), XP, or Vista CX-One version 2. ☐ includes CX-Programmer Ver. 7. ☐ and CX-Simulator Ver.1. ☐. For details, refer to the CX-One Introduction Guide (Cat. No. R134). |                 | DVD   | CXONE-AL03D-EV2    |           |
|                            |                                                                                                    | 10 licenses     | CD    | CXONE-AL10C-EV2    |           |
|                            |                                                                                                    |                 | DVD   | CXONE-AL10D-EV2    |           |
|                            |                                                                                                    | 30 licenses     | CD    | CXONE-AL30C-EV2    |           |
|                            |                                                                                                    |                 | DVD   | CXONE-AL30D-EV2    |           |
|                            |                                                                                                    | 50 licenses     | CD    | CXONE-AL50C-EV2    |           |
|                            |                                                                                                    |                 | DVD   | CXONE-AL50D-EV2    |           |
| CX-Programmer can still b  | e ordered individually in the following model numbers.                                                                                                    |                 |       |                    |           |
| CX-Programmer Ver.7.□      | OS: Windows OS SE, Ma. NT 4.0 (Service Book Se), 2000 (Service Book                                                                                                    | 1 license       |       | WS02-CXPC1-E-V7□   |           |
|                            |                                                                                                    | 3 licenses      |       | WS02-CXPC1-E03-V7□ | 1         |
|                            | 5 5g, 5                                                                                                    | 10 licenses     |       | WS02-CXPC1-E10-V7□ |           |

- Note: 1. Site license are available for users who will run CX-One on multiple computers. Ask your OMRON sales representative for details.
  - 2. The CX-Thermo Temperature Controller Support Software runs only on Windows 2000 (Service Pack 3 or later), XP, or Vista.
  - 3. When purchasing the DVD format, verify the computer model and DVD drive specifications before purchasing.

# **■** Connecting Cables for CX-One Components (e.g. CX-Programmer)

| Name                                                                                       | ) |                                                             | Specifications                                                                                                    |              |                                                                                                    | Model                 | Standards |
|--------------------------------------------------------------------------------------------|---|-------------------------------------------------------------|----------------------------------------------------------------------------------------------------|--------------|----------------------------------------------------------------------------------------------------|-----------------------|-----------|
|                                                                                            |   | Applicable computers                                        | Connection configuration                                                                                                    | Cable length | Remarks                                                                                            |                       |           |
| Connecting<br>Cables between<br>Programming<br>Device<br>(computer) and<br>peripheral port |   | IBM PC/AT or<br>compatible<br>computer<br>(D-Sub 9-<br>pin) | Peripheral port of CPU Unit (See note.)  Peripheral port  RS-232C  RS-232C                                                                                                    | 2 m          | Can be used<br>for both<br>peripheral<br>bus and host<br>link.                                     | CS1W-CN226 CS1W-CN626 | CE        |
|                                                                                            | Ŷ |                                                             | Computer Peripheral Port Connecting Cable  Note: If the system is a Duplex CPU System, connect to the active CPU Unit.                                                                                                    |              |                                                                                                    |                       |           |
|                                                                                            |   |                                                             | The following configuration can be used when using an RS-232C cable to connect to an IBM PC/AT or compatible computer. IBM PC/AT or compatible computer. IBM PC/AT or compatible computer ↔ XW2Z-200S-CV/V or XW2Z-500S-CV/V ↔ Peripheral port of CPU Unit (See note.)  Peripheral port  XW2Z-500S-CV/V or XW2Z-500S-CV/V or XW2Z-500S-CV/V or XW2Z-500S-CV/V or XW2Z-500S-CV/V or XW2Z-500S-CV/V or XWZZ-500S-CV/V or XWZ-500S-CV/V or XWZZ-500S-CV/V or XWZZ-500S-CV/V or XWZZ-500S-CV/V or XWZZ-500S-CV/V or XWZZ-500S-CV/V or XWZZ-500S-CV/V or XWZZ-500S-CV/V or XWZ-500S-CV/V or XWZ-50S-CV/V or XWZ-50S-CV/V or XWZ-50S-CV/V or XWZ-50S-CV/V or XWZ-50S-CV/V or XWZ-50S-CV/V or XWZ-50S-CV/V or XWZ-50S-CV/V or XWZ-50S-CV/V or XWZ-50S-CV/V or XWZ- | 0.1 m        | Use when connecting to the peripheral port with a CXW2Z-200S-CV/V or XW2Z-500S-CV/V RS-232C Cable. | CS1W-CN118            |           |

| Name                                                                                          |                                                                | Specifications                                                                                                    |                                                                                                    |              |                                                                                                    | Model            | Standards |
|-----------------------------------------------------------------------------------------------|----------------------------------------------------------------|----------------------------------------------------------------------------------------------------|----------------------------------------------------------------------------------------------------|--------------|----------------------------------------------------------------------------------------------------|------------------|-----------|
|                                                                                               | Applicable computers                                           | Connection configuration                                                                                                    |                                                                                                    | Cable length | Remarks                                                                                                    |                  |           |
| Connecting Cables<br>between Programming<br>Device (computer) and<br>RS-232C port             | IBM PC/AT<br>or<br>compatible<br>computer<br>(D-Sub 9-<br>pin) | IBM PC/AT or compatible computer ↔ XW2Z-200S-CV 500S-CV/V ↔ RS-232C port of CPU Unit (see note 1) Communications Board/Unit  Serial Communications B RS-232C                                                                                                    | or Serial                                                                                                    | 2 m          | Can be used for<br>both peripheral<br>bus and host link,<br>and is equipped<br>with an anti-static<br>connector.                                           | XW2Z-<br>200S-CV |           |
|                                                                                               |                                                                | RS-232C Cable                                                                                                    | ort                                                                                                    | 5 m          |                                                                                                    | XW2Z-<br>500S-CV |           |
|                                                                                               |                                                                | Note: 1. If the system is a Duplex CPU System, conractive CPU Unit.  2. We recommend the following configuration in Programmer is always connected and you with switching to the other CPU Unit when an error Active CPU Unit Standburg of Symust be supplied to the NT-ALOVI at computer side.                                                                                                    | f the CX-<br>vant to avoid                                                                                                    | 2 m          | Can be used for<br>host link only.<br>Cannot be used for<br>peripheral bus.                                                                                | XW2Z-<br>200S-V  |           |
|                                                                                               |                                                                | H5V                                                                                                    | 11W-CIF11 or<br>AL001<br>5-422A Adapter                                                                                                    | 5 m          |                                                                                                    | XW2Z-<br>500S-V  |           |
| USB-Serial Conversion Cable (PC driver CD- ROM included)  Conforms to USB 1.1 Specifications. | IBM PC/AT<br>or<br>compatible<br>computer<br>(USB port)        | IBM PC/AT or compatible computer ← CS1W-CIF31 ← CS1W-CN226/626 ← Peripheral port of CPU Unit (See note.)  CS1W-CIF31 USB-Serial Conversion Cable Such as CS1W-CN226/626 Such as CS1W-CN226/626 Such as CS1W-C | The USB-<br>Serial<br>Conversion<br>Cable<br>connects to<br>the serial<br>connecting<br>cable, which<br>connects to<br>the PLC's<br>peripheral<br>port or RS-<br>232C port. | 0.5 m        | Can be used for<br>both peripheral<br>bus and host link.                                                                                                   | CS1W-<br>CIF31   |           |
|                                                                                               |                                                                | IBM PC/AT or compatible computer ↔ CS1W-CIF31                                                                                                    |                                                                                                    |              | Can be used for<br>both peripheral<br>bus and host link.<br>Can be used for<br>host link only.<br>Cannot be used for<br>peripheral bus.<br>Can be used for |                  |           |
|                                                                                               |                                                                |                                                                                                    |                                                                                                    |              | both peripheral<br>bus and host link.  Can be used for<br>host link only. Cannot be used for<br>peripheral bus.                                            |                  |           |

**Note:** Either of the serial communications modes listed in the following table can be used to connect CX-One Support Software (e.g., the CX-Programmer) to a CS1-series PLC.

| Serial communications mode | Features                                                                                                    |
|----------------------------|----------------------------------------------------------------------------------------------------|
| Peripheral bus             | This mode can provide high-speed communications, so this mode is normally used to connect when using CX-One component software such as the CX-Programmer.  • Supports 1:1 connections only.  • The Programming Device's baud rate can be detected automatically and matched.                                          |
| Host Link (SYSWAY)         | This is a general host computer communications protocol, which supports 1:1 and 1:N connections.  Host link operates at a slower speed than peripheral bus.  Host link supports 1:N connections as well as long-distance connections when RS-422A/RS-485 is used for a connection through a modem or optical adapter. |

# **■** Programming Consoles

| Name                             | Specifications                                                                                                    | Cable model (Separate item)        | Connection configuration                                                                                                    | Model         | Standards   |
|----------------------------------|----------------------------------------------------------------------------------------------------|------------------------------------|----------------------------------------------------------------------------------------------------|---------------|-------------|
| Programming Console              | Can be connected to<br>the CPU Unit's<br>peripheral port only<br>(see note). Cannot be<br>connected to the RS-<br>232C port.<br>A CS1W-KS001-E<br>Programming Console | Not required<br>(Cable included)   | Peripheral port  CS1W-KS001-E Programming Console Key Sheet  COMIH-PR001 Programming Console                                   | CQM1H-PRO01-E | U, C, N, CE |
|                                  | Key Sheet is required<br>(sold separately).<br>Note: If the system is<br>a Duplex CPU<br>System,<br>connect to the<br>active CPU<br>Unit.                             | CS1W-CN114:<br>0.05 m              | Included with the COM1-PRO01. Peripheral port Programming Console Key Sheet Programming Console CS1W-CN114 (0.05 m)            | CQM1-PRO01-E  |             |
|                                  |                                                                                                    | CS1W-CN224: 2 m<br>CS1W-CN624: 6 m | CS1W-CN224 (2 m) CS1W-CN624 (6 m) Peripheral port  CS1W-K8001-E Programming Console  CS0M-PRO27  Kev Sheet Programming Console | C200H-PRO27-E |             |
| Programming Console Key<br>Sheet | For the following Progra                                                                                                    | amming Consoles: Co                | QM1H-PR001, C200H-PR027, and CQM1-PR001                                                                                        | CS1W-KS001-E  | CE          |
| Programming Console              | For CQM1-PRO01 con                                                                                                    | nection, Cable length              | : 0.05 m                                                                                                    | CS1W-CN114    |             |
| Connecting Cable                 | For C200H-PRO27 cor                                                                                                    | nection, Cable length              | n: 2 m                                                                                                    | CS1W-CN224    |             |
|                                  | For C200H-PRO27 cor                                                                                                    | nnection, Cable length             | n: 6 m                                                                                                    | CS1W-CN624    |             |

# **■** Connecting Cables for NS-series PTs

| Name                                | Specifications                                                                                                    | Model        | Standards                  |  |
|-------------------------------------|----------------------------------------------------------------------------------------------------|--------------|----------------------------|--|
|                                     | Connection configuration                                                                                                    | Cable length |                            |  |
| Connecting Cables for NS-series PTs | Connecting Cables between an NS-series PT and the RS-232C port of CPU Unit (see note 1) or Serial Communications Board/Unit  Serial Communications Board's RS-232C ports  RS-232C Cable XW2Z-200T (2 m) XW2Z-500T (5 m)  Note: 1. If the system is a Duplex CPU System, connect to the active CPU Unit.  2. We recommend the following configuration if the PT is always connected to a Duplex CPU System for monitoring.  Active CPU Unit Standby CPU Unit                                                                                                    | 2 m          | XW2Z-200T  XW2Z-500T       |  |
|                                     | NS-senies PT  RS-422A/485 RS-422A/485 RS-42A/485 RS-42A/485 | 2 m          | XW2Z-200T-2<br>XW2Z-500T-2 |  |

#### **Accessories and Maintenance Parts**

| Name         | Specifications                                                 | Model     | Standards |
|--------------|----------------------------------------------------------------|-----------|-----------|
| Memory Cards | Flash Memory, 128 MB                                           | HMC-EF183 | N, L, CE  |
|              | Memory Card Adapter (Adapts to a computer's PCMCIA card slot.) | HMC-AP001 | CE        |

Note: The HMC-EF372 and HMC-EF672 Memory Cards cannot be used with CS1G-CPU H, CS1H-CPU H, CJ1G-CPU H, or CJ1H-CPU H CPU Units with lot numbers of 020108 or earlier (manufactured 8 January 2002 or earlier), or NS7-series PTs with lot numbers of 0852 or earlier (manufactured 8 May 2002 or earlier).

| Name                                    | Specifications                                                                                                    | Model       | Standards |
|-----------------------------------------|----------------------------------------------------------------------------------------------------|-------------|-----------|
| Battery Set                             | Battery for CS-series maintenance  Note: 1. A battery is included with the CPU Unit as standard equipment.  2. The battery life is 5 years at an ambient temperature of 25xC, although the lifetime can be as short as 1.1 years under adverse temperature and power conditions.  3. Use a replacement battery that was manufactured within the last two years. | CS1W-BAT01  | L, CE     |
| I/O Terminal Cover                      | Cover for 10-pin Terminal Blocks                                                                                                    | C200H-COV11 |           |
| Terminal Block Cover                    | Short-circuit protection for 10-pin Terminal Blocks (package of 10 covers); for 8 I/O points                                                                                                    | C200H-COV02 |           |
|                                         | Short-circuit protection for 19-pin Terminal Blocks (package of 10 covers); for 12 I/O points                                                                                                    | C200H-COV03 |           |
| $\wedge$                                | Protective cover for unused Power Supply Unit connector in CS1D Backplane                                                                                                    | C500-COV01  |           |
| Connector Cover                         | Protective cover for unused CS-series Unit connector in Backplane                                                                                                    | CV500-COV01 |           |
|                                         | For unused I/O slot spaces In the CS1D-BC□□(S) or CS1D-BI□□□ Backplanes                                                                                                    | CS1W-SP001  |           |
| Space Units                             | For unused power supply slot spaces (same shape as PA207R)                                                                                                    | CS1D-SP001  |           |
|                                         | For unused power supply slot spaces (same shape as PD024)                                                                                                    | CS1D-SP002  |           |
| Programming Console<br>Mounting Bracket | Use to mount a C200H-PRO27 Programming Console in a control panel.                                                                                                    | C200H-ATT01 |           |
| Terminator                              | Connect a Terminator to the last CS1D Long-distance Expansion Rack in each series (for use with the CS1W-IC102). Two Terminators are included with the CS1W-IC102 I/O Control Unit.                                                                                                    | CV500-TER01 | U, C      |

# **DIN Track Mounting Accessories**

| Name                          | Specifications                     | Model       | Standards |
|-------------------------------|------------------------------------|-------------|-----------|
| DIN Track<br>Mounting Bracket | 1 set (package of 2 brackets)      | C200H-DIN01 |           |
| DIN .                         | Track length: 50 cm Height: 7.3 mm | PFP-50N     |           |
| Track                         | Track length: 1 m Height: 7.3 mm   | PFP-100N    |           |
|                               | Track length: 1 m Height: 16 mm    | PFP-100N2   |           |
| End Plate                     | Note: Order in lots of 10.         | PFP-M       |           |
| Spacer                        |                                    | PFP-S       |           |

### **Basic I/O Units**

Basic I/O Units can be used in all of the CS1D systems: Duplex CPU Dual I/O Expansion System, Duplex CPU Single I/O Expansion System, and Single CPU System. In addition, there are no restrictions on the mounting location based on the type of expansion system being used, except for some special Units such as Interrupt Input Units.

# **■** Input Units

| Unit type             | Name          |                      | Specifications                     | Words required |               | rent<br>ption (A) | Model      | Standards        |
|-----------------------|---------------|----------------------|------------------------------------|----------------|---------------|-------------------|------------|------------------|
|                       |               | Number of I/O points | Input voltage and current          |                | 5 V<br>system | 26 V<br>system    |            |                  |
| CS1 Basic<br>I/O Unit | DC Input Unit | 16 inputs            | 24 V DC, 7 mA                      | 1 word         | 0.10          |                   | CS1W-ID211 | UC1, N, L,<br>CE |
| I/O OIIII             |               | 32 inputs            | 24 V DC, 6 mA                      | 2 words        | 0.15          |                   | CS1W-ID231 |                  |
|                       |               | 64 inputs            | 24 V DC, 6 mA                      | 4 words        | 0.15          |                   | CS1W-ID261 |                  |
|                       |               | 96 inputs            | 24 V DC, approx. 5 mA              | 6 words        | 0.20          |                   | CS1W-ID291 | U, C, N, L, CE   |
|                       | AC Input Unit | 16 inputs            | 100 to 120 V AC<br>100 to 120 V DC | 1 word         | 0.11          |                   | CS1W-IA111 | UC1, N, L,<br>CE |
|                       |               | 16 inputs            | 200 to 240 V AC                    | 1 word         | 0.11          |                   | CS1W-IA211 | UC, N, L, CE     |

# **■** Output Units

| Unit type             | Name                  |                                 | Specifications                                 |          | Words<br>required |               | rrent<br>ption (A) | Model      | Standards      |
|-----------------------|-----------------------|---------------------------------|------------------------------------------------|----------|-------------------|---------------|--------------------|------------|----------------|
|                       |                       | Number of I/O points            | Switching                                      | capacity |                   | 5 V<br>system | 26 V<br>system     |            |                |
| CS1 Basic<br>I/O Unit | Relay Output<br>Units | 8 outputs                       | 250 V AC or 24 V DC, 2<br>Independent contacts | A max.   | 1 word            | 0.10          | 0.048<br>max.      | CS1W-OC201 | UC1, N, L, CE  |
|                       |                       | 16 outputs                      | 250 V AC or 24 V DC, 2                         | 1 word   | 0.13              | 0.096<br>max. | CS1W-OC211         |            |                |
|                       | Transistor            | 16 outputs                      | 12 to 24 V DC, 0.5 A                           | Sinking  | 1 word            | 0.17          |                    | CS1W-OD211 | -              |
|                       | Output Units          |                                 | 24 V DC, 0.5 A                                 | Sourcing | 1 word            | 0.17          |                    | CS1W-OD212 | U, C, N, L, CE |
|                       |                       | 32 outputs                      | 12 to 24 V DC, 0.5 A                           | Sinking  | 2 words           | 0.27          |                    | CS1W-OD231 | UC1, N, L, CE  |
|                       |                       |                                 | 24 V DC, 0.5 A                                 | Sourcing | 2 words           | 0.27          |                    | CS1W-OD232 | U, C, N, L, CE |
|                       |                       | 64 outputs                      | 12 to 24 V DC, 0.3 A                           | Sinking  | 4 words           | 0.39          |                    | CS1W-OD261 | UC1, N, L, CE  |
|                       |                       |                                 | 24 V DC, 0.3 A                                 | Sourcing | 4 words           | 0.39          |                    | CS1W-OD262 |                |
|                       |                       | 96 outputs                      | 12 to 24 V DC, 0.1 A                           | Sinking  | 6 words           | 0.48          |                    | CS1W-OD291 | U, C, N, L, CE |
|                       |                       |                                 | 12 to 24 V DC, 0.1 A                           | Sourcing | 6 words           | 0.48          |                    | CS1W-OD292 |                |
|                       | Triac Output<br>Jnits | 8 outputs                       | 250 V AC, 1.2 A max.                           |          | 1 word            | 0.23<br>max.  |                    | CS1W-OA201 | UC, N, L, CE   |
|                       |                       | 16 outputs 250 V AC, 0.5 A max. |                                                |          | 1 word            | 0.406<br>max. |                    | CS1W-OA211 |                |

## ■ Mixed I/O Units

| Unit type             | Name                                   |                          | Specifications                                                                   | Words required                         |               | rent<br>ption (A) | Model      | Standards      |
|-----------------------|----------------------------------------|--------------------------|----------------------------------------------------------------------------------|----------------------------------------|---------------|-------------------|------------|----------------|
|                       |                                        | Number of I/O points     | Input voltage and current, or Switching capacity                                 |                                        | 5 V<br>system | 26 V<br>system    |            |                |
| CS1 Basic<br>I/O Unit | DC Input/<br>Transistor<br>Output Unit | 32 inputs,<br>32 outputs | Inputs: 24 V DC, 6 mA<br>Outputs: 0.3 A output at 12 to 24 V DC, Sinking         | 2 input words<br>and 2 output<br>words | 0.27          |                   | CS1W-MD261 | UC1, N, L, CE  |
|                       |                                        | 32 inputs,<br>32 outputs | Inputs: 24 V DC, 6 mA<br>Outputs: 0.3 A output at 24 V DC, Sourcing              |                                        | 0.27          |                   | CS1W-MD262 | U, C, N, L, CE |
|                       |                                        | 48 inputs,<br>48 outputs | Inputs: 24 V DC, approx. 5 mA<br>Outputs: 0.1 A output at 12 to 24 V DC, Sinking | 3 input words<br>and 3 output<br>words | 0.35          |                   | CS1W-MD291 |                |
|                       |                                        | 48 inputs,<br>48 outputs | Inputs: 24 V DC, approx. 5 mA<br>Outputs: 0.1 A output at 24 V DC, Sourcing      |                                        | 0.35          |                   | CS1W-MD292 |                |
|                       | TTL I/O Unit                           | 32 inputs,<br>32 outputs | 5 VDC                                                                            | 2 input words<br>and 2 output<br>words | 0.27          |                   | CS1W-MD561 | UC, N, L, CE   |

# **■** Interrupt Input Unit

| Unit type             | Name                    |               |         | Sp      | ecifications                | ;              |                                | Words    | Current         |                | Model      | Standards        |
|-----------------------|-------------------------|---------------|---------|---------|-----------------------------|----------------|--------------------------------|----------|-----------------|----------------|------------|------------------|
|                       |                         | Number of I/O | Voltage | Current | Pulse width of input signal |                | External connections           | required | consumption (A) |                |            |                  |
|                       |                         | points        |         |         | ON time                     | OFF time       |                                |          | 5 V<br>system   | 26 V<br>system |            |                  |
| CS1 Basic<br>I/O Unit | Interrupt Input<br>Unit | 16<br>inputs  | 24 VDC  | 7 mA    | 0.1 ms<br>min.              | 0.5 ms<br>min. | Removable<br>terminal<br>block | 1 word   | 0.10            |                | CS1W-INT01 | UC1, N, L,<br>CE |

- Note: 1. An Interrupt Input Unit cannot be used in the CPU Rack of a Duplex CPU System. (The Interrupt Input Unit will function as a standard Input Unit.) An Interrupt Input Unit can be used in the CPU Rack of a Single CPU System to generate interrupt inputs.
  - 2. An Interrupt Input Unit cannot be used in a CS1D Expansion Rack to generate interrupt inputs. (The Interrupt Input Unit will function as a standard Input Unit.)

# **■** High-speed Input Unit

| Unit type             | Name                  |                            | Specifications   |                  |                                                   |                                | Words required | Cur<br>consum | rent<br>ption (A) | Model      | Standards     |
|-----------------------|-----------------------|----------------------------|------------------|------------------|---------------------------------------------------|--------------------------------|----------------|---------------|-------------------|------------|---------------|
|                       |                       | Number<br>of I/O<br>points | Input<br>voltage | Input<br>current | Readable input<br>signal pulse width<br>(ON time) | External connections           |                | 5 V<br>system | 26 V<br>system    |            |               |
| CS1 Basic<br>I/O Unit | High-speed Input Unit | 16<br>inputs               | 24 VDC           | 7 mA             | 0.1 ms min.                                       | Removable<br>terminal<br>block | 1 word         | 0.10          |                   | CS1W-IDP01 | UC1, N, L, CE |

### **■** B7A Interface Units

| Unit type             | Name                  |                             | Specifications                     | Words required                    | Cur<br>consum | rent<br>ption (A) | Model      | Standards |
|-----------------------|-----------------------|-----------------------------|------------------------------------|-----------------------------------|---------------|-------------------|------------|-----------|
|                       |                       | Number of I/O points        | Voltage and current,               |                                   | 5 V<br>system | 26 V<br>system    |            |           |
| CS1 Basic<br>I/O Unit | B7A Interface<br>Unit | 32 inputs                   | 12 to 24 VDC ±10%, 20 mA min.      | 2 words                           | 0.09          |                   | CS1W-B7A12 | UC1, CE   |
|                       |                       | 32 outputs                  | 12 to 24 VDC ±10%, 60 mA min.      | 2 words                           | 0.09          |                   | CS1W-B7A02 |           |
|                       |                       | 16 inputs and<br>16 outputs | 12 to 24 VDC $\pm 10\%,30$ mA min. | 1 input word and<br>1 output word | 0.09          |                   | CS1W-B7A21 |           |
|                       |                       | 32 inputs and<br>32 outputs | 12 to 24 VDC $\pm 10\%,60$ mA min. | 2 input words and 2 output words  | 0.09          |                   | CS1W-B7A22 |           |

# ■ Safety Relay Unit

| Unit type             | Name                 |                             |                      | Spe                                        | cifications                           |                                   |                                |        | Words Current consumption (A) |                |            | Standards |
|-----------------------|----------------------|-----------------------------|----------------------|--------------------------------------------|---------------------------------------|-----------------------------------|--------------------------------|--------|-------------------------------|----------------|------------|-----------|
|                       |                      | Function                    | Power supply voltage | Number<br>of input<br>words                | Contact<br>type<br>(Safety<br>output) | Number<br>of<br>general<br>inputs | External connections           |        | 5 V<br>system                 | 26 V<br>system |            |           |
| CS1 Basic<br>I/O Unit | Safety Relay<br>Unit | Emer-<br>gency<br>stop Unit | 24 VDC               | 1 word or<br>2 words<br>(Shared<br>inputs) | Form 2A<br>(DPST-NO)                  | 4 inputs/<br>common               | Removable<br>terminal<br>block | 1 word | 0.10                          |                | CS1W-SF200 | U, C, CE  |

### Special I/O Units, CPU Bus Units, and Inner Boards

Special I/O Units can be used in all of the CS1D systems: Duplex CPU Dual I/O Expansion System, Duplex CPU Single I/O Expansion System, and Single CPU System. In addition, there are no restrictions on the mounting location based on the type of expansion system being used.

# ■ Temperature Sensor Input Units (Process Analog I/O Units)

| Unit<br>type               | Name                                                                    |                  |                    | Specifications                                                                |                                           |                                | Words required              |               | rent<br>ption (A) | Model         | Standards  |
|----------------------------|-------------------------------------------------------------------------|------------------|--------------------|-------------------------------------------------------------------------------|-------------------------------------------|--------------------------------|-----------------------------|---------------|-------------------|---------------|------------|
|                            |                                                                         | Number of inputs | Signal selection   | Signal ranges                                                                 | Conversion speed                          | External connections           |                             | 5 V<br>system | 26 V<br>system    |               |            |
| CS1<br>Special<br>I/O Unit | Isolated-type<br>Thermocouple<br>Input Units                            | 4                | 4 independent      | B, E, J, K, N, R, S, T,<br>U, WRe5-26, PL II,<br>±100 mV                      | 20 ms/<br>4 inputs,<br>10 ms/<br>2 inputs | Removable<br>terminal<br>block | 1 unit<br>number's<br>words | 0.12          | 0.08              | CS1W-PTS11    | UC1, N, CE |
|                            |                                                                         | 4                | 4 indepen-<br>dent | R, S, K, J, T, L, B                                                           | 250 ms/<br>4 inputs                       |                                |                             | 0.25          |                   | CS1W-PTS51    | UC1, CE    |
|                            |                                                                         | 8                | 8 indepen-<br>dent | R, S, K, J, T, L, B                                                           | 250 ms/<br>8 inputs                       |                                |                             | 0.18          | 0.06              | CS1W-PTS55    |            |
|                            |                                                                         | 4                | 4 indepen-<br>dent | B, E, J, K, N, R, S, T,<br>±80 mV                                             | 150 ms/<br>4 inputs                       |                                |                             | 0.15          | 0.15              | CS1W-PTS01-V1 |            |
|                            | Isolated-type<br>Resistance<br>Thermometer<br>Input Units               | 4                | 4 independent      | Pt100 $\Omega$ (JIS, IEC), JPt100 $\Omega$ , Pt50 $\Omega$ , Ni508.4 $\Omega$ | 20 ms/<br>4 inputs,<br>10 ms/<br>2 inputs |                                |                             | 0.12          | 0.07              | CS1W-PTS12    | UC1, N, CE |
|                            |                                                                         | 4                | 4 indepen-<br>dent | Pt100 $\Omega$ (JIS, IEC),<br>JPt100 $\Omega$                                 | 250 ms/<br>4 inputs                       |                                |                             | 0.25          |                   | CS1W-PTS52    | UC1, CE    |
|                            |                                                                         | 8                | 8 indepen-<br>dent | Pt100 $\Omega$ (JIS, IEC), JPt100 $\Omega$                                    | 250 ms/<br>8 inputs                       |                                |                             | 0.18          | 0.06              | CS1W-PTS56    |            |
|                            |                                                                         | 4                | 4 independent      | Pt100 $\Omega$ (JIS, IEC), JPt100 $\Omega$                                    | 100 ms/<br>4 inputs                       |                                |                             | 0.15          | 0.15              | CS1W-PTS02    |            |
|                            | Isolated-type<br>Resistance<br>Thermometer<br>Input Unit<br>(Ni508.4 Ω) | 4                | 4 independent      | Νί508.4 Ω                                                                     | 100 ms/<br>4 inputs                       |                                |                             | 0.15          | 0.15              | CS1W-PTS03    |            |

# ■ Analog Input Units

## **Analog Input Units**

| Unit<br>type               | Name                        |               |                     | Speci                                                              | fications                                      |                                                        |                                       | Words required              | <u> </u>      |                | Model         | Standards  |
|----------------------------|-----------------------------|---------------|---------------------|--------------------------------------------------------------------|------------------------------------------------|--------------------------------------------------------|---------------------------------------|-----------------------------|---------------|----------------|---------------|------------|
|                            |                             | I/O<br>points | Signal selection    | Signal ranges                                                      | Resolution                                     | Conversion speed                                       | External connections                  |                             | 5 V<br>system | 26 V<br>system |               |            |
| CS1<br>Special<br>I/O Unit | Analog Input<br>Units       | 4 inputs      | 4 independent       | 1 to 5 V,<br>0 to 5 V,<br>0 to 10 V,<br>-10 to 10 V,<br>4 to 20 mA | 1/8,000<br>(Can also<br>be set to<br>1/4,000.) | 250 µs/input<br>(Can also<br>be set to 1<br>ms/input.) | Remov-<br>able ter-<br>minal<br>block | 1 unit<br>number's<br>words | 0.12          | 0.09           | CS1W-AD041-V1 | UC1, N, CE |
|                            |                             | 8<br>inputs   | 8 indepen-<br>dent  | 1 to 5 V,<br>0 to 5 V,                                             | 1/8,000<br>(Can also                           | 250 μs/input<br>(Can also                              |                                       |                             | 0.12          | 0.09           | CS1W-AD081-V1 |            |
|                            |                             | 16<br>inputs  | 16 inde-<br>pendent | 0 to 10 V,<br>-10 to 10 V,<br>4 to 20 mA                           | be set to<br>1/4,000.)                         | be set to 1<br>ms/input.)                              | MIL con-<br>nector                    | 2 unit<br>numbers'<br>words | 0.15          | 0.06           | CS1W-AD161    | UC1, CE    |
|                            | Connector-<br>Terminal      | For CS        | 1W-AD161            |                                                                    |                                                |                                                        |                                       |                             |               |                | XW2D-34G6     |            |
|                            | Block<br>Conversion<br>Unit |               |                     |                                                                    |                                                |                                                        |                                       |                             |               |                | XW2Z-200C     |            |

# Process Analog Input Units such as Isolated-type DC Input Units

| Unit<br>type               | Name                                                 |                  | Specifications                                                                                 |                                   |                                | Words required              | Cur<br>consum | rent<br>ption (A) | Model          | Standards  |
|----------------------------|------------------------------------------------------|------------------|------------------------------------------------------------------------------------------------|-----------------------------------|--------------------------------|-----------------------------|---------------|-------------------|----------------|------------|
|                            |                                                      | Number of inputs | Signal ranges                                                                                  | Conversion speed                  | External connections           |                             | 5 V<br>system | 26 V<br>system    |                |            |
| CS1<br>Special<br>I/O Unit | Isolated-type DC Input Units                         | 4                | 4 to 20 mA, 0 to 20 mA,<br>0 to 10 V, ±10 V, 0 to 5 V, ±5 V,<br>1 to 5 V, 0 to 1.25 V, ±1.25 V | 20 ms/4 inputs,<br>10 ms/2 inputs | Removable<br>terminal<br>block | 1 unit<br>number's<br>words | 0.12          | 0.12              | CS1W-<br>PDC11 | UC1, N, CE |
|                            |                                                      | 8                | 4 to 20 mA, 0 to 10 V,<br>0 to 5 V, 1 to 5 V,                                                  | 250 ms/<br>8 inputs               |                                |                             | 0.18          | 0.06              | CS1W-<br>PDC55 | UC1, CE    |
|                            |                                                      | 4                | $4$ to 20 mA, 0 to 20 mA, 1 to 5 V, 0 to 5 V, $\pm 5$ V, 0 to 10 V, $\pm 10$ V                 | 100 ms/<br>4 inputs               |                                |                             | 0.15          | 0.16              | CS1W-<br>PDC01 |            |
|                            | Isolated-type<br>2-Wire<br>Transmitter<br>Input Unit | 4                | 4 to 20 mA, 1 to 5 V                                                                           | 100 ms/<br>4 inputs               |                                |                             | 0.15          |                   | CS1W-<br>PTW01 |            |
|                            | Power<br>Transducer<br>Input Unit                    | 8                | 0 to 1 mA, ±1 mA                                                                               | 200 ms/<br>8 inputs               |                                |                             | 0.15          | 0.08              | CS1W-<br>PTR01 |            |
|                            | DC Analog Input<br>Unit (100 mV)                     | 8                | 0 to 100 mV, ±100 mV                                                                           | 200 ms/<br>8 inputs               |                                |                             | 0.15          | 0.08              | CS1W-<br>PTR02 |            |

# ■ Analog Output Units

## **Analog Output Units**

| Unit<br>type               | Name                      |                   |                    | Specifi                                                            | cations    |                  |                                | Words required              | Cur<br>consum |                | Model          | Standards         |
|----------------------------|---------------------------|-------------------|--------------------|--------------------------------------------------------------------|------------|------------------|--------------------------------|-----------------------------|---------------|----------------|----------------|-------------------|
|                            |                           | Number of outputs | Signal selection   | Signal ranges                                                      | Resolution | Conversion speed | External connections           |                             | 5 V<br>system | 26 V<br>system |                |                   |
| CS1<br>Special<br>I/O Unit | Analog<br>Output<br>Units | 4                 | 4 independent      | 1 to 5 V,<br>0 to 5 V,<br>0 to 10 V,<br>-10 to 10 V,<br>4 to 20 mA | 1/4,000    | 1 ms/output      | Removable<br>terminal<br>block | 1 unit<br>number's<br>words | 0.13          | 0.18           | CS1W-<br>DA041 | UC1, N, L,<br>CE  |
|                            |                           | 8                 | 8 independent      | 1 to 5 V,<br>0 to 5 V,<br>0 to 10 V,<br>-10 to 10 V                | 1/4,000    | 1 ms/output      |                                |                             | 0.13          | 0.18           | CS1W-<br>DA08V | U, C, N, L,<br>CE |
|                            |                           | 8                 | 8 indepen-<br>dent | 4 to 20 mA                                                         | 1/4,000    | 1 ms/output      |                                |                             | 0.13          | 0.25           | CS1W-<br>DA08C |                   |

# **Isolated-type Control Output Units (Process Analog I/O Units)**

| Unit<br>type | Name                                    |                   |                  | Specification                                         | s                |                      | Words required              |               | rent<br>ption (A) | Model          | Standards |
|--------------|-----------------------------------------|-------------------|------------------|-------------------------------------------------------|------------------|----------------------|-----------------------------|---------------|-------------------|----------------|-----------|
|              |                                         | Number of outputs | Signal selection | Signal ranges                                         | Conversion speed | External connections |                             | 5 V<br>system | 26 V<br>system    |                |           |
| Special      | Isolated-type<br>Control<br>Output Unit | 4                 | 4 independent    | 4 to 20 mA,<br>1 to 5 V                               |                  | terminal             | 1 unit<br>number's<br>words | 0.15          | 0.16              | CS1W-<br>PMV01 | UC1, CE   |
|              | 1                                       | 4                 | ·                | 0 to 10 V, ±10 V, 0<br>to 5 V, ±5 V,<br>0 to 1V, ±1 V | 40 ms/4 outputs  |                      |                             | 0.12          | 0.12              | CS1W-<br>PMV02 |           |

# ■ Analog I/O Unit

| Unit<br>type               | Name                                                                                                    |               |                  | Specif                                                             | ications   |                  |                                | Words required              | Cur           |                | Model          | Standards         |
|----------------------------|----------------------------------------------------------------------------------------------------|---------------|------------------|--------------------------------------------------------------------|------------|------------------|--------------------------------|-----------------------------|---------------|----------------|----------------|-------------------|
|                            |                                                                                                    | I/O<br>points | Signal selection | Signal ranges                                                      | Resolution | Conversion speed | External connections           |                             | 5 V<br>system | 26 V<br>system |                |                   |
| CS1<br>Special<br>I/O Unit | Analog I/O<br>Unit                                                                                                    | 4 inputs      | 4 independent    | 1 to 5 V,<br>0 to 5 V,<br>0 to 10 V,<br>-10 to 10 V,<br>4 to 20 mA | 1/4,000    | 1 ms/input       | Removable<br>terminal<br>block | 1 unit<br>number's<br>words | 0.20          | 0.20           | CS1W-<br>MAD44 | U, C, N, L,<br>CE |
|                            | The same of the same of the sa | 4 outputs     |                  | 1 to 5 V,<br>0 to 5 V,<br>0 to 10 V,<br>–10 to 10 V                | 1/4,000    | 1 ms/output      |                                |                             |               |                |                |                   |

# ■ Isolated-type Pulse Input Unit (Process Analog I/O Unit)

| Unit<br>type               | Name                                 |                  |                                                             | Spec                        | ifications                                        |                     |                                | Words required              |               | rent<br>ption (A) | Model          | Standards |
|----------------------------|--------------------------------------|------------------|-------------------------------------------------------------|-----------------------------|---------------------------------------------------|---------------------|--------------------------------|-----------------------------|---------------|-------------------|----------------|-----------|
|                            |                                      | Number of inputs | of selection types input rate conversion connections period |                             |                                                   |                     |                                |                             | 5 V<br>system | 26 V<br>system    |                |           |
| CS1<br>Special<br>I/O Unit | Isolated-type<br>Pulse Input<br>Unit | 4                |                                                             | no-voltage<br>semiconductor | 0 to 20,000<br>pulses/s or<br>0 to 20<br>pulses/s | 100 ms/<br>4 inputs | Removable<br>terminal<br>block | 1 unit<br>number's<br>words | 0.20          | 0.16              | CS1W-<br>PPS01 | UC1, CE   |

# **■ Loop Control Boards and Loop Control Units**

| Unit type              | Name                                             | Specifications                                                                                                    | Words required                          |                          | rent<br>ption (A) | Model               | Standards  |
|------------------------|--------------------------------------------------|----------------------------------------------------------------------------------------------------|-----------------------------------------|--------------------------|-------------------|---------------------|------------|
|                        |                                                  |                                                                                                    |                                         | 5 V<br>system            | 26 V<br>system    |                     |            |
| CS1 Inner<br>Board     | Loop Control Boards                              | Departion method: Function block method Number of function blocks: 50 blocks max. (total control blocks and operation blocks) Minimum operation cycle: 10 ms PID control method: PID with two degrees of freedom (with autotuning function)                        |                                         | 0.22<br>(See<br>note 1.) |                   | CS1W-LCB01          | UC1, N, CE |
|                        |                                                  | LCB05     Operation method: Function block method     Number of function blocks: 500 blocks max. (total control blocks and operation blocks)     Minimum operation cycle: 10 ms     PID control method: PID with two degrees of freedom (with autotuning function) |                                         | 0.22<br>(See<br>note 1.) |                   | CS1W-LCB05          |            |
| CS1<br>CPU Bus<br>Unit | Loop Control Units                               | Number of control loops: 32 loops max.<br>Number of operation blocks: 250 max.                                                                                                    | 1 unit<br>number's<br>words             | 0.36                     |                   | CS1W-LC001          | UC1, N, CE |
| Support<br>Software    | CX-One FA<br>Integrated Tool<br>Package Ver. 2.□ | The CX-One is a package that integrates the Support Software for OMRON PLCs and components. CX-One runs on the following OS.                                                                                                    | 1 license<br>Media: CD<br>(See note 2.  | )                        |                   | CXONE-AL01C-<br>EV2 |            |
|                        |                                                  | Windows 98 SE, Me, NT 4.0 (Service Pack 6a), 2000 (Service Pack 3 or higher), XP, or Vista CX-One Ver. 2.□ includes CX-Process Tool Ver. 5.□ and NS-series Face Plate Auto Builder Ver. 3.□ For details, refer to the CX-One catalog (Cat. No. R134).              | 1 license<br>Media: DVD<br>(See notes 2 |                          |                   | CXONE-AL01D-<br>EV2 |            |
|                        | CX-Process Tool Ver. 5                           | . $□$ and NS-series Face Plate Auto Builder Ver. 3. $□$ can still be                                                                                                    | e ordered indi                          | vidually in              | the following     | ng model numbers.   |            |
|                        | CX-Process Tool<br>Ver. 5.□                      | Support Software for loop control<br>OS: Windows 98 SE, Me, NT 4.0 (Service Pack 6a), 2000<br>(Service Pack 3 or higher), XP, or Vista                                                                                                    | 1 license<br>Media: CD                  |                          |                   | WS02-LCTC1-<br>EV5  |            |
|                        | NS-series Face Plate<br>Auto Builder Ver. 3.□    | NS-series PT software for automatic generation of screen<br>data<br>OS: Windows 98 SE, Me, NT 4.0 (Service Pack 6a), 2000<br>(Service Pack 3 or higher), XP, or Vista                                                                                              | 1 license<br>Media: CD                  |                          |                   | WS02-NSFC1-<br>EV3  |            |

Note: 1. NT-AL001 Link Adapters consume an additional 0.15 A each when used.

- 2. Site license are available for the CX-One (3, 10, 30, or 50 licenses). For details, refer to Support Software on page 45.
- 3. When purchasing the DVD format, verify the computer model and DVD drive specifications before purchasing.

# **■** High-speed Counter Units

| Unit type                  | Name                           | Number of count | Encoder A and B inputs, and Z pulse input signal                                                     | Maximum count | Words required              |               | rent<br>ption (A) | Model      | Standards    |
|----------------------------|--------------------------------|-----------------|----------------------------------------------------------------------------------------------------|---------------|-----------------------------|---------------|-------------------|------------|--------------|
|                            |                                | channels        |                                                                                                    | speed         |                             | 5 V<br>system | 26 V<br>system    |            |              |
| CS1<br>Special I/O<br>Unit | High-speed<br>Counter<br>Units | 2               | Open collector<br>Input voltage: 5 V DC, 12 V DC, or 24 V DC<br>(only 1 axis for 5 V or 12 V input)  | 50 kcps       | 4 unit<br>numbers'<br>words | 0.36          |                   | CS1W-CT021 | UC, N, L, CE |
|                            |                                |                 | RS-422 line driver                                                                                   | 500 kcps      |                             |               |                   |            |              |
|                            |                                | 4               | Open collector<br>Input voltage: 5 V DC, 12 V DC, or 24 V DC<br>(up to 2 axes for 5 V or 12 V input) | 50 kcps       |                             | 0.45          |                   | CS1W-CT041 |              |
|                            |                                |                 | RS-422 line driver                                                                                   | 500 kcps      |                             |               |                   |            |              |

## **■** Customizable Counter Units

| Unit type                  | Name                          | Specifi                                                       | cations                              | Words required              | - i           |                | Model         | Standards |
|----------------------------|-------------------------------|---------------------------------------------------------------|--------------------------------------|-----------------------------|---------------|----------------|---------------|-----------|
|                            |                               |                                                               |                                      |                             | 5 V<br>system | 26 V<br>system |               |           |
| CS1<br>Special I/O<br>Unit | Customizable<br>Counter Units | Two-axis pulse input<br>Two-axis pulse output                 | 12 DC inputs<br>8 transistor outputs | 1 unit<br>number's<br>words | 0.80          |                | CS1W-HCP22-V1 | U, C, CE  |
|                            |                               | Single-axis pulse input<br>1 analog input<br>2 analog outputs | 12 DC inputs<br>8 transistor outputs |                             | 0.75          | 0.15           | CS1W-HCA12-V1 |           |
|                            |                               | Two-axis pulse input<br>2 analog outputs                      | 12 DC inputs<br>8 transistor outputs |                             | 0.75          | 0.15           | CS1W-HCA22-V1 |           |
|                            |                               |                                                               | 12 DC inputs<br>8 transistor outputs |                             | 0.60          |                | CS1W-HIO01-V1 |           |

### **■** Position Control Units

| Unit<br>type     | Name                                         |                                                                                                    | Specifications                      | Words required                              |                 | rent<br>ption (A) | Model         | Standards   |
|------------------|----------------------------------------------|----------------------------------------------------------------------------------------------------|-------------------------------------|---------------------------------------------|-----------------|-------------------|---------------|-------------|
|                  |                                              | Number of axes                                                                                                    | Control output interface            |                                             | 5 V<br>system   | 26 V<br>system    |               |             |
| CS1              | Position Control Unit                        | 1                                                                                                    | Pulse-train, open-collector outputs | 1 unit number's                             | 0.25            |                   | CS1W-NC113    | U, C, N, L, |
| Special I/O Unit |                                              | 2                                                                                                    |                                     | words                                       | 0.25            |                   | CS1W-NC213    | CE          |
|                  |                                              | 4                                                                                                    |                                     | 2 unit numbers' words                       | 0.36            |                   | CS1W-NC413    |             |
|                  |                                              | 1                                                                                                    | Pulse-train, line-driver outputs    | 1 unit number's                             | 0.25            |                   | CS1W-NC133    |             |
|                  |                                              | 2                                                                                                    |                                     | words                                       | 0.25            |                   | CS1W-NC233    |             |
|                  |                                              | 4                                                                                                    |                                     | 2 unit numbers' words                       | 0.36            |                   | CS1W-NC433    |             |
|                  | CX-One FA Integrated Tool Package Ver. 2.□   | The CX-One is a package that integrates the Support Software for OMRON PLCs and components. CX-One runs on the following OS. Windows 98 SE, Me, NT 4.0 (Service Pack 6a), 2000 (Service Pack 3 or higher), XP, or Vista CX-One Ver. 2. includes CX-Position Ver. 2. For details, refer to the CX-One catalog (Cat. No. R134) |                                     | One runs on the following OS. (See note 1.) |                 | CXONE-AL01C-EV2   |               |             |
|                  |                                              |                                                                                                    |                                     |                                             | CXONE-AL01D-EV2 |                   |               |             |
|                  | Computer connecting cable                    | Shares th                                                                                                    | e same cable with CX-One.           |                                             |                 |                   |               |             |
|                  | Relay Unit for Single-axis Servo             | For use w                                                                                                    | vith the CS1W-NC1□3                 |                                             |                 |                   | XW2B-20J6-1B  |             |
|                  | Relay Unit for Two-axis<br>Servo             | For use w                                                                                                    | vith the CS1W-NC2□3/NC4□3           |                                             |                 |                   | XW2B-40J6-2B  |             |
|                  | Connecting Cable for                         | For use w                                                                                                    | rith the CS1W-NC113                 | 0.5 m                                       |                 |                   | XW2Z-050J-A6  |             |
|                  | Single-axis G Series or SMARTSTEP2           |                                                                                                    |                                     | 1 m                                         |                 |                   | XW2Z-100J-A6  |             |
|                  | Connecting Cable for                         | For use w                                                                                                    | rith the CS1W-NC213/NC413           | 0.5 m                                       |                 |                   | XW2Z-050J-A7  |             |
|                  | Two-axis G Series or<br>SMARTSTEP2           |                                                                                                    |                                     | 1 m                                         |                 |                   | XW2Z-100J-A7  |             |
|                  | Connecting Cable for                         | For use w                                                                                                    | rith the CS1W-NC133                 | 0.5 m                                       |                 |                   | XW2Z-050J-A10 |             |
|                  | Single-axis G Series or SMARTSTEP2           |                                                                                                    |                                     | 1 m                                         |                 |                   | XW2Z-100J-A10 |             |
|                  | Connecting Cable for<br>Two-axis G Series or | For use w                                                                                                    | rith the CS1W-NC233/NC433           | 0.5 m                                       |                 |                   | XW2Z-050J-A11 |             |
|                  | SMARTSTEP2                                   |                                                                                                    |                                     | 1 m                                         |                 |                   | XW2Z-100J-A11 |             |

Note: 1. Site license are available for the CX-One (3, 10, 30, or 50 licenses). For details, refer to Support Software on page 45.

2. When purchasing the DVD format, verify the computer model and DVD drive specifications before purchasing.

# **■ MECHATROLINK-II-compatible Position Control Unit**

| Unit type              | Name                                       | Specifications                                                                                                    | Words required                       | Cur<br>consum | rent<br>ption (A) | Model           | Standards |
|------------------------|--------------------------------------------|----------------------------------------------------------------------------------------------------|--------------------------------------|---------------|-------------------|-----------------|-----------|
|                        |                                            |                                                                                                    |                                      | 5 V<br>system | 26 V<br>system    |                 |           |
| CS1<br>CPU Bus<br>Unit | Position Control Unit                      | Control commands are sent using MECHATROLINK-II communications.  Maximum number of axes: 16 Direct operation from ladder program.  Control modes: Position control, speed control, and torque control | 1 unit<br>number's<br>words          | 0.36          | 1                 | CS1W-NCF71      | UC1, CE   |
|                        | CX-One FA Integrated Tool Package Ver. 2.□ | The CX-One is a package that integrates the Support Software for OMRON PLCs and components. CX-One runs on the following OS.                                                                          | 1 license<br>Media: CD<br>(See note  |               |                   | CXONE-AL01C-EV2 |           |
|                        |                                            | Windows 98 SE, Me, NT 4.0 (Service Pack 6a), 2000 (Service Pack 3 or higher), XP, or Vista CX-One Ver. 2.□ includes CX-Motion-NCF Ver. 1.□ For details, refer to the CX-One catalog (Cat. No. R134).  | 1 license<br>Media: DV<br>(See note: | _             |                   | CXONE-AL01D-EV2 |           |

Note: 1. Site license are available for the CX-One (3, 10, 30, or 50 licenses). For details, refer to Support Software on page 45.

### **■** Motion Control Units

| Unit<br>type               | Name                                                                                                    |                 | Specifications                                                                                                    | Words required                      | Current con                                                |                | Model               | Standards |
|----------------------------|----------------------------------------------------------------------------------------------------|-----------------|----------------------------------------------------------------------------------------------------|-------------------------------------|------------------------------------------------------------|----------------|---------------------|-----------|
|                            |                                                                                                    |                 |                                                                                                    |                                     | 5 V system                                                 | 26 V<br>system |                     |           |
| CS1<br>Special<br>I/O Unit | Motion Control Units                                                                                                    | 4 axes          | G-language programming, analog outputs                                                                                                    | 5 unit<br>numbers'<br>words         | 0.70<br>(1.00 A when<br>a Teaching<br>Box is<br>connected) |                | CS1W-MC421-V1       | U, C, CE  |
|                            | in the second second se | 2 axes          | G-language programming, analog outputs                                                                                                    | 3 unit<br>numbers'<br>words         | 0.60<br>(0.80 A when<br>a Teaching<br>Box is<br>connected) |                | CS1W-MC221-V1       |           |
|                            | CX-One FA Integrated<br>Tool Package Ver. 2.□                                                                                                    | compon          | One is a package that integrates the Software for OMRON PLCs and ents. CX-One runs on the following OS.                                                              | 1 license<br>Media: CI<br>(See note |                                                            |                | CXONE-AL01C-<br>EV2 |           |
|                            |                                                                                                    | (Service CX-One | s 98 SE, Me, NT 4.0 (Service Pack 6a), 2000<br>Pack 3 or higher), XP, or Vista<br>Ver. 2.□ includes CX-Motion Ver. 2.□<br>ils, refer to the CX-One catalog (Cat. No. | 1 license<br>Media: D\<br>(See note | /D<br>s 1 and 2.)                                          |                | CXONE-AL01D-<br>EV2 |           |
|                            | CX-Motion Ver. 2. ☐ can still                                                                                                    | be ordere       | ed individually in the following model number                                                                                                    | S.                                  |                                                            |                | · II                |           |
|                            | CX-Motion Ver. 2.□                                                                                                    | OS: Win         | Software for Motion Control Units<br>dows 98 SE, Me, NT 4.0 (Service Pack 6a),<br>ervice Pack 3 or higher), XP, or Vista                                             | 1 license<br>Media: CI              | )                                                          |                | WS02-MCTC1-<br>EV2  |           |
|                            | Computer connecting cable                                                                                                    | Shares t        | he same cable with CX-One.                                                                                                    |                                     |                                                            |                |                     |           |
|                            | Teaching Box                                                                                                    |                 |                                                                                                    |                                     |                                                            |                | CVM1-PRO01-V1       | CE        |
|                            | Teaching Box Connecting Cable                                                                                                    | Cable le        | ngth: 2 m                                                                                                    |                                     |                                                            |                | CV500-CN224         | L, CE     |
|                            | ROM Cassette (Memory Pack)                                                                                                    |                 |                                                                                                    |                                     |                                                            |                | CVM1-MP702-V1       | CE        |
|                            | MC Terminal Block<br>Conversion Unit for 2<br>Axes                                                                                                    | Simplific       | es I/O connector wiring.                                                                                                    |                                     |                                                            |                | XW2B-20J6-6         |           |
|                            | MC Terminal Block<br>Conversion Unit for 4<br>Axes                                                                                                    |                 |                                                                                                    |                                     |                                                            |                | XW2B-40J6-7         |           |
|                            | MC Terminal Block<br>Conversion Unit Cable                                                                                                    |                 |                                                                                                    |                                     |                                                            |                | XW2Z-100J-F1        |           |

Note: 1. Site license are available for the CX-One (3, 10, 30, or 50 licenses). For details, refer to Support Software on page 45.

<sup>2.</sup> When purchasing the DVD format, verify the computer model and DVD drive specifications before purchasing.

<sup>2.</sup> When purchasing the DVD format, verify the computer model and DVD drive specifications before purchasing.

# **■ MECHATROLINK-II-compatible Motion Control Unit**

| Unit type           | Name                | Specifications                                                                                                    | Words required                         |               | rent<br>ption (A) | Model           | Standards |
|---------------------|---------------------|----------------------------------------------------------------------------------------------------|----------------------------------------|---------------|-------------------|-----------------|-----------|
|                     |                     |                                                                                                    |                                        | 5 V<br>system | 26 V<br>system    |                 |           |
| CS1 CPU<br>Bus Unit | Motion Control Unit | MECHATROLINK-II<br>Physical axes: 30 axes<br>Virtual axes: 2 axes<br>Special motion control language                                                                                                 | 1 unit<br>number's<br>words            | 0.80          |                   | CS1W-MCH71      | UC1, CE   |
|                     |                     | The CX-One is a package that integrates the Support Software for OMRON PLCs and components. CX-One runs on the following OS.                                                                         | 1 license<br>Media: CD<br>(See note 1. | )             |                   | CXONE-AL01C-EV2 |           |
|                     |                     | Windows 98 SE, Me, NT 4.0 (Service Pack 6a), 2000 (Service Pack 3 or higher), XP, or Vista CX-One Ver. 2.□ includes CX-Motion-MCH Ver. 2.□ For details, refer to the CX-One catalog (Cat. No. R134). | 1 license<br>Media: DVD<br>(See notes  |               |                   | CXONE-AL01D-EV2 |           |

Note: 1. Site license are available for the CX-One (3, 10, 30, or 50 licenses). For details, refer to Support Software on page 45.

### ■ Serial Communications Boards/Units

| Unit type             | Name                              | Sp                                              | pecifications                                                                                                    | Words required              |                          | rent<br>ption (A) | Model         | Standards         |
|-----------------------|-----------------------------------|-------------------------------------------------|----------------------------------------------------------------------------------------------------|-----------------------------|--------------------------|-------------------|---------------|-------------------|
|                       |                                   |                                                 |                                                                                                    |                             | 5 V<br>system            | 26 V<br>system    |               |                   |
| CS1<br>Inner<br>Board | Serial<br>Communications<br>Board | Two RS-232C ports                               | The following communications protocols can be selected for each port: protocol macro, host link, NT Link (1:N mode), serial |                             | 0.28<br>(See<br>note 4.) |                   | CS1W-SCB21-V1 | U, C, N, L,<br>CE |
|                       |                                   | One RS-232C port<br>and one RS-422A/485<br>port | gateway (see note 1), no-<br>protocol (see note 2), or Modbus-<br>RTU Slave (see note 3).                                   |                             | 0.36<br>(See<br>note 4.) |                   | CS1W-SCB41-V1 |                   |
| CS1 CPU<br>Bus Unit   | Serial<br>Communications Unit     | Two RS-232C ports                               |                                                                                                    | 1 unit<br>number's<br>words | 0.29<br>(See<br>note 4.) |                   | CS1W-SCU21-V1 |                   |
|                       |                                   | Two RS-422A/485 ports                           |                                                                                                    |                             | 0.40                     |                   | CS1W-SCU31-V1 | UC1, N, L,<br>CE  |
|                       | RS-422A Converter                 | The RS-422A Converte                            | er converts RS-232C to RS-422A/                                                                                             | RS-485 form                 | at.                      |                   | CJ1W-CIF11    | UC1, N, L,<br>CE  |
|                       | RS-232C/RS-422A<br>Link Adapter   | One RS-232C port<br>One RS-422 terminal b       | olock                                                                                                    |                             |                          |                   | NT-AL001      |                   |

- Note: 1. The serial gateway function is supported by Serial Communications Boards and Units with unit version 1.2 or later only.
  - 2. The Serial Communications Unit's no-protocol function is supported by Serial Communications Units with unit version 1.2 or later only. In addition the CPU Unit must be unit version 3.0 or later.
  - 3. The Modbus-RTU Slave function is supported by Serial Communications Boards and Units with unit version 1.3 or later only.
  - 4. NT-AL001 Link Adapters consume an additional 0.15 A each when used.

#### **■** Ethernet Units

| Unit type           | Name              |                      | Specifications                                                                                                    |                          |                                                                         | Words required              | Current consumption (A) |                | Model                         | Standards         |
|---------------------|-------------------|----------------------|----------------------------------------------------------------------------------------------------|--------------------------|-------------------------------------------------------------------------|-----------------------------|-------------------------|----------------|-------------------------------|-------------------|
|                     |                   | Communications cable | Communications functions                                                                                                    | Duplexing                | Units per<br>CPU Unit                                                   |                             | 5 V<br>system           | 26 V<br>system |                               |                   |
| CS1 CPU<br>Bus Unit | Ethernet<br>Units | 100BASE-TX<br>Cable  | FINS communications service (TCP/IP and UDP/IP), FTP server function, socket service, mail send service, mail reception (remote command reception), autoadjustment of PLC's internal clock, and server host name specification | Supported  Not supported | Not duplexed:<br>4 Units<br>Duplexed:<br>4 pairs, 8<br>Units<br>4 Units | 1 unit<br>number's<br>words | 0.38                    |                | CS1D-<br>ETN21D<br>CS1W-ETN21 | UC1, N, L,<br>CE  |
|                     |                   | 10BASE-5 Cable       | FINS communications service<br>(UDP/IP), FTP server<br>function, socket service, and<br>mail send service                                                                                                    |                          |                                                                         |                             | 0.40                    |                | CS1W-ETN01                    | U, C, N, L,<br>CE |

<sup>2.</sup> When purchasing the DVD format, verify the computer model and DVD drive specifications before purchasing.

### **■** Controller Link Units

#### **Controller Link Units, New Models**

| Unit type           | Name                    |                                                       | Specifications                    |                                                                         | Words required                                                                                                |                             | rent<br>ption (A) | Model          | Standards                |                  |
|---------------------|-------------------------|-------------------------------------------------------|-----------------------------------|-------------------------------------------------------------------------|----------------------------------------------------------------------------------------------------|-----------------------------|-------------------|----------------|--------------------------|------------------|
|                     |                         | Communications cable                                  | Communications type               | Duplexing                                                               | Units per<br>CPU Unit                                                                                         |                             | 5 V<br>system     | 26 V<br>system |                          |                  |
| CS1 CPU<br>Bus Unit | Controller Link<br>Unit | Wired shielded<br>twisted-pair cable<br>(See note 1.) | Data links and<br>message service | No                                                                      | 8                                                                                                    | 1 unit<br>number's<br>words | 0.33              |                | <u>NEW</u><br>CS1W-CLK23 | UC1, N, L,<br>CE |
|                     | Controller Link<br>Unit | Optical ring H-PCF cable (See note 2.)                |                                   | Yes. Unit<br>duplexing<br>and cable<br>loop back<br>are sup-<br>ported. | Non-duplex:<br>8, Duplex: 11<br>(6 Units<br>comprising 3<br>sets of Duplex<br>Units + 5 Non-<br>duplex Units) |                             | 0.52              |                | <u>NEW</u><br>CS1W-CLK13 |                  |
|                     | Controller Link<br>Unit | Optical ring GI<br>cable<br>(See note 3.)             |                                   |                                                                         |                                                                                                    |                             | 0.65              |                | <u>NEW</u><br>CS1W-CLK53 |                  |

#### **Controller Link Units, Old Models**

| Unit type           | Name                    |                                                       | Specification                  | ns                                          |                                                                                    | Words Current required consumption (A |               |                |                                    | Standards        |
|---------------------|-------------------------|-------------------------------------------------------|--------------------------------|---------------------------------------------|------------------------------------------------------------------------------------|---------------------------------------|---------------|----------------|------------------------------------|------------------|
|                     |                         | Communications cable                                  | Communications type            | Duplexing                                   | Units per<br>CPU Unit                                                              |                                       | 5 V<br>system | 26 V<br>system | Note: New models are listed above. |                  |
| CS1 CPU<br>Bus Unit | Controller Link<br>Unit | Wired shielded<br>twisted-pair cable<br>(See note 1.) | Data links and message service | No                                          | 8                                                                                  | 1 unit<br>number's<br>words           | 0.33          |                | CS1W-CLK21-V1                      | UC1, N, L,<br>CE |
|                     |                         | Optical ring H-PCF cable (See note 2.)                |                                | Yes.<br>Unit<br>duplexing                   | Non-duplex:<br>8, Duplex: 11<br>(6 Units                                           |                                       | 0.52          |                | CS1W-CLK12-V1                      |                  |
|                     |                         | Optical ring GI<br>cable<br>(See note 3.)             |                                | and cable<br>loop back<br>are<br>supported. | comprising 3<br>sets of Duplex<br>Units + 5 Non-<br>duplex Units)<br>(See note 4.) |                                       | 0.65          |                | CS1W-CLK52-V1                      |                  |

New models are fully compatible with old models and provide enhanced functionality, such as an increase in the number of send words from 1,000 to 4,000 words. Select a new model when ordering.

- Note: 1. Use the following special cable for shielded, twisted-pair cable.
  - ESVC0.5 × 2C-13262 (Bando Electric Wire: Japanese Company)
  - ESNC0.5 2C-99-087B (Nihon Electric Wire & Cable Corporation: Japanese Company)
  - ESPC 1P × 0.5m<sup>2</sup> (Nagaoka Electric Wire Co., Ltd.: Japanese Company)
  - Li2Y-FCY2 × 0.56qmm (Kromberg & Schubert, Komtec Department: German Company)
  - 1 × 2 × AWG-20PE+Tr.CUSN+PVC (Draka Cables Industrial: Spanish Company)
  - #9207 (Belden: US Company)
  - 2. When using a wire-to-optical (H-PCF) cable, use a H-PCF cable (for both Controller Link and SYSMAC LINK) or a H-PCF optical fiber cable with connector.
  - 3. When using a wire-to-optical (GI) cable, use a GI optical cable that matches the specifications.
  - 4. Pre-Ver. 1.2 Controller Link Units support 4 Units maximum for non-duplex and 7 Units maximum for duplex (6 Units comprising 3 sets of Duplex Units + 1 Non-duplex Unit).

### **Controller Link Support Boards, New Models**

| Name                                             | Specifi                           | Specifications                 |                                                                                               | Model                       | Standards |
|--------------------------------------------------|-----------------------------------|--------------------------------|-----------------------------------------------------------------------------------------------|-----------------------------|-----------|
|                                                  | Communications cable              | Communications type            |                                                                                               |                             |           |
| Controller Link<br>Support Boards<br>for PCI Bus | Wired shielded twisted-pair cable | Data links and message service | CD-ROM × 1 (See note.)<br>Installation Guide (W467)<br>× 1<br>Communications<br>Connector × 1 | <u>NEW</u><br>3G8F7-CLK23-E | CE        |
|                                                  | H-PCF optical model               |                                | CD-ROM × 1 (See note.)<br>Installation Guide (W467)<br>× 1<br>Optical Fiber Cable             | <u>NEW</u><br>3G8F7-CLK13-E |           |
|                                                  | GI optical model                  |                                | Bracket × 1 Power Supply Connector × 1                                                        | NEW<br>3G8F7-CLK53-E        |           |

### **Controller Link Support Boards, Old Models**

| Name                                             | Specifications                        |                                | Accessories                                                                                                    | Model                              | Standards |
|--------------------------------------------------|---------------------------------------|--------------------------------|----------------------------------------------------------------------------------------------------|------------------------------------|-----------|
|                                                  | Communications cable                  | Communications type            |                                                                                                    | Note: New models are listed above. |           |
| Controller Link<br>Support Boards<br>for PCI Bus | Wired shielded twisted-pair cable     | Data links and message service | CD-ROM × 1 (See note.)<br>Installation Guide (W422)<br>× 1<br>Communications<br>Connector × 1                   | 3G8F7-CLK21-EV1                    | CE        |
|                                                  | H-PCF optical model  Gl optical model |                                | CD-ROM × 1 (See note.) Installation Guide (W422) × 1 Optical Fiber Cable Bracket × 1 Power Supply Connector × 1 | 3G8F7-CLK12-EV1<br>3G8F7-CLK52-EV1 |           |

New models are fully compatible with old models and provide enhanced functionality, such as an increase in the number of send words from 1,000 to 4,000 words. Select a new model when ordering.

Note: The CD-ROM contains the following software.

- Controller Link (PCI) Driver
- FinsGateway Version 2003 (PCI-CLK Edition)
- FinsGateway Version 3 (PCI-CLK Edition)
- Setup Diagnostic Utility
- C Library

### **Repeater Units**

| Name            | Specifications                              | Model      | Standards |
|-----------------|---------------------------------------------|------------|-----------|
| Controller Link | Wire-to-Wire Model                          | CS1W-RPT01 | UC1, CE   |
| Repeater Unit   | Wire-to-Optical (H-PCF) Model (See note 1.) | CS1W-RPT02 |           |
|                 | Wire-to-Optical (GI) Model (See note 2.)    | CS1W-RPT03 |           |

Using Repeater Units enables T-branches and long-distance wiring for Wired Controller Link networks, 62-node configurations, and converting part of the network to optical cable.

- Note: 1. When using wire-to-optical (H-PCF) cable, use a H-PCF cable (for both Controller Link and SYSMAC LINK) or a H-PCF optical fiber cable with connector.
  - 2. When using wire-to-optical (GI) cable, use a GI optical cable (for Controller Link).

#### **Relay Terminal Block**

| Name                                                           | Specifications                                  | Model      | Standards |
|----------------------------------------------------------------|-------------------------------------------------|------------|-----------|
| Relay Terminal<br>Blocks for Wired<br>Controller Link<br>Units | Used for Wired Controller Link Units (set of 5) | CJ1W-TB101 |           |
|                                                                |                                                 |            |           |

Controller Link Units can be replaced without stopping the communications of the entire network if a Relay Terminal Block is installed in advance on the Unit in a Wired Controller Link network. Relay Terminal Blocks cannot be used on Controller Link Support Boards.

## **Duplex Optical Fiber Cable (H-PCF Cable)**

| Name                          | Application | Specifications                                                                 | Model      | Standards |
|-------------------------------|-------------|--------------------------------------------------------------------------------|------------|-----------|
| Duplex Optical<br>Fiber Cable |             | H-PCF cable for connecting Duplex<br>Controller Link Units Cable length: 50 cm | CS1D-CN051 |           |

This cable is used to connect Units in active mode (ACT) and standby mode (STB) in a CS1D Duplex System.

### H-PCF Cables (For Controller Link and SYSMAC LINK)

| Name                                 | е | Applio                   | cation and construction                                                                                                  | Spec      | ifications | i       | Model                         | Standards |
|--------------------------------------|---|--------------------------|----------------------------------------------------------------------------------------------------|-----------|------------|---------|-------------------------------|-----------|
| Optical Fiber Cable                  |   | Controller Link          | SYSMAC LINK SYSBUS  0 0 0 0 0 0 0 0 0 0 0 0 0 0 0 0 0 0                                                                  |           | Black      | 10 m    | S3200-HCCB101                 |           |
|                                      |   | SYSMAC LINK<br>SYSBUS    |                                                                                                    |           | Black      | 50 m    | S3200-HCCB501                 |           |
|                                      |   | 0.0200                   | 5 6 me                                                                                                    |           | Black      | 100 m   | S3200-HCCB102                 |           |
|                                      |   |                          |                                                                                                    |           | Black      | 500 m   | S3200-HCCB502                 |           |
|                                      |   |                          | Optical fiber single-core cord                                                                                           |           | Black      | 1,000 m | S3200-HCCB103                 |           |
|                                      |   |                          | 2. Tension member                                                                                                    |           | Orange     | 10 m    | S3200-HCCO101                 | 1         |
|                                      |   |                          | (plastic-sheathed wire) 3. Filler (plastic)                                                                              |           | Orange     | 50 m    | S3200-HCCO501                 |           |
|                                      |   |                          | 4. Filler surrounding signal wires                                                                                       |           | Orange     | 100 m   | S3200-HCCO102                 |           |
|                                      |   |                          | (plastic, yarn, or fiber) 5. Holding tape (plastic)                                                                      |           | Orange     | 500 m   | S3200-HCCO502                 |           |
|                                      |   |                          | 6. Heat-resistant PV sheath                                                                                              |           | Orange     | 1,000 m | S3200-HCCO103                 |           |
| Optical<br>Connectors<br>(Crimp-cut) |   | 3<br>E<br>SYSMAC LINK: C | S1W-CLK13, CS1W-CLK12-V1,<br>G8F7-CLK13-E, 3G8F7-CLK12-<br>V1, CS1W-RPT02<br>S1W-SLK11, 3G8F7-SLK11-E<br>C200HW-SLK13/14 | Half-lock |            |         | S3200-COCF2571                |           |
|                                      |   | 3                        | S1W-CLK13, CS1W-CLK12-V1,<br>G8F7-CLK13-E, 3G8F7-CLK12-<br>V1, CS1W-RPT02<br>G8F7-SLK11-E                                | Full-lock |            |         | S3200-COCF2071<br>(See note.) |           |

## **H-PCF Optical Fiber Cables with Connectors**

### (Black Composite Cables with Two-Optical Lines and Two Power Supply Lines)

| Applicable Units | Appearance | Model             | Standards |
|------------------|------------|-------------------|-----------|
| Controller Link  | *          | S3200-CN□□□-20-20 |           |
| SYSMAC LINK      | <b>*</b>   | S3200-CN□□□-20-25 |           |
|                  | <b>5</b>   | S3200-CN□□□-25-25 |           |

Optical connectors for H-PCF Optical Cables with Connectors are adhesive polished.

#### **Cable Length**

The following cable lengths are available: 2 m, 5 m, 15 m, and 20 m. For lengths of 21 m or more, contact your OMRON sales representative.

#### **Model Numbers**

(1) 2 m, 5 m, 10 m, 15 m, or 20 m

(2) 21 m or longer

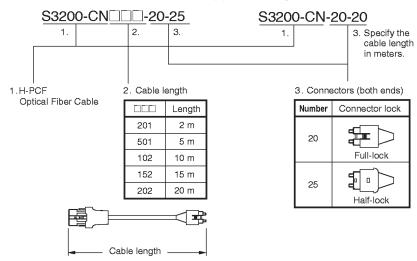

#### **Optical Connector Assembly Tool**

| Name             | Applicable Units                                                                                                    | Model | Maker                              | Standards |
|------------------|----------------------------------------------------------------------------------------------------|-------|------------------------------------|-----------|
| Tool (See note.) | This tool is used on site for mounting crimp-cut connectors and hard plastic-clad silica optical fiber for optical transmission systems of SYSMAC C-series SYSBUS, SYSMAC LINK, and Controller Link. |       | Sumitomo Electric Industries, Ltd. |           |

**Note:** There is a risk of quality problems when using cables assembled by typical users, so we recommend purchasing cables with pre-attached connectors or having a qualified technician assemble the cables.

### **GI Optical Cables**

A qualified technician must select, assemble, and install GI Optical Fiber Cable, so always let an optical cable specialist handle the GI cable.

#### **Usable Optical Fiber Cables and Optical Connectors**

- Optical fiber types: Graded, indexed, multi-mode, all quartz glass, fiber (GI-type AGF cable)
- Optical fiber construction (core diameter/clad diameter):  $62.5/125~\mu m$  or  $50/125~\mu m$
- Optical fiber optical characteristics of optical fiber: Refer to the tables.
- Optical connectors: ST connectors (IEC-874-10)

#### 50/125 μm AGF Cables

| Items                            | Mini-<br>mum | Typi-<br>cal | Maximum      | Notes                                                                       |                               |
|----------------------------------|--------------|--------------|--------------|-----------------------------------------------------------------------------|-------------------------------|
| Numerical<br>Aperture<br>(N.A)   |              | 0.21         |              |                                                                             |                               |
| Transmission                     |              |              | 3.0 Lf       | 0.5 km ≤ Lf                                                                 | $\lambda = 0.8  \mu \text{m}$ |
| loss (dB)                        |              |              | 3.0 Lf + 0.2 | $\begin{array}{l} 0.2 \text{ km} \leq Lf \leq 0.5 \\ \text{km} \end{array}$ | Ta = 25°C                     |
|                                  |              |              | 3.0 Lf + 0.4 | Lf ≤ 0.2 km                                                                 |                               |
| Connection loss (dB)             |              |              | 1.0          | $\lambda = 0.8 \ \mu m$ , one loca                                          | ation                         |
| Transmission band width (MHz·km) | 500          |              |              | $\lambda$ = 0.85 $\mu$ m (LD)                                               |                               |

Lf is Fiber length in km, Ta is ambient temperature, and  $\lambda$  is the peak wavelength of the test light source.

#### **62.5/125 μm AGF Cables**

| Items                            | Mini-<br>mum | Typi-<br>cal | Maximum      | Notes                                                                       |                        |
|----------------------------------|--------------|--------------|--------------|-----------------------------------------------------------------------------|------------------------|
| Numerical<br>Aperture<br>(N.A)   |              | 0.28         |              |                                                                             |                        |
| Transmission                     |              |              | 3.5 Lf       | 0.5 km ≤ Lf                                                                 | $\lambda = 0.8  \mu m$ |
| loss (dB)                        |              |              | 3.5 Lf + 0.2 | $\begin{array}{l} 0.2 \text{ km} \leq Lf \leq 0.5 \\ \text{km} \end{array}$ | Ta = 25°C              |
|                                  |              |              | 3.5 Lf + 0.4 | $Lf \le 0.2 \text{ km}$                                                     |                        |
| Connection loss (dB)             |              |              | 1.0          | $\lambda = 0.8 \ \mu m$ , one loca                                          | ation                  |
| Transmission band width (MHz·km) | 200          |              |              | $\lambda$ = 0.85 $\mu$ m (LD)                                               |                        |

Lf is Fiber length in km, Ta is ambient temperature, and  $\lambda$  is the peak wavelength of the test light source.

## **■ SYSMAC LINK Units**

| Unit type | Name                                           |                                         | Specification                                           | s                                                                                                    |                        | Words required              |               |                   | Model         | Standards   |
|-----------|------------------------------------------------|-----------------------------------------|---------------------------------------------------------|----------------------------------------------------------------------------------------------------|------------------------|-----------------------------|---------------|-------------------|---------------|-------------|
|           |                                                | Communications cable                    | Communications functions                                | Duplexing                                                                                             | Units per<br>CPU Unit  |                             | 5 V<br>system | 26 V<br>system    |               |             |
|           | SYSMAC LINK<br>Unit                            | Coaxial<br>(5C-2V cable)                | Data link and<br>message<br>communications<br>functions | Not<br>supported                                                                                      | 4                      | 1 unit<br>number's<br>words | 0.48          |                   | CS1W-SLK21    | U, C, CE    |
|           | -:                                             | Optical<br>(H-PCF cable)<br>(See note.) |                                                         |                                                                                                    |                        |                             | 0.47          |                   | CS1W-SLK11    | U, C, N, CE |
|           | SYSMAC LINK<br>Support Board,<br>PCI interface | Coaxial<br>(5C-2V cable)                |                                                         | The 3G8F7-SLK SYSMAC LINK Support Board includes the FinsGateway communications middleware version 3. |                        |                             |               | Board<br>ddleware | 3G8F7-SLK21-E | CE          |
|           |                                                | Optical<br>(H-PCF cable)<br>(See note.) |                                                         |                                                                                                    |                        |                             |               | 3G8F7-SLK11-E     |               |             |
|           | F Adapter                                      |                                         |                                                         | One Adapter is included with each Coaxial-cable                                                       |                        |                             | ole           | C1000H-CE001      | N             |             |
|           | F Adapter Cover                                |                                         |                                                         | SYSMAC LI                                                                                             | NK Unit/Boa            | ra.                         |               |                   | C1000H-COV01  |             |
|           | Terminator                                     |                                         |                                                         | A Terminato<br>of the netwo                                                                           | r must be inst<br>ork. | talled at ead               | ch node on    | the ends          | C1000H-TER01  | N           |

Note: When using wired optical (H-PCF) communications, use the H-PCF Cable or H-PCF Cable with pre-attached connectors.

### **■ FL-net Units**

| Unit type           | Name                                                | Specifications                                                      |                                                                    |                  |                       | Words Current consumption (A)        |               | Model          | Standards       |          |
|---------------------|-----------------------------------------------------|---------------------------------------------------------------------|--------------------------------------------------------------------|------------------|-----------------------|--------------------------------------|---------------|----------------|-----------------|----------|
|                     |                                                     | Communications cable                                                | Communications functions                                           | Duplexing        | Units per<br>CPU Unit |                                      | 5 V<br>system | 26 V<br>system |                 |          |
| CS1 CPU<br>Bus Unit | FL-net Unit                                         | 100BASE-TX<br>Cable                                                 | specifications                                                     | Not<br>supported | 4                     | 1 unit<br>number's<br>words          | 0.38          |                | CS1W-FLN22      | UC1, CE  |
|                     |                                                     | 10BASE-5 Cable                                                      | Data link and<br>message<br>communications<br>functions            |                  | 4                     |                                      | 0.40          |                | CS1W-FLN02      | U, C, CE |
|                     | CX-One FA<br>Integrated Tool<br>Package Ver.<br>2.□ | for OMRON PLCs a following OS.                                      | ackage that integrat<br>and components. Co<br>e, NT 4.0 (Service F | X-One runs o     | on the                | 1 license<br>Media: CE<br>(See note  |               |                | CXONE-AL01C-EV2 |          |
|                     | <b>4.</b>                                           | Pack 3 or higher), λ<br>CX-One Ver. 2.□ in<br>For details, refer to | KP, or Vistà<br>Icludes CX-FLnet Ve                                | er. 1.□          | `                     | 1 license<br>Media: CE<br>(See note: |               | )              | CXONE-AL01D-EV2 |          |

Note: 1. Site license are available for the CX-One (3, 10, 30, or 50 licenses). For details, refer to Support Software on page 45.

2. When purchasing the DVD format, verify the computer model and DVD drive specifications before purchasing.

### **■** DeviceNet Unit

| Unit type           | Name                                             |                                     | Specifications                                                                                                    |                  |                       |                                         |               | rent<br>ption (A) | Model               | Standards        |
|---------------------|--------------------------------------------------|-------------------------------------|----------------------------------------------------------------------------------------------------|------------------|-----------------------|-----------------------------------------|---------------|-------------------|---------------------|------------------|
|                     |                                                  | Communications cable                | Communications types                                                                                                    | Duplexing        | Units per<br>CPU Unit |                                         | 5 V<br>system | 26 V<br>system    |                     |                  |
| CS1 CPU<br>Bus Unit | DeviceNet Unit                                   | Special DeviceNet cable             | Remote I/O Master communications (Fixed or user-set allocation)     Remote I/O Slave communications (Fixed or user-set allocation)     Message communications | Not<br>supported | 16                    | 1 unit<br>number's<br>words             | 0.29          |                   | CS1W-<br>DRM21-V1   | UC1, N, L,<br>CE |
|                     | CX-One FA<br>Integrated Tool<br>Package Ver. 2.□ | OMRON PLCs and<br>Windows 98 SE, Me | package that integrates the Support Software for<br>nd components. CX-One runs on the following OS.<br>Me, NT 4.0 (Service Pack 6a), 2000 (Service Pack 3     |                  | owing OS.             | 1 license<br>Media: CD<br>(See note 1.) |               |                   | CXONE-<br>AL01C-EV2 |                  |
|                     |                                                  |                                     | cludes CX-Integrator Ver<br>the CX-One catalog (Cat                                                                                                    |                  |                       | 1 license<br>Media: DV<br>(See notes    |               | 1                 | CXONE-<br>AL01D-EV2 |                  |

Note: 1. Site license are available for the CX-One (3, 10, 30, or 50 licenses). For details, refer to Support Software on page 45.

2. When purchasing the DVD format, verify the computer model and DVD drive specifications before purchasing.

# **■** CompoNet Master Unit

| Unit type                  | Name                    | Specifications                                       |                                                                                                    | Words required | Current consumption (A) |                | Model      | Standards                |
|----------------------------|-------------------------|------------------------------------------------------|----------------------------------------------------------------------------------------------------|----------------|-------------------------|----------------|------------|--------------------------|
|                            |                         | Communications types                                 | Maximum number of I/O points per<br>Master                                                                                                    |                | 5 V<br>system           | 26 V<br>system |            |                          |
| CS1<br>Special<br>I/O Unit | CompoNet<br>Master Unit | Remote I/O communications     Message communications | Word Slave Units:<br>1,024 inputs and 1,024 outputs (2,048 I/O<br>points total)<br>Bit Slave Units:<br>256 inputs and 256 outputs (512 I/O<br>points total) |                | 0.4                     |                | CS1W-CRM21 | CE, U1, UC1<br>(Pending) |

### **■ ID Sensor Units**

| Unit<br>type               | Name           | Specifications          |                       |                       | Words required              | Current consumption (A) |                        | Model                      | Standards                          |
|----------------------------|----------------|-------------------------|-----------------------|-----------------------|-----------------------------|-------------------------|------------------------|----------------------------|------------------------------------|
|                            |                | Connecting ID System    | Number of<br>RW Heads | External power supply |                             | 5 V<br>system           | 26 V<br>system         |                            |                                    |
| CS1<br>Special<br>I/O Unit | ID Sensor Unit | V680-series RFID system | 1 head                | Not required          | 1 unit<br>number's<br>words | 0.26<br>(See<br>note.)  | 0.13<br>(See<br>note.) | <u>NEW</u><br>CS1W-V680C11 | UC, CE<br>certification<br>pending |
|                            |                |                         | 2 heads               | 24 V DC               | 2 unit<br>numbers'<br>words | 0.32                    |                        | <u>NEW</u><br>CS1W-V680C12 |                                    |
|                            | ID Sensor Unit | V600-series RFID system | 1 head                | Not required          | 1 unit<br>number's<br>words | 0.26                    | 0.12                   | CS1W-V600C11               | UC, CE                             |
|                            |                |                         | 2 heads               | 24 V DC               | 2 unit<br>numbers'<br>words | 0.32                    |                        | CS1W-V600C12               |                                    |

Note: To use a V680-H01 Antenna, refer to the V680 Series RFID System Catalog (Cat. No. Q151).

### **■** GP-IB Interface Unit

| Unit | Name                    | Specifications                            |                             |            | sumption (A) | Model      | Standards |
|------|-------------------------|-------------------------------------------|-----------------------------|------------|--------------|------------|-----------|
| type |                         |                                           | required                    | 5 V system | 26 V system  |            |           |
|      | GP-IB Interface<br>Unit | Supports both Master mode and Slave mode. | 1 unit<br>number's<br>words | 0.33       |              | CS1W-GPI01 | UC, CE    |

Note: Up to 4 CS1W-GPI01 GP-IB Interface Units can be mounted (controlled by one CPU) in a CS1D CPU Backplane (CS1D-BC052 in a Duplex CPU System or CS1D-BC082S in a Single CPU System) or CS1D Expansion Backplane (CS1D-BI092). Up to 4 Units can be controlled by one CPU.

# ■ SYSMAC SPU (High-speed Data Storage Units)

# **SYSMAC SPU (High-speed Data Storage Units)**

| Unit type       | Name                                            | Specifications                                                                 |                            | Words required              | Current consumption (A) |                | Model                       | Standards |
|-----------------|-------------------------------------------------|--------------------------------------------------------------------------------|----------------------------|-----------------------------|-------------------------|----------------|-----------------------------|-----------|
|                 |                                                 | PC Card slot                                                                   | Ethernet LAN port          |                             | 5 V<br>system           | 26 V<br>system |                             |           |
| <b>Bus Unit</b> | SYSMAC SPU<br>(High-speed Data<br>Storage Unit) | 1 PC Card Type II slot<br>Insert an OMRON HMC-EF□□□<br>to use the Memory Card. | 1 port<br>(10/100BASE-TX)  | 1 unit<br>number's<br>words | 0.56                    |                | NEW<br>CS1W-SPU01-V2        | UC1, CE   |
|                 |                                                 |                                                                                | 2 ports<br>(10/100BASE-TX) |                             | 0.70                    |                | <u>NEW</u><br>CS1W-SPU02-V2 |           |

### **Programming Device**

| Name       | Specifications                                                                                                    | Model                       | Standards |
|------------|----------------------------------------------------------------------------------------------------|-----------------------------|-----------|
| (Ver. 2.0) | Functions: Setting the High-speed Data Storage Unit's unit settings, sampling settings, etc. (The software is required to make the High-speed Data Storage Unit's settings.) OS: Windows 2000 or XP | <u>NEW</u><br>WS02-SPTC1-V2 |           |

## **Options**

| Name                              | Specifications                                                                                    |                                   | Model            | Standards |
|-----------------------------------|---------------------------------------------------------------------------------------------------|-----------------------------------|------------------|-----------|
| SYSMAC SPU Data                   | Functions: Automatically uploads collected data files from the                                    | 1 license                         | WS02-EDMC1-V2    |           |
| Management Middleware<br>Ver. 2.0 | SYSMAC SPU to the computer, and can also register the data in a database.  OS: Windows 2000 or XP | 5 licenses                        | WS02-EDMC1-V2L05 |           |
| Memory Cards                      | Flash memory: 128 MB                                                                              | Note: A memory                    | HMC-EF183        | N, L, CE  |
|                                   | Flash memory: 256 MB (especially for the SYSMAC SPU)                                              | Card is required to collect data. | HMC-EF283        |           |
|                                   | Flash memory: 512 MB (especially for the SYSMAC SPU                                               |                                   | HMC-EF583        |           |
|                                   | Flash memory: 1 GB (especially for the SYSMAC SPU)                                                |                                   | NEW              |           |
|                                   |                                                                                                   |                                   | HMC-EF194        |           |
|                                   | Memory Card Adapter (for a computer's PCMCIA slot)                                                | HMC-AP001                         | CE               |           |

#### Read and Understand this Catalog

Please read and understand this catalog before purchasing the product. Please consult your OMRON representative if you have any questions or comments.

#### **Warranty and Limitations of Liability**

#### WARRANTY

OMRON's exclusive warranty is that the products are free from defects in materials and workmanship for a period of one year (or other period if specified) from date of sale by OMRON.

OMRON MAKES NO WARRANTY OR REPRESENTATION, EXPRESS OR IMPLIED, REGARDING NON-INFRINGEMENT, MERCHANTABILITY, OR FITNESS FOR PARTICULAR PURPOSE OF THE PRODUCTS. ANY BUYER OR USER ACKNOWLEDGES THAT THE BUYER OR USER ALONE HAS DETERMINED THAT THE PRODUCTS WILL SUITABLY MEET THE REQUIREMENTS OF THEIR INTENDED USE. OMRON DISCLAIMS ALL OTHER WARRANTIES, EXPRESS OR IMPLIED.

#### LIMITATIONS OF LIABILITY

OMRON SHALL NOT BE RESPONSIBLE FOR SPECIAL, INDIRECT, OR CONSEQUENTIAL DAMAGES, LOSS OF PROFITS OR COMMERCIAL LOSS IN ANY WAY CONNECTED WITH THE PRODUCTS, WHETHER SUCH CLAIM IS BASED ON CONTRACT, WARRANTY, NEGLIGENCE, OR STRICT LIABILITY.

In no event shall the responsibility of OMRON for any act exceed the individual price of the product on which liability is asserted.

IN NO EVENT SHALL OMRON BE RESPONSIBLE FOR WARRANTY, REPAIR, OR OTHER CLAIMS REGARDING THE PRODUCTS UNLESS OMRON'S ANALYSIS CONFIRMS THAT THE PRODUCTS WERE PROPERLY HANDLED, STORED, INSTALLED, AND MAINTAINED AND NOT SUBJECT TO CONTAMINATION, ABUSE, MISUSE, OR INAPPROPRIATE MODIFICATION OR REPAIR.

#### **Application Considerations**

#### **SUITABILITY FOR USE**

OMRON shall not be responsible for conformity with any standards, codes, or regulations that apply to the combination of the product in the customer's application or use of the product.

Take all necessary steps to determine the suitability of the product for the systems, machines, and equipment with which it will be used.

Know and observe all prohibitions of use applicable to this product.

NEVER USE THE PRODUCT FOR AN APPLICATION INVOLVING SERIOUS RISK TO LIFE OR PROPERTY WITHOUT ENSURING THAT THE SYSTEM AS A WHOLE HAS BEEN DESIGNED TO ADDRESS THE RISKS, AND THAT THE OMRON PRODUCT IS PROPERLY RATED AND INSTALLED FOR THE INTENDED USE WITHIN THE OVERALL EQUIPMENT OR SYSTEM.

#### PROGRAMMABLE PRODUCTS

OMRON shall not be responsible for the user's programming of a programmable product, or any consequence thereof.

#### **Disclaimers**

#### **CHANGE IN SPECIFICATIONS**

Product specifications and accessories may be changed at any time based on improvements and other reasons. Consult with your OMRON representative at any time to confirm actual specifications of purchased product.

#### **DIMENSIONS AND WEIGHTS**

Dimensions and weights are nominal and are not to be used for manufacturing purposes, even when tolerances are shown.

#### PERFORMANCE DATA

Performance data given in this catalog is provided as a guide for the user in determining suitability and does not constitute a warranty. It may represent the result of OMRON's test conditions, and the users must correlate it to actual application requirements. Actual performance is subject to the OMRON Warranty and Limitations of Liability.

Note: Do not use this document to operate the Unit.

#### **OMRON Corporation**

Industrial Automation Company Control Devices Division H.Q. PLC Division

Shiokoji Horikawa, Shimogyo-ku, Kyoto, 600-8530 Japan Tel: (81)75-344-7084 Fax: (81)75-344-7149

### Regional Headquarters

OMRON EUROPE B.V. Wegalaan 67-69, NL-2132 JD Hoofddorp

The Netherlands
Tel: (31)2356-81-300
Fax: (31)2356-81-388

#### OMRON ELECTRONICS LLC

One Commerce Drive Schaumburg, IL 60173-5302 U.S.A.

Tel: (1)847-843-7900/Fax: (1)847-843-7787

#### OMRON ASIA PACIFIC PTE. LTD.

No. 438A Alexandra Road # 05-05/08 (Lobby 2), Alexandra Technopark, Singapore 119967 Tel: (65)6835-3011/Fax: (65)6835-2711

#### OMRON (CHINA) CO., LTD. Room 2211, Bank of China Tower,

200 Yin Cheng Zhong Road, Pu Dong New Area, Shanghai, 200120 China Tel: (86)21-5037-2222/Fax: (86)21-5037-2200

#### **Authorized Distributor:**

Note: Specifications subject to change without notice.

Cat. No. R103-E1-07

Printed in Japan 0208 (0802)